**UNIVERSIDADE TECNOLÓGICA FEDERAL DO PARANÁ DEPARTAMENTO ACADÊMICO DE CONSTRUÇÃO CIVIL CURSO DE ENGENHARIA CIVIL** 

**JOSÉ LUIS CHOCIAI ZANELLA** 

**ELABORAÇÃO E COMPARAÇÃO DE ORÇAMENTOS FEITOS LOCALMENTE E ATRAVÉS DO SISTEMA NACIONAL DE PESQUISA DE CUSTOS E ÍNDICES (SINAPI). ESTUDO DE CASO DE UMA REFORMA COM EXECUÇÃO DE DIVISÓRIAS DE GESSO ACARTONADO (DRYWALL) NA CIDADE DE CHAPECÓ – SC**

**TRABALHO DE CONCLUSÃO DE CURSO** 

**PATO BRANCO** 

**2021** 

# JOSÉ LUIS CHOCIAI ZANELLA

ELABORAÇÃO E COMPARAÇÃO DE ORÇAMENTOS FEITOS LOCALMENTE E ATRAVÉS DO SISTEMA NACIONAL DE PESQUISA DE CUSTOS E ÍNDICES (SINAPI). ESTUDO DE CASO DE UMA REFORMA COM EXECUÇÃO DE DIVISÓRIAS DE GESSO ACARTONADO (DRYWALL) NA CIDADE DE CHAPECÓ – **SC** 

> Trabalho de Conclusão de Curso de graduação, apresentado a disciplina de TCC II, do curso de Engenharia Civil, do Departamento Acadêmico de Construção Civil da Universidade Tecnológica Federal do Paraná – UTFPR, como requisito parcial para obtenção do título de Engenheiro Civil

Orientador: Prof. José Ilo Pereira Filho

PATO BRANCO

2021

# TERMO DE APROVAÇÃO

04/10/2021 09:36

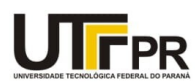

SEI/UTEPR - 2172904 - Graduação: Termo de Aprovação TCC Aluno

Ministério da Educação<br>UNIVERSIDADE TECNOLÓGICA FEDERAL DO PARANÁ DEP. ACADEMICO DE CONSTR. CIVIL DACOC-PB

#### TERMO DE APROVAÇÃO

#### TRABALHO DE CONCLUSÃO DE CURSO - TCC

#### ELABORAÇÃO E COMPARAÇÃO DE ORÇAMENTOS FEITOS LOCALMENTE E ATRAVÉS DO SISTEMA NACIONAL DE PESQUISA DE CUSTOS E ÍNDICES (SINAPI). ESTUDO DE CASO DE UMA REFORMA COM EXECUÇÃO DE DIVISÓRIAS DE **GESSO ACARTONADO (DRYWALL) NA CIDADE DE CHAPECÓ - SC**

Por JOSÉ LUIS CHOCIAI ZANELLA

Monografia apresentada 16, de AGOSTO de 2021, às 8h30min, no Campus PATO BRANCO da UTFPR, como requisito parcial, para conclusão do Curso de NOTEN ARREST AND A CONSUMER CONSUMER A SUBSECTION OF SURFACE ORDER AND CONSUMER A CONSUMER A SUBSECT AND A CONSUMER A CONSUMER A CONSUMER A CONSUMER A CONSUMER A CONSUMER A CONSUMER A CONSUMER AN ORDER AN ORDER AN OUTSTAND professores abaixo assinados. Após deliberação e conferidas, bem como achadas conforme, as alterações indicadas pela Banca Examinadora, o trabalho de conclusão de curso foi considerado APROVADO.

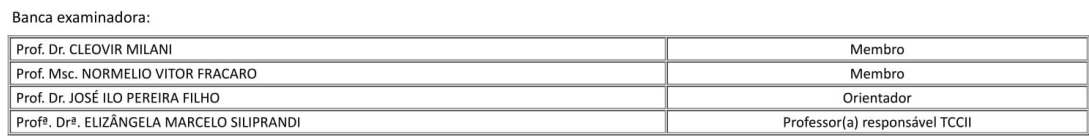

Documento assinado eletronicamente por (Document electronically signed by) JOSE ILO PEREIRA FILHO, PROFESSOR ENS BASICO TECN TECNOLOGICO, em (at) sei! 8 16/08/2021, as 10:51, conforme horário oficial de Brasilia (according to official Brasilia-Brazil time), com fundamento no (with legal based on) art. 49, § 39, do <u>Decreto nº</u> 10.543, de 13 de novembro de 2020. Documento assinado eletronicamente por (Document electronically signed by) NORMELIO VITOR FRACARO, PROFESSOR ENS BASICO TECN TECNOLOGICO, em (at) sei!  $\bigoplus$ 16/08/2021, às 12:39, conforme horário oficial de Brasília (according to official Brasilia-Brazil time), com fundamento no (with legal based on) art. 4º, § 3º, do Decreto nº 10.543, de 13 de novembro de 2020. | Documento assinado eletronicamente por (Document electronically signed by) **CLEOVIR JOSE MILANI, PROFESSOR ENS BASICO TECN TECNOLOGICO**, em (at) 16/08/2021,<br>às 13:57, conforme horário oficial de Brasília (according to of sei! 骨 de novembro de 2020. Documento assinado eletronicamente por (Document electronically signed by) ELIZANGELA MARCELO SILIPRANDI, PROFESSOR ENS BASICO TECN TECNOLOGICO, em (at) sei! 骨 Documento assinct of the branchine of the comment signed by Eucaristan Marchett Marchett Sharkwab, Fitch ESSON Ens David Creat Technologics, and the 1998/2021, as 07:19, conforme horário oficial de Brasília (according to o A autenticidade deste documento pode ser conferida no site (The authenticity of this document can be checked on the website) https://sei.utfpr.edu.br/sei/controlador externo.php?<br>acao=documento conferir&id orgao acesso ext сÆ.

Referência: Processo nº 23064.024746/2020-11

SEI nº 2172904

# DEDICATÓRIA

Dedico esse trabalho ao meu pai, que nunca mediu esforços para me proporcionar o necessário. Em alguns momentos além do necessário.

# AGRADECIMENTOS

Agradeço você que está dedicando um breve trecho da sua vida para ler esse trabalho de conclusão de curso. Você trouxe uma sensação de utilidade maior ao tempo gasto na elaboração deste documento.

Agradeço também a minha família pelo suporte em todos os momentos.

*"Não há nada que ocupe menos o homem ocupado do que vive;* 

*Não há nada mais difícil de aprender."*

*Sêneca, filosofo do Império Romano* 

# **RESUMO**

ZANELLA, José Luis Chociai. **Elaboração e comparação de orçamentos feitos localmente e através do Sistema Nacional de Pesquisa de Custos e Índices (SINAPI). Estudo de caso de uma reforma com execução de divisórias de gesso acartonado (drywall) na cidade de Chapecó – SC**, 2021. Trabalho de Conclusão do Curso (bacharelado em Engenharia Civil) – Departamento Acadêmico de Construção Civil – Universidade Tecnológica Federal do Paraná – UTFPR, Pato Branco, 2021.

Este trabalho se propõe a fazer uma comparação entre um orçamento realizado utilizando as tabelas fornecidas pelo Sistema Nacional de Pesquisa de Custos e Índices da construção civil (SINAPI) e outro orçamento realizado localmente, obtendo os preços estimados diretamente com os fornecedores de materiais e prestadores de serviços na cidade de Chapecó – SC. A obra estudada é uma sala comercial, sem divisórias internas, que foi transformada em uma escola de idiomas com divisórias internas de gesso acartonado (*drywall*). A obra foi concluída antes da finalização deste trabalho, o que possibilitou a comparação dos orçamentos com o custo real da reforma. Tornado viável a verificação da acurácia de ambos os métodos, além da identificação de alguns problemas com cada método de realização de orçamento.

Palavras-chave: Orçamento. Drywall. SINAPI.

# **ABSTRACT**

ZANELLA, José Luis Chociai. **Elaboration and comparison of budgets made locally and through the Sistema Nacional de Pesquisa de Custos e Índices da construção civil (SINAPI). Case study of a reform with the execution of drywall in the city of Chapecó - SC**, 2021. Civil Engineering Undergraduate Thesis (Bachelor Degree) – Academic Departament of Building Construction, Federal Techonological University of Paraná – UTFPR, Pato Branco, 2021.

This final paper proposes to make a comparison between a budget fulfilled using the tables provided by Sistema Nacional de Pesquisa de Custos e Índices da construção civil (SINAPI) and another budget carried out locally, obtaining the estimated prices directly from material suppliers and service providers in the city of Chapecó – SC. The paper is a commercial room, without internal partitions, which was turned into a language school with internal partitions made of drywall. The paper was written before the completion of this construction, which made it possible to compare the budgets with the real costs. It became feasible to verify the accuracy of both methods, in addition to identifying some problems with each method of budgeting.

Key words: Budget. Drywall. SINAPI.

# LISTA DE ILUSTRAÇÕES

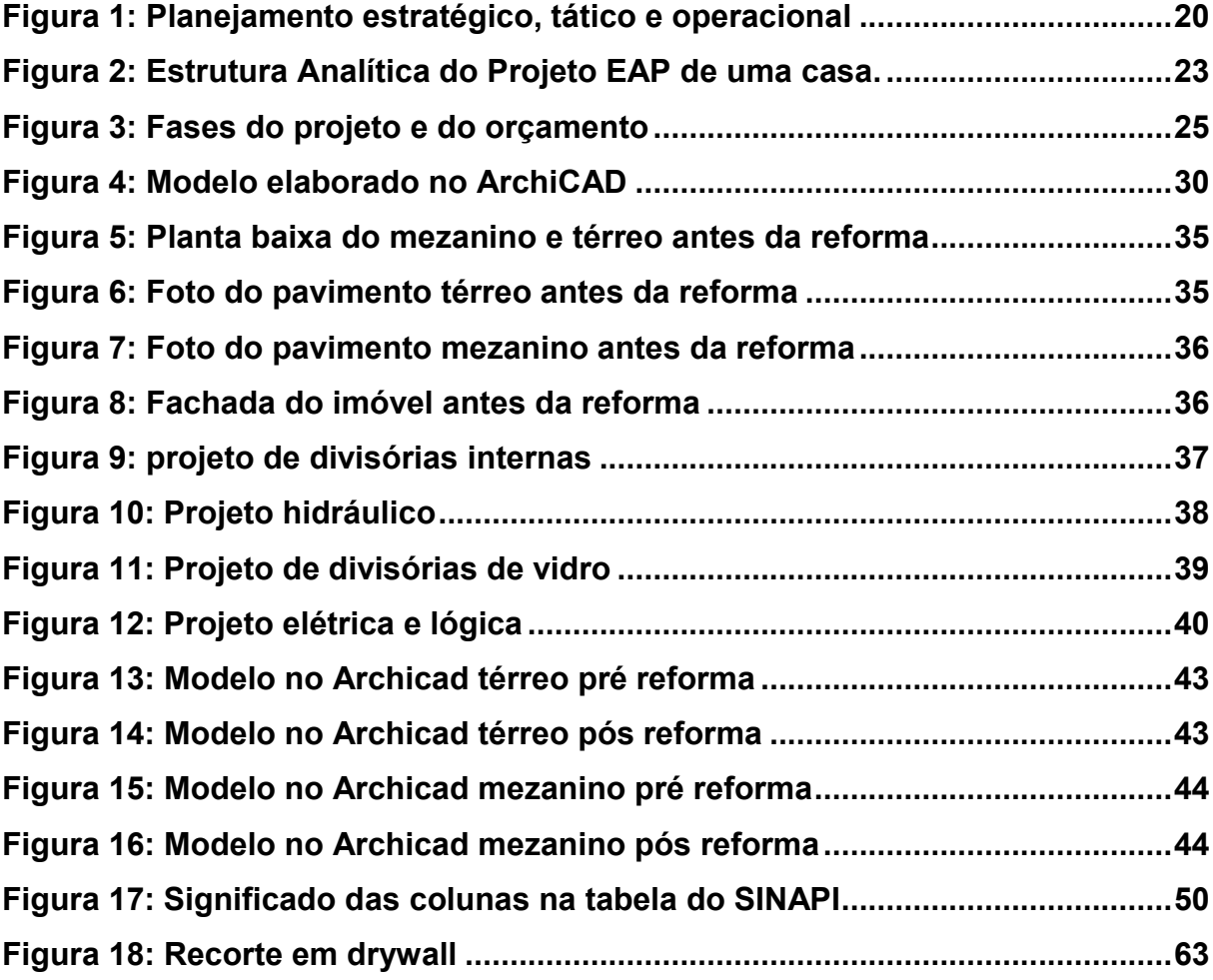

# LISTA DE QUADROS

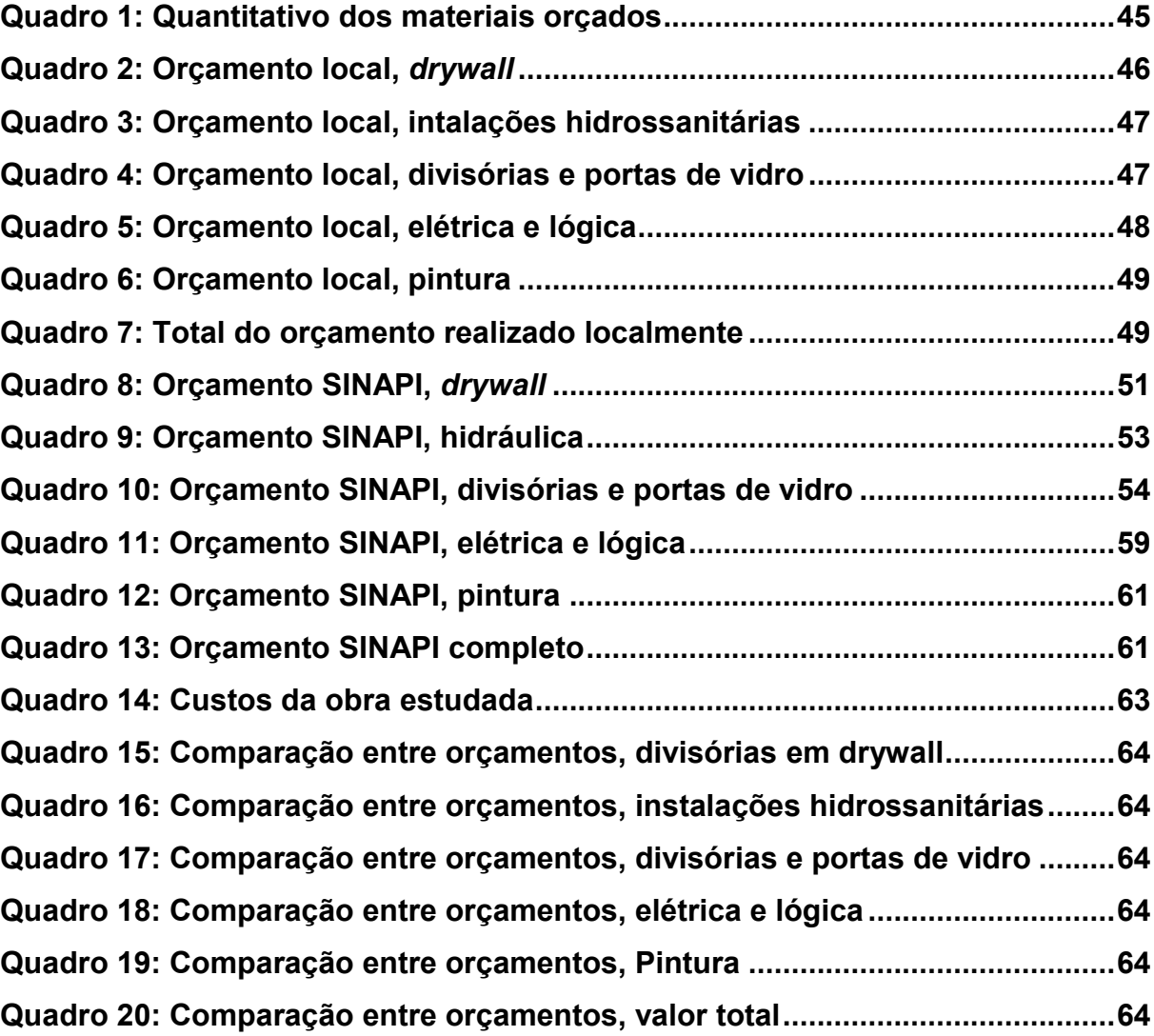

# LISTA DE TABELAS

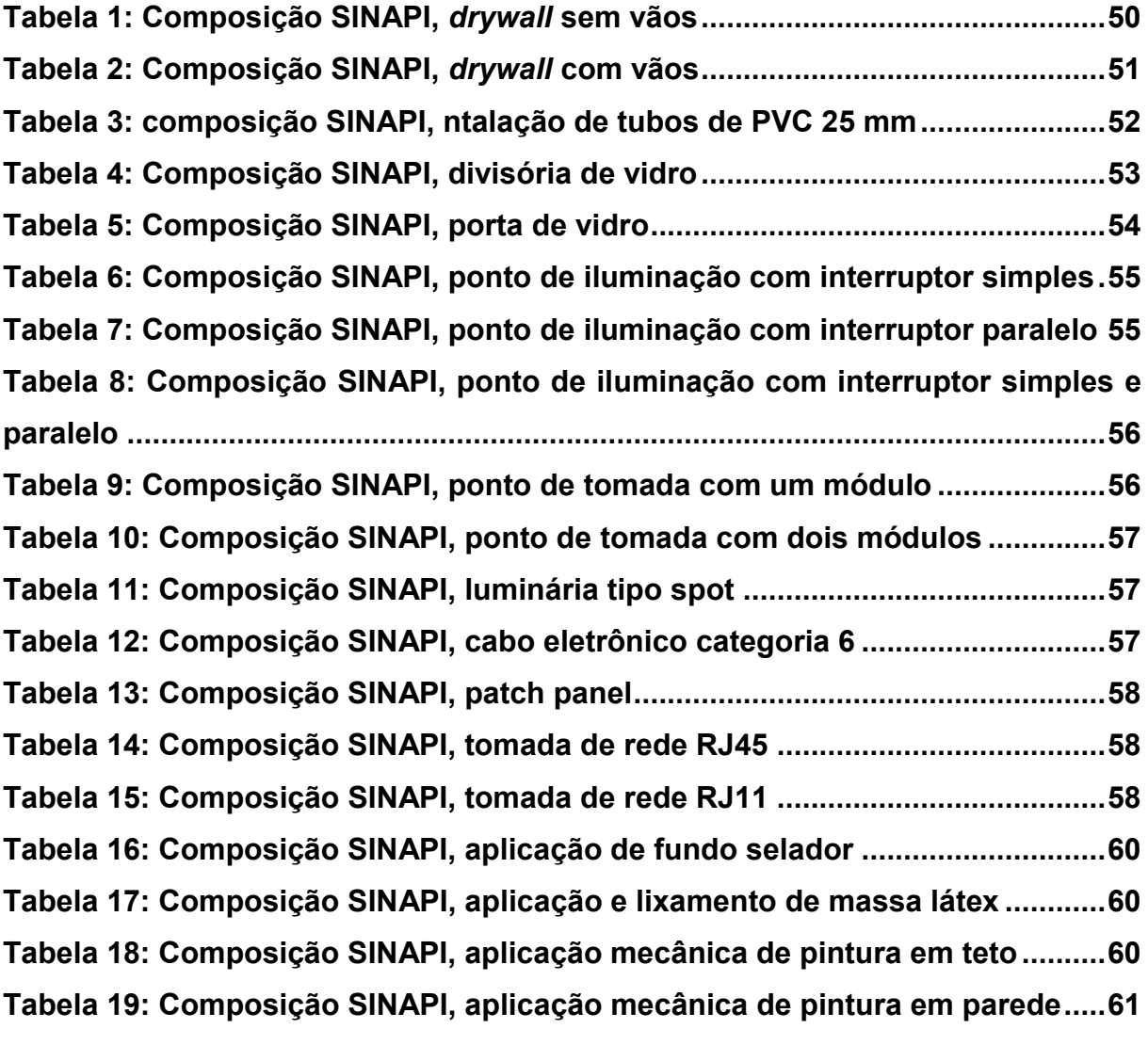

# **SUMÁRIO**

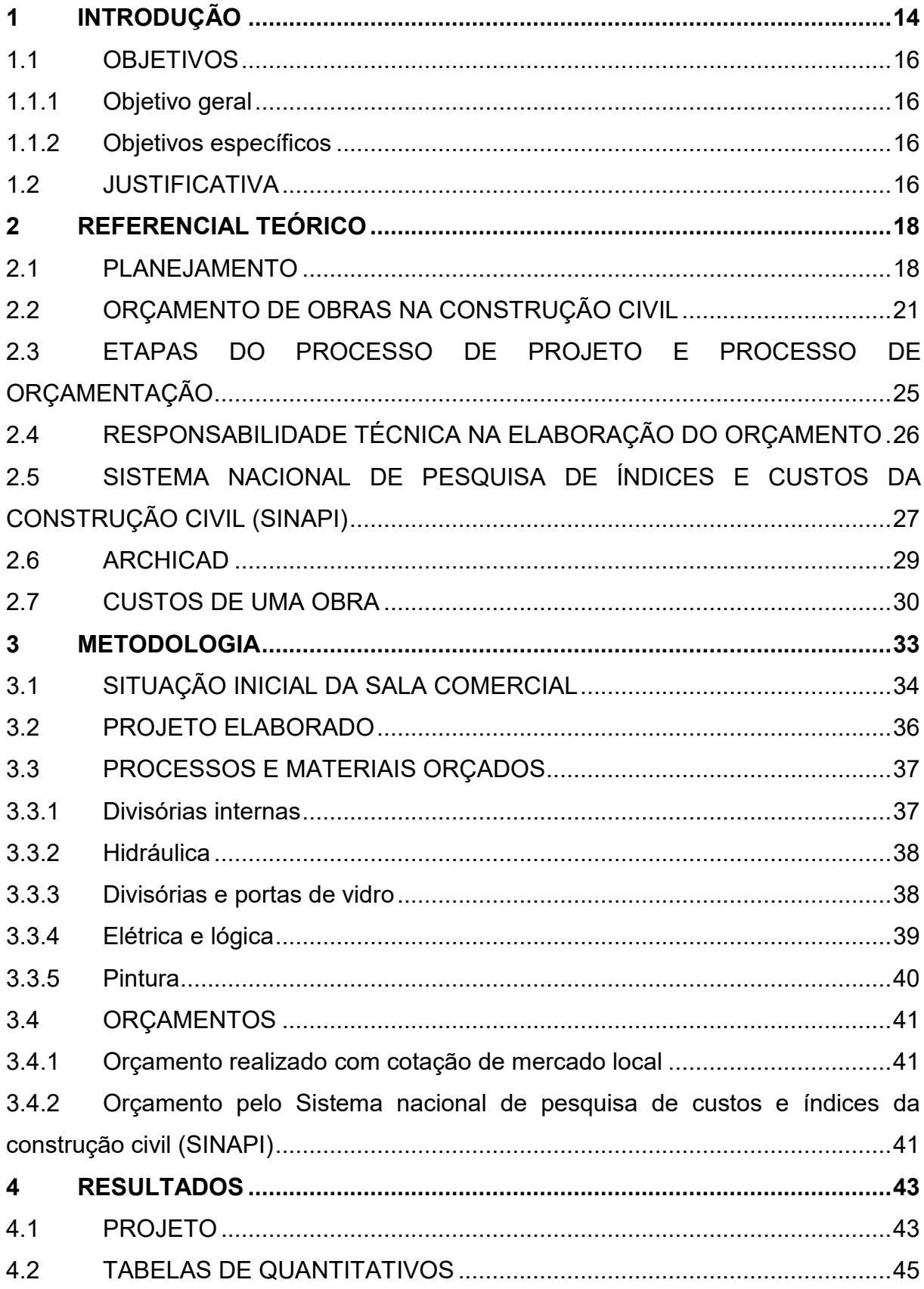

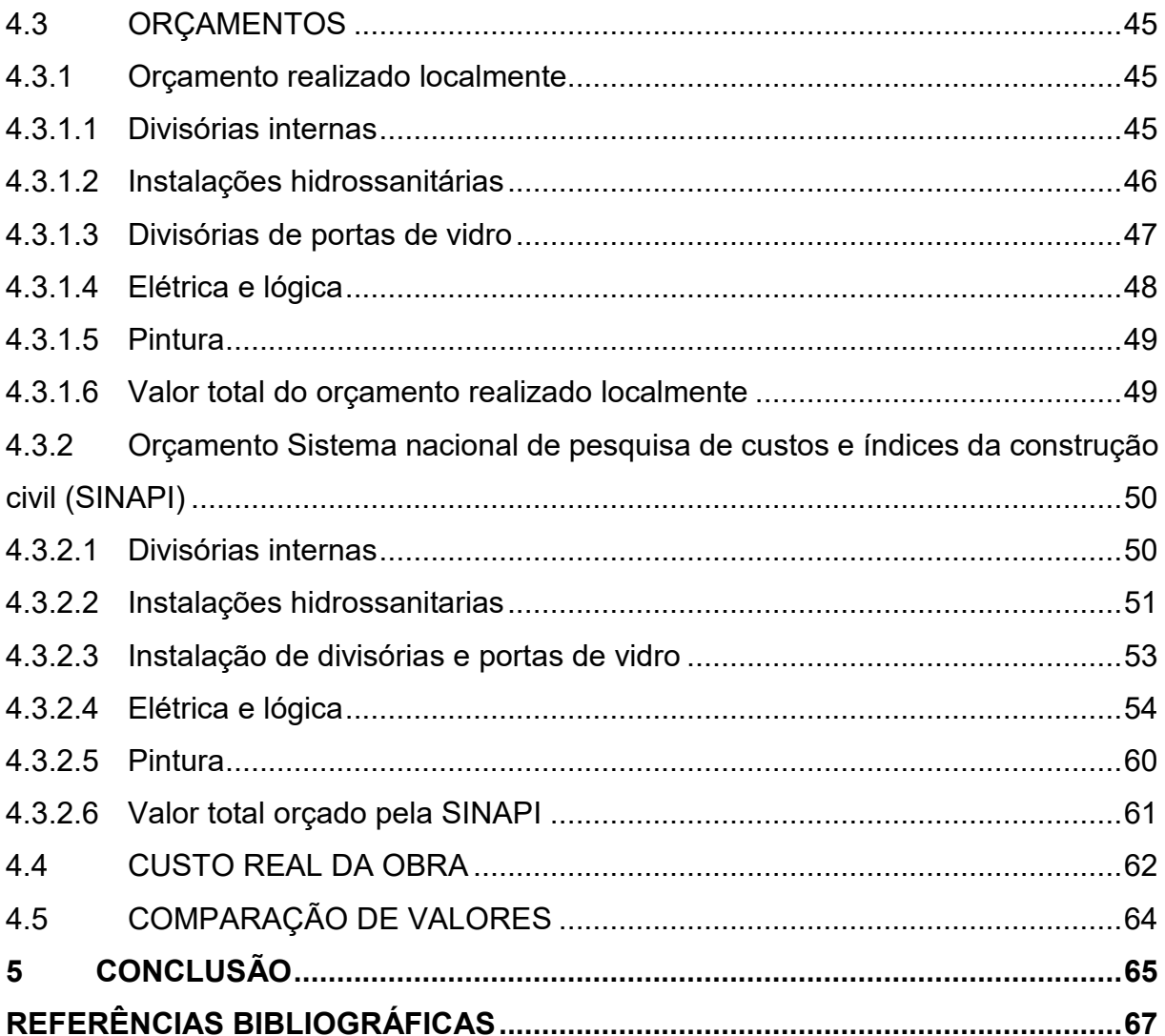

# <span id="page-13-0"></span>**1 INTRODUÇÃO**

A indústria da construção civil é composta por diversas áreas que envolvem o segmento de materiais/insumos de construção, passando pela construção de edificações e construções pesadas (infraestrutura), e terminando pelos diversos serviços de venda/aluguel/manutenção de imóveis e serviços técnicos de construção (elaboração de projetos, laboratórios, normas técnicas dentre outros.).

Esta indústria é, sem dúvida, uma das mais relevantes para o crescimento do país, seja pela sua característica de proporcionar habitações à população, seja pelo desenvolvimento por meio das obras de infraestrutura, ou pelo seu histórico papel de acolher profissionais com vários níveis de formação, inclusive sem instrução básica. Ou seja, ela pode possibilitar melhorias na qualidade de vida das pessoas, além de gerar emprego e renda. Observa-se que a construção civil ajudou a incentivar a economia em muitos períodos da história do país (CARVALHO.; MARCHIRI, 2020).

Por outro lado, esta Indústria também é conhecida pelas suas ineficiências, pelos seus números de desperdício, de atraso na entrega dos produtos, da necessidade de aditivos contratuais em termos de prazo e custo, além de inúmeras patologias construtivas fruto de deficiências da qualidade.

As empresas de construções de edificações e/ou pesadas possuem, pelo menos, duas atividades distintas: o gerenciamento da organização com seus respectivos departamentos, que envolve a contabilidade da empresa; e a gestão do projeto, isto é, o empreendimento propriamente dito, e, dentro deste, a obra.

Esta segunda atividade, em termos de custo, difere da contabilidade geral da organização, pois refere-se ao valor que será gasto para construir e gerir o empreendimento. Além de conhecer este valor, se torna essencial determinar qual será o preço de venda deste projeto, para que dessa forma a organização tenha lucro para se manter e continuar a empreender em novos projetos.

Por isso, é de fundamental importância que os graduandos em engenharia civil e áreas afins tenham conhecimento dos fatores que podem alterar o custo final do seu orçamento, possibilitando a tomada de uma decisão consciente do custo que está sendo gerado nas planilhas orçamentárias quanto ao valor a ser aceito ou criticado/mudado.

Mesmo em obras mais simples, na construção de uma única edificação residencial unifamiliar, o proprietário frequentemente deseja saber quanto custará. Em que fase necessitarei de um maior aporte financeiro? Terei condições financeiras de acabar a obra? Em quais serviços ou elementos da obra poderia se reduzir o custo?

De qualquer forma, é fundamental que se elabore o documento chamado "orçamento", no qual, onde estarão as respostas para as perguntas anteriores.

Dentre as várias atribuições do engenheiro civil uma função que se destaca é prever e baratear o custo do empreendimento executado sem comprometer a qualidade do produto final. A maneira mais comum e assertiva de o profissional da engenharia desempenha essa importante função é pela elaboração de orçamentos. Segundo Masakazu Hoji " orçamento é um modelo de mensuração que avalia e demonstra, por meio de projeções, os desempenhos econômicos e financeiros da empresa. Como o objetivo final de uma empresa é o lucro, essa atividade torna-se vital para um bom andamento dos trabalhos.

Para isso ocorra, o estudo prévio dos materiais, cotação de valores e logística de execução da obra são fundamentais. Grande parte dessa (se não toda) análise é feita ainda na etapa de projeto visando benefícios financeiro e temporal da execução.

Tendo isso em vista, esse trabalho tem como objetivo orçar um empreendimento através dos, já tradicionais, métodos de levantamento de preços em empresas locais e tabela do Sistema nacional de Preços e Índices da Construção civil (SINAPI) a partir da elaboração de um quantitativo através do *software* Archicad e posterior verificação da assertividade de cada orçamento através de uma comparação com o custo final da obra.

A obra a ser executada é uma sala comercial, ampla e sem divisórias internas, que será transformada em uma escola de idiomas, com salas de aula, salas administrativas e cozinha.

Além do desenho em 2D e modelagem tridimensional do empreendimento, esse trabalho tem como diferencial o acompanhamento das etapas de execução obra. O que permite uma comparação direta dos modelos e suas previsões com a realidade da obra, tornando possível identificar com maior facilidade falhas nos projetos, desperdícios previstos e não previstos e dificuldades no dia a dia da obra, coletando dados para utilização futura em projetos com realidade próxima.

#### <span id="page-15-0"></span>1.1 OBJETIVOS

#### <span id="page-15-1"></span>1.1.1 Objetivo geral

Identificar, dentre as bases utilizadas, o meio de orçamento mais fiel ao custo real de uma reforma de sala comercial em Chapecó/SC

## <span id="page-15-2"></span>1.1.2 Objetivos específicos

- Elaborar orçamento de materiais e serviços diretamente com empresas locais;
- Elaborar orçamento pela SINAPI a partir do projeto a ser executado;
- Identificar divergências nas bases de cálculos utilizadas;
- Comparar a eficiência dos orçamentos feitos através do índice SINAPI e orçamento feito localmente com o custo real da obra.

## <span id="page-15-3"></span>1.2 JUSTIFICATIVA

Uma das principais funções do engenheiro civil é a economia financeira e temporal na execução de um projeto. A busca por melhorias nos projetos, no processo executivo e no processo de previsão de custo é constante. Contudo, a construção civil ainda tem processos pouco modernos, quase artesanais. Como proposta de renovação de parte do processo, trazendo agilidade, baixo custo e uma menor quantidade de resíduos gerados, o mercado brasileiro tem aderido cada vez mais o *drywall*, também conhecido como gesso acartonado.

A obra estudada nesse trabalho foi executada pelos locatários da sala comercial, com auxílio de profissionais e reconhecimento técnico quando necessário e acompanhada por este pesquisador desde sua fase de projeto. Com o início no dia 15 de janeiro de 2021, a reforma demorou 2 (dois) meses para sua conclusão. Essa condição confere a originalidade a esse trabalho, visto que será possível verificar a veracidade dos dados obtidos a partir dos dados recolhidos e valores gastos.

Para comparações de preços será utilizado o software Excel, com os dados recolhidos e dados fornecidos pelas tabelas do SINAPI.

É preciso salientar que essa obra foi planejada e executada entre janeiro e março de 2021, durante a pandemia causada pelo novo corona vírus. Tendo em vista a época da reforma, esse trabalho serve como um registro das dificuldades enfrentadas por uma reforma com essa finalidade (tornando mais previsíveis próximos inconvenientes), além de ser um registro contemporâneo da imprevisibilidade e surpresas que a pandemia causou no setor.

## <span id="page-17-0"></span>**2 REFERENCIAL TEÓRICO**

#### <span id="page-17-1"></span>2.1 PLANEJAMENTO

O planejamento de obras é essencial e decisivo para o sucesso de um projeto. Um bom planejamento dá ao gestor um norte de como guiar e encaminhar sua obra. Além disso, a obra precisa ser continuamente controlada para que o gestor verifique se todos os trabalhos estão andando de acordo com o planejamento ou se existem discordâncias. Assim, o gestor pode tomar atitudes que corrijam e moldem o planejamento inicial para as situações da obra. (ADORNA; MAZUTTI, 2019, p. 15). Diante disso, importante iniciar este referencial teórico discorrendo brevemente sobre planejamento.

Para garantir que os objetivos de um projeto sejam cumpridos, é essencial um planejamento das atividades. Conforme entendimento de Paula (2015), começar um projeto sem planejamento é como sair de viagem sem destino. Pode-se chegar, eventualmente, a lugares interessantes, mas também pode chegar a lugares desagradáveis e perigosos — e mesmo que chegue a lugares interessantes, poderia gastar menos tempo e dinheiro com um pouco de planejamento. Na construção civil, é a mesma coisa.

O planejamento pode ser dividido em três: estratégico, tático e operacional (Figura 1). Segundo Paula (2015), uma maneira simples de entender suas características, descritas a seguir:

Planejamento estratégico: é baseado no longo prazo. É importante levar em conta fatores internos e externos, como o cenário econômico e o mercado em que a empresa atua (ADORNA; MAZUTTI, 2019, p. 14). Aqui, define-se a missão, a visão e os valores da empresa. Exemplos de objetivos estratégicos são: aumentar a satisfação dos clientes, reduzir custos de produção e aumentar o índice de capacitação de funcionários.

Para Mattos (2010, p. 101), a programação estratégica de uma obra é também baseada no longo prazo, com subdivisões genéricas dos serviços, comumente apresentados em um cronograma por mês que mostra uma visualização geral das etapas da obra. Por exemplo, para a construção de um prédio, as subdivisões poderiam ser: serviços preliminares, fundações, estrutura, alvenaria e revestimento.

Planejamento tático: é baseado no médio prazo. É como uma decomposição do planejamento estratégico para os diversos setores da empresa, sendo definidos planos de marketing, planos de produção, entre outros. Exemplos de objetivos táticos são: garantir que os pedidos de clientes sejam atendidos em um determinado prazo, garantir que produtos defeituosos não sejam comercializados e que todos os funcionários possuam graduação. Para obras (ADORNA.; MAZUTTI, 2019, p. 14).

Mattos (2010, p. 101) destaca a programação tática como a programação em médio prazo. Se, na programação estratégica, o cronograma foi dividido em meses, por exemplo, na tática, ele será subdividido em semanas. O principal objetivo está ligado com o planejamento de aquisição de recursos para a obra. Um exemplo é a divisão dos serviços de um prédio por pavimentos, como a subdivisão dos serviços de alvenaria em alvenaria do 1o pavimento, do 2o pavimento etc.

Planejamento operacional: é baseado no curto prazo. Nessa etapa, são definidos métodos, processos e sistemas a serem utilizados para que os objetivos sejam alcançados. Esse planejamento é muito mais detalhado que os outros, especifica as atividades, os responsáveis, prazos, custos e tudo que for necessário para que a atividade seja cumprida conforme o planejado. No planejamento operacional, são gerados os planos de ações e cronogramas do empreendimento. Exemplos de objetivos operacionais são: implantar um sistema de rastreamento de pedidos, implantar um programa de qualidade e fechar parcerias com universidades para capacitar funcionários.

 Para Mattos (2010), a programação operacional da obra é baseada no curto prazo e gera uma agenda para a obra, que é o cronograma físico detalhado da obra, tipicamente dividido em dias. Essa programação é essencial para o controle e monitoramento das atividades da obra, sendo muito útil na identificação de quais atividades estão atrasadas, em dia ou adiantadas conforme o planejamento. Um exemplo disso é subdividir a execução de todos elementos da estrutura dos pavimentos, como desforma da viga do 2° pavimento, concretagem da laje do 3° pavimento etc.

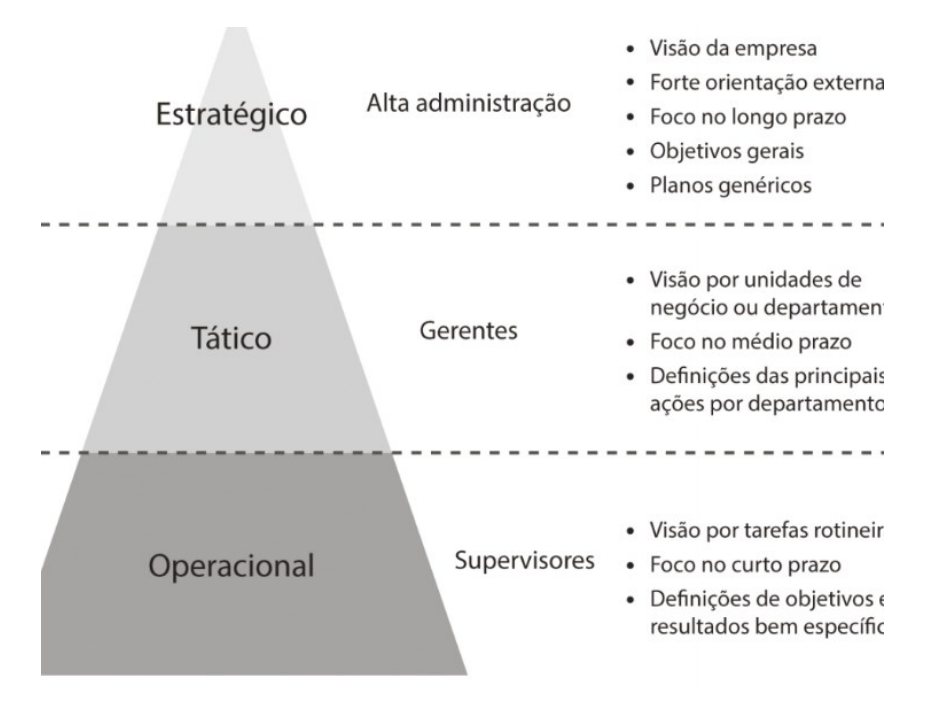

**Figura 1: Planejamento estratégico, tático e operacional Fonte: Paula, (2019).**

<span id="page-19-0"></span>Na construção civil, o planejamento da execução da obra, com especificação de todas as atividades de execução da obra, com durações e custos, encaixa-se no planejamento operacional da obra (ADORNA; MAZUTTI, 2019, p. 16). Segundo Mattos (2010), esse planejamento começa pela descrição de todas as atividades da obra de forma hierárquica por meio da Estrutura Analítica de Projeto (EAP). Em seguida, deve-se estabelecer as durações das atividades, em horas, dias, semanas etc., para todas as atividades da EAP. A duração dependerá da quantidade de serviço a ser realizada, da produtividade e da quantidade de recursos disponíveis.

O próximo passo é estabelecer a precedência das atividades. Segundo Mattos (2010, P.102), aqui, define-se a sequência das atividades e "quem vem antes de quem". Deve-se definir as atividades predecessoras de cada atividade, ou seja, as atividades que são uma condição necessária para que outra seja realizada.

O principal objetivo da definição da precedência das atividades é criar um consenso sobre a lógica construtiva para que se possa montar o diagrama de rede e identificar o caminho crítico (ADORNA; MAZUTTI, 2019, p. 17). Conforme Mattos (2010), o diagrama de rede nada mais é que a representação gráfica da sequência de atividades da obra, o que permite a visualização da relação entre as atividades.

Com a elaboração do diagrama de rede e do caminho crítico, pode-se elaborar o cronograma físico da obra. O cronograma será o calendário da obra e é a ferramenta mais importante do planejamento operacional (ADORNA; MAZUTTI, 2019, p. 17). Para Mattos (2010), é a partir do cronograma que o gerente da obra e sua equipe devem tomar providências como: programar as atividades das equipes de campo e instruí-las, fazer pedidos de compras e aluguéis, contratar operários, definir o progresso das atividades, monitorar atrasos, replanejar a obra e definir reuniões.

Após essa apresentação sobre a importância do planejamento da obra é preciso analisar o orçamento de obras na construção civil, iniciando-se com a explicação do Lucro.

## <span id="page-20-0"></span>2.2 ORÇAMENTO DE OBRAS NA CONSTRUÇÃO CIVIL

Lucro é o grande objetivo por trás da maioria dos empreendimentos executados, seja ele visado pelas grandes empreiteiras ou pelo engenheiro de pequenas obras. Para prevê-lo e maximizá-lo, algumas estratégias de gestão são utilizadas. Dentre elas, o foco principal desse trabalho, o orçamento. Segundo Masakazu Hoji, "O sistema de orçamentos é um instrumento de planejamento e controle de resultados econômicos e financeiros. É um modelo de mensuração que avalia e demonstra, por meio de projeções, os desempenhos econômicos e financeiros da empresa. ".

Toda obra é projetada com base em uma estimativa de quanto se deseja gastar com a sua construção. Por isso, o orçamento da obra é uma parte vital para o empreendimento, impactando diretamente no lucro do investimento. A quantificação e a contratação de todos os recursos necessários para executar a obra devem ser feitas com cuidado, de maneira detalhada e com o objetivo de abranger todas as atividades envolvidas no projeto (ADORNO; MAZUTTI, 2019, p. 119).

Além do controle de gastos de uma empresa, é necessário prever os custos. Na elaboração de um orçamento esses dois aspectos são levados em consideração. Um orçamento é constituído da soma dos custos do empreendimento (no caso da construção civil) com os Benefícios e despesas indiretas (BDI). Em outras palavras, em um orçamento temos os valores gastos diretamente com o projeto mais gastos indiretos e o lucro desejado. (DAS, 2011, p. 44).

Poder quantificar quanto um projeto inteiro vai custar é um critério decisivo em gestão de obras. Isso pode decidir se a obra é viável, qual será o custo e o lucro previsto ao empreendedor, o preço final para o cliente, entre muitos outros fatores. Por isso, é muito importante realizar um levantamento de quantitativos detalhado para todas as atividades da obra. Você já se perguntou como quantificar todos os materiais, equipamentos, mão de obra e trabalhos que envolvem uma obra? Os critérios de medição e a estrutura analítica da obra podem ajudar você a realizar essa tarefa (ADORNA; MAZUTTI, 2019, p. 120).

Segundo Souza, Morasco e Ribeiro (2017, p. 22) inicialmente, é preciso compreender os indicadores de produção que mostram os recursos utilizados em função do produto ou resultado. Dois dos indicadores mais importantes na construção civil para entender a quantificação da produtividade de mão de obra e do consumo de materiais, respectivamente, são a Razão Unitária de Produção (RUP) e o Consumo Unitário de Materiais (CUM).

A RUP apresenta quantas horas de trabalho são necessárias para realizar, por exemplo, um metro quadrado de alvenaria ou um metro cúbico de escavação. Já a CUM apresenta a quantidade de material necessária para realizar o projetado — por exemplo, pode-se necessitar 1,2 metros cúbicos de concreto para realizar um metro cúbico de concretagem devido a perdas de material. Com esses indicadores, pode-se quantificar mão de obra e material para as etapas da obra. Lembre-se que os indicadores podem apresentar unidades diferentes, mas, mesmo assim, delimitar quantidade de serviço e quantidade de material (ADORNO; MAZUTTI, 2019, p. 121).

Para saber todas as partes que compõem uma obra, uma opção é basearse na Estrutura Analítica do Projeto (EAP), que é a estruturação hierárquica visual de toda a obra. Na Figura 2, um exemplo de EAP simples para uma casa apresentado por Mattos (2010). A EAP pode ser subdividida e detalhada até atingir pacotes de trabalho que sejam quantificáveis pelas composições unitárias; assim, pode-se ter uma visão geral e específica das partes da obra ao mesmo tempo, conforme o detalhamento que se desejar obter.

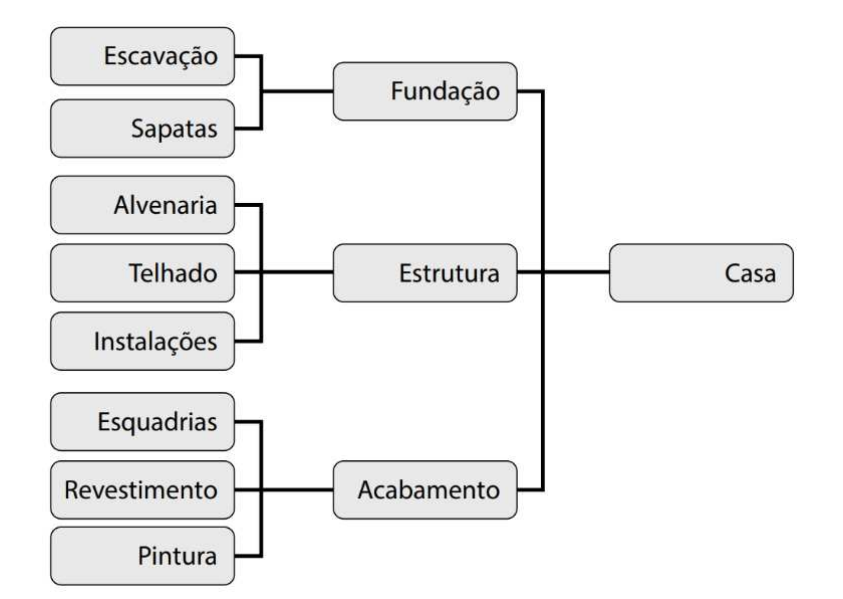

**Figura 2: Estrutura Analítica do Projeto EAP de uma casa. Fonte: Adorno; Mazutti, (2019).**

<span id="page-22-0"></span>O presente trabalho se dedica a estudar apenas os custos de um orçamento, desconsiderando o lucro ou o Benefício e despesas indiretas (BDI). Sendo assim, baseado em duas metodologias distintas, tabela do Sistema Nacional de Preços e Índices para a Construção Civil (SINAPÌ) e consulta de preços em empresas de material e prestadores de serviços locais (método tradicional) a partir do quantitativo gerado na plataforma *Building information modeling* (BIM) utilizando o software Archicad foram calculados os custos de um empreendimento.

De forma global, o orçamento é um documento que reflete o planejamento, cuja expressão é quantitativa, embora contemple quantidade produzida, volumes físicos de itens orçados, considerados itens não financeiros (SOUZA, 2014, p. 237). O processo de orçamento também está vinculado ao processo de planejamento.

O orçamento contém a discriminação dos diversos serviços que irão compor a obra, suas quantidades e o custo unitário de execução. O orçamento contém o custo de cada uma das partes da obra, tal custo é obtido a partir de projetos, memoriais, análises *in loco*, entendimento do contexto, tempo e local em que se dará a construção (CARVALHO; MARCHIRI, 2020).

[Baeta \(2012\)](https://jigsaw.minhabiblioteca.com.br/books/9788595150768/epub/OEBPS/Text/B9788535290769000010.xhtml?favre=brett#bib0020) conceitua custo tudo aquilo que onera o construtor; representa os gastos com insumos, mão de obra acrescidos das leis sociais, materiais e operação de equipamentos. Preço é o valor final, isto é, de venda, pago ao contratado pelo contratante, é o "custo acrescido do lucro e despesas indiretas" que, em conjunto com os custos diretos, formam o orçamento.

O ramo da engenharia que estuda os custos é a Engenharia de Custos, que segundo [Dias \(2011\)](https://jigsaw.minhabiblioteca.com.br/books/9788595150768/epub/OEBPS/Text/B9788535290769000010.xhtml?favre=brett#bib0055) é onde os princípios, normas, critérios e experiência são utilizados para resolução de problemas de estimativa de custos, orçamentação, avaliação econômica, de planejamento e de gerência e controle de empreendimentos.

Porém, a utilidade do orçamento vai muito além do simples fato de se chegar a um custo total para a obra. A partir do orçamento pode-se responder a perguntas como: Qual material deve ser adquirido, quando e em qual quantidade? Quantas pessoas são necessárias nas equipes? Quanto está previsto que se produza por dia? Quanto deve-se pagar pelo serviço feito por esta equipe? Vale à pena utilizar a grua nesta obra ao invés do transporte por elevador? Qual é a produtividade esperada para as equipes no canteiro? Ou seja, o orçamento permite que se tenham documentadas as informações que irão balizar todo o processo gerencial do empreendimento (DIAS, 2011). Estas informações são essenciais para o planejamento e para o monitoramento e controle da obra.

Dentre as informações oriundas do orçamento, Carvalho e Marchiori (2020, p;10) citam: o orçamento deve contemplar o escopo dos serviços a serem feitos (esse escopo é a base de contratação do empreendimento), é a partir do orçamento que se tem uma estrutura de atividades que irão compor o planejamento da obra e ainda, no orçamento, tem-se o custo previsto para os serviços, os quais servem de base para o controle dos custos a ser feito na obra.

De acordo com [Baeta \(2012\)](https://jigsaw.minhabiblioteca.com.br/books/9788595150768/epub/OEBPS/Text/B9788535290769000010.xhtml?favre=brett#bib0020) e Mattos (2006), são características de um orçamento de obras: (1) especificidade, parte do princípio que cada projeto (empreendimento) é único, logo cada orçamento também o será; (2) temporalidade, os valores e a evolução do desenvolvimento das documentações e plantas variam com o tempo; (3) aproximação, o processo de orçamentação é baseado orçamento também o será; (2) temporalidade, os valores e a evolução do desenvolvimento das documentações e plantas variam com o tempo; (3) aproximação, o processo de orçamentação é baseado em previsões (prognósticos), durante a sua elaboração existem várias incertezas intrínsecas, por exemplo, no uso de determinada produtividade que pode ou não ser a realidade na fase de execução.

#### <span id="page-24-1"></span>2.3 ETAPAS DO PROCESSO DE PROJETO E PROCESSO DE ORÇAMENTAÇÃO

Para que o orçamento possa ser elaborado, o orçamentista precisa ter em mãos alguns documentos. O principal deles é o projeto. É necessário que se tenham as pranchas ou modelagem de todos os projetos a serem utilizados na construção. Arquitetônico, estrutural, de instalações hidrossanitárias, elétricas, proteção contra descargas atmosféricas, de prevenção contra incêndios, mecânica, ar-condicionado, elevador, ventilação, lógica, paisagismo, dentre outros, além dos seus respectivos memoriais descritivos (CARVALHO; MARCHIORI, 2020, p. 10).

Entretanto, sinalizam Carvalho e Marchiori (2020, p. 10) sabe-se que grande parte dos projetos ainda não está na sua versão final (para execução) quando se necessita ter uma noção de quanto o empreendimento vai custar; é aconselhável elaborar orçamentos para conhecer os custos, ainda que menos precisos, mesmo nas fases iniciais do empreendimento, quando ainda não se tem projetos finalizados.

[Tas e Yaman \(2005\)](https://jigsaw.minhabiblioteca.com.br/books/9788595150768/epub/OEBPS/Text/B9788535290769000010.xhtml?favre=brett#bib0075) alertam que se o orçamento for acompanhado paralelamente a cada fase do empreendimento, informações poderão ser fornecidas a fim de gerar oportunidades para os projetos, que serão, desta forma, elaborados em concordância com os objetivos de custo previamente estipulados. Ou seja, o orçamento pode guiar a tomada de decisão quanto aos projetos; se o custo está muito fora do previsto, podem ser revistas especificações de materiais por exemplo, para outros de valores mais baixos que os inicialmente previstos.

Portanto, várias versões de orçamento são necessárias até que se chegue ao orçamento final da edificação (Figura 3):

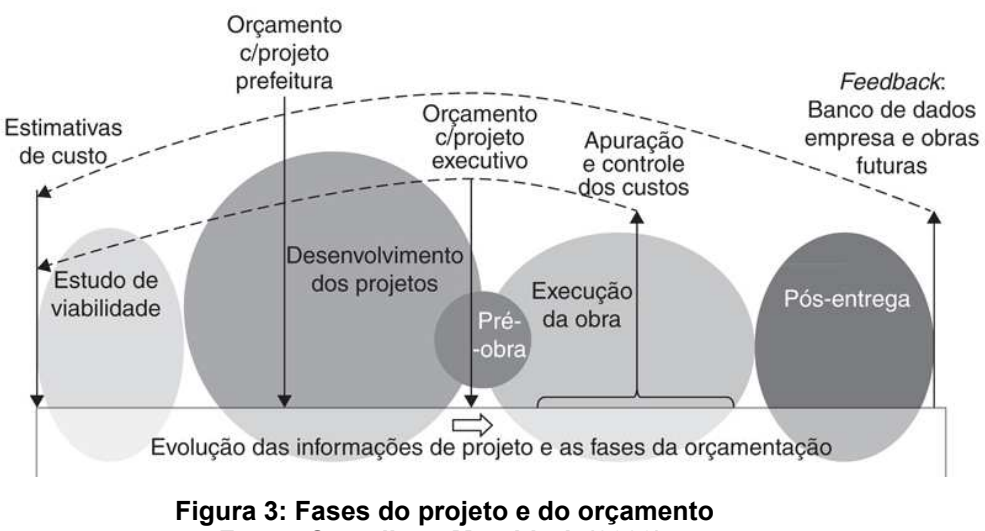

<span id="page-24-0"></span>**Fonte: Carvalho e Marchiori, (2020).**

A figura 3 demonstra a ideia de que distintas fases de projeto exigem propósitos diferentes do orçamento. É importante que o orçamentista e a empresa que irá executar a obra tenham em mente que a precisão deste orçamento é proporcional ao grau de detalhamento dos projetos (CARVALHO; MARCHIORI, 2020, p. 10).

# <span id="page-25-0"></span>2.4 RESPONSABILIDADE TÉCNICA NA ELABORAÇÃO DO ORÇAMENTO

O orçamento deve ser elaborado por um profissional habilitado para a atividade. O exercício do profissional de engenharia civil é regulamentado por leis e resoluções.

Seguem as leis e resoluções que regem as responsabilidades técnicas na elaboração do orçamento referente a Obrigatoriedade/Nulidade na elaboração da Lei 5194/1966, nos seguintes artigos:

- "Art. 13. Os estudos, plantas, projetos, laudos e qualquer outro trabalho de engenharia, de arquitetura e de agronomia, quer público, quer particular, somente poderão ser submetidos ao julgamento das autoridades competentes e só terão valor jurídico quando seus autores forem profissionais habilitados de acordo com esta lei.
- Art. 14. Nos trabalhos gráficos, especificações, orçamentos, pareceres, laudos e atos judiciais ou administrativos, é obrigatória além da assinatura, precedida do nome da empresa, sociedade, instituição ou firma a quem interessar, a menção explícita do título do profissional que os subscreve e do número da carteira referida no art. 56.
- Art. 15. São nulos de pleno direito os contratos referentes a qualquer ramo da engenharia, arquitetura ou da agronomia, inclusive a elaboração de projeto, direção ou execução de obras, quando firmados por entidade pública ou particular com pessoa física ou jurídica não legalmente habilitada a praticar a atividade nos termos desta lei." (BRASIL, LEI FEDERAL, 1966).

Sendo, assim, possível a identificação do profissional responsável pelo trabalho.

# <span id="page-26-0"></span>2.5 SISTEMA NACIONAL DE PESQUISA DE ÍNDICES E CUSTOS DA CONSTRUÇÃO CIVIL (SINAPI)

Sistema Nacional de Pesquisa de Índices e Custos da Construção Civil (SINAPI) é um banco de dados de composições de preço unitário de serviços da construção civil gerenciado de forma compartilhada pela Caixa Econômica Federal e pelo Instituto Brasileiro de Geografia e Estatística (IBGE). Sendo responsabilidade da CAIXA a base técnica de engenharia e o processamento de dados e atribuição do IBGE a pesquisa mensal de preço, metodologia e formação dos índices.

Conforme o livro SINAPI Metodologias e Conceitos, em relação aos insumos, são de responsabilidade da CAIXA:

a) Definição e atualização, a partir de critérios de engenharia, das especificações técnicas dos insumos;

b) Definição de famílias homogêneas com as especificações dos insumos que as compõem

E cabem ao IBGE as seguintes atividades:

a) Coleta mensal de preços de insumos (materiais, salários, equipamentos e serviços);

b) Coleta extensiva periódica para subsidiar a revisão das famílias homogêneas, a revisão dos coeficientes de representatividade e a formação de novas famílias de insumos.

Ao longo do tempo o SINAPI foi ampliado, se tornando um banco de dados referência para a avaliação dos custos de empreendimentos financiados com recursos da união. Devido à relevância obtida pelo Sistema, no ano de 2003, a Lei de Diretrizes Orçamentárias (LDO) definiu o SINAPI como balizador de custos para serviços contratados com recursos do Orçamento Geral da União (OGU).

Até a edição para 2013, a determinação foi mantida nas consecutivas edições de Lei, com alterações pequenas. Em 2013, o tema foi extinto da LDO para 2014 e passou a ser tratado pelo Decreto Presidencial nº 7983/2013, que institui regras e critérios para elaboração do orçamento de referência de obras e serviços de engenharia, nos quais são previstos a utilização de recursos dos orçamentos da União, e dá outras providências.

No ano de 2009, a CAIXA iniciou o processo de publicação na internet dos serviços e custos do Banco Referencial, base constituída de composições advindas da consolidação dos bancos de dados fornecidos por instituições públicas ao SINAPI. A partir de então, o Banco Referencial tornou-se a fonte principal de consulta pública de custos da construção civil.

Como forma de possibilitar os profissionais da indústria da construção civil e o público em geral conhecer em detalhes as características do SINAPI, a CAIXA publica em seu site, os Relatórios de Insumos e Composições, o Manual de Metodologias e Conceitos, as Composições Analíticas Unitárias (Catálogo de Composições) e os Cadernos técnicos das Composições.

Os relatórios de insumos da CAIXA apresentam informações sobre os preços medianos da mão de obra, dos materiais e dos equipamentos empregados na construção civil. O IBGE coleta os preços, mensalmente, em todos os estados da federação, os quais são atualizados por processamento de carga na base de dados do SINAPI. (CAIXA ECONOMICA FEDERAL, 2015).

De acordo com o site da CAIXA, os relatórios de composições apresentam de forma sintética as descrições e preços das referências de composições unitárias de serviços vigentes no SINAPI.

O Catálogo de Composições Analíticas apresenta as mesmas composições dos demais Relatórios, com informações sobre seus itens (insumos e composições auxiliares) e coeficientes de consumo e produtividade para a execução de uma unidade do serviço. O Catálogo não apresenta preços para os serviços, sendo esses disponibilizados nos Relatórios de Composições. (CAIXA ECONOMICA FEDERAL, 2015).

As composições que foram aferidas a partir de 2014 possuem Cadernos Técnicos que apresentam os itens considerados para cada serviço, bem como suas características, os critérios para quantificação dos serviços, os critérios adotados na aferição além de normas ou outra bibliografia aplicável (CAIXA ECONÔMICA FEDERAL, 2015).

O Manual, acima citado, apresenta as metodologias e conceitos gerais utilizados para a construção das referências técnicas do SINAPI, bem como detalha, de forma específica, aspectos relacionados aos Custos Horários de Equipamentos, Encargos Sociais e Encargos Sociais Complementares (CAIXA ECONOMICA FEDERAL, 2015).

#### <span id="page-28-0"></span>2.6 ARCHICAD

Archicad, desenvolvido pela empresa ArchiSolutions, se destaca numa das possíveis soluções de ferramentas BIM desenvolvido para projetos arquitetônicos, design e planejadores, sem dúvida é um software de complexidade mais simples e com a curva de aprendizado menor comparado a outras ferramentas disponíveis, como o seu principal concorrente o Revit **(**SPBIM, 2021).

Este *software* é considerado a primeira implementação do BIM. ArchiCAD® é reconhecido como o primeiro *software* de CAD capaz de criar geometrias 2D e 3D, também considerado o primeiro produto BIM comercial, o que foi "inovador" por ser capaz de armazenar grandes informações dentro de um modelo tridimensional. Os profissionais envolvidos (arquiteto, engenheiro) poderão trabalhar em arquivos e referenciá-los em um único arquivo no qual no BIM chama-se de Modelo Federado (modelo unificado) com o uso do BIM Server (Servidor BIM) no qual é possível gerenciar os modelos e criar permissões de usuários para acessar os projetos e ferramentas. Vistas como plantas, cortes, elevações, ampliações, detalhes, 3D, mapas e legendas são todos conectados, caso algum usuário faça qualquer alteração ou edição, basta enviar as alterações ao servidor BIM para que os demais colaboradores visualizem automaticamente as alterações em qualquer vista correspondente ao modelo (SPBIM, 2021).

O edifício virtual é desenvolvido com utilização das principais ferramentas: parede, laje, portas, janelas, parede cortina, pilares, escadas, guarda corpo, malha (terreno), telhados e qualquer objetos 3D os famosos objetos paramétricos (objeto gdl)**.** Os usuários podem criar seus próprios objetos 2D e 3D (objeto gdl) para modelagem e elaboração de projetos ou importá-los e exportá-los de uma outra plataforma CAD ou BIM (SPBIM, 2021).

A extensão com a qual o ArchiCAD salva é **.PLN** e os objetos estão no formato **.GSM** ou **.GDL**. A dificuldade em se criar objetos paramétricos no ArchiCAD é superior comparado a outras plataformas disponíveis pois deverá se ter o conhecimento mínimo em programação baseado em texto para criar os objetos paramétricos, por outro lado, a Graphisoft desenvolveu um vasto acervo em sua biblioteca para atender os usuários, caso o usuário tenha a necessidade poderá modelar rapidamente e com grande facilidade criar os objetos com o uso da

ferramenta de livre edição/criação chamada MORPH semelhante a muitos softwares de modelagem livre como o SketchUp. (SPBIM, 2021).

Todo elemento inserido no modelo virtual poderá extrair informações de quantidades precisas como dados de materiais e acabamentos, área, volume, perímetro ou o código do produto e o nome do fabricante por exemplo, as possibilidades são diversas. Um item muito importante por exemplo é o fato de o material utilizado conter as informações não geométricas associadas ao gráfico (2D) como cor, preenchimento da superfície e representação em corte das hachuras dos materiais (SPBIM, 2021).

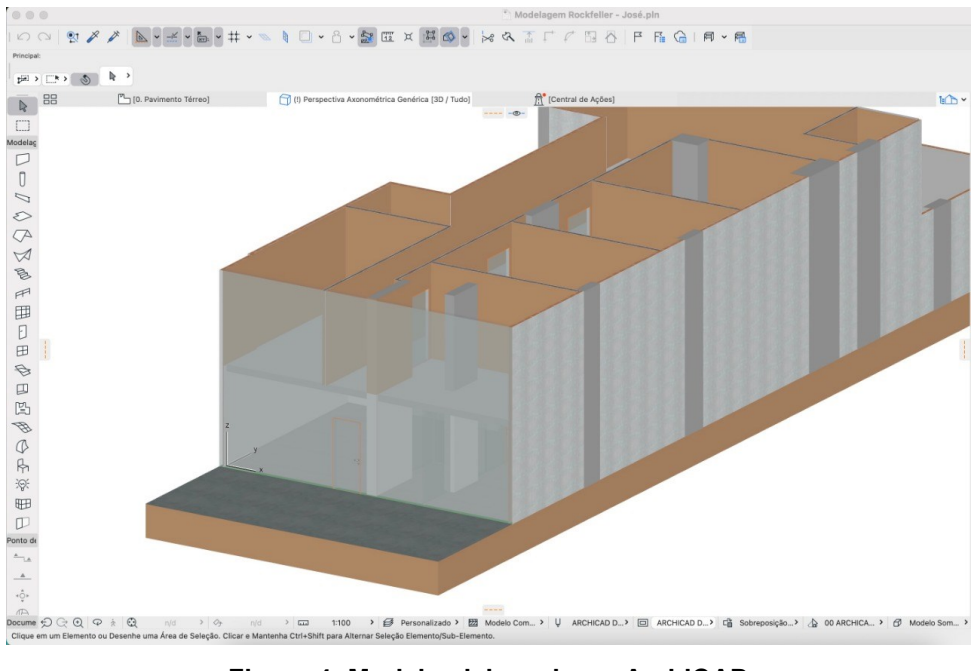

**Figura 4: Modelo elaborado no ArchiCAD Fonte: Autor (2021)** 

<span id="page-29-0"></span>Portanto, o ArchiCAD é um software dedicado no desenvolvimento de projetos de arquitetura com possibilidade de integração entre plataformas BIM. Acredita-se que o ArchiCAD é um software completo onde é possível utilizá-lo durante as etapas como estudos de viabilidade até mesmo ao executivo, apoiamos o uso desta ferramenta e acreditamos no real potencial.

# <span id="page-29-1"></span>2.7 CUSTOS DE UMA OBRA

Nas fases iniciais de um empreendimento, quando ainda não se tem os projetos completos, faz-se necessário conhecer os custos atrelados a um partido arquitetônico, mesmo que sem detalhamentos, a fim de se ter uma ideia de quanto o empreendimento irá custar.

De acordo com a NBR 14653-2: Avaliação de Bens – Parte 2 [\(ABNT, 2011\)](https://jigsaw.minhabiblioteca.com.br/books/9788595150768/epub/OEBPS/Text/B9788535290769000022.xhtml?favre=brett#bib9035) existem duas formas de se avaliarem os custos de obra: • Uma que parte da quantificação dos serviços nos projetos, os quais são multiplicados pela produtividade das composições de custo, obtendo-se a quantidade necessária de cada insumo e multiplicando pelo seu preço unitário e através da estimativa desses custos por meio da comparação de parâmetros entre projetos novos com o custo de projetos anteriores, de custos conhecidos.

Os autores da área de custos apresentam diferentes visões para ambos os métodos. [Limmer \(2013\)](https://jigsaw.minhabiblioteca.com.br/books/9788595150768/epub/OEBPS/Text/B9788535290769000022.xhtml?favre=brett#bib9015) classifica em métodos de quantificação e métodos de correlação, já [Mattos \(2016\)](https://jigsaw.minhabiblioteca.com.br/books/9788595150768/epub/OEBPS/Text/B9788535290769000022.xhtml?favre=brett#bib9025) diz que o orçamento é um método determinístico e que as estimativas são métodos probabilísticos. Contudo, para poder orçar é necessário estar de posse dos projetos completos, o que nem sempre é possível em fases iniciais do projeto, é aí que podem ser usadas as estimativas de custo.

De acordo com [Dacoregio \(2017\),](https://jigsaw.minhabiblioteca.com.br/books/9788595150768/epub/OEBPS/Text/B9788535290769000022.xhtml?favre=brett#bib0015) os métodos de correlação consistem em estabelecer relações de dependência entre custos e parâmetros físicos conhecidos de um grupo representativo de projetos; posteriormente estas relações são extrapoladas para novos projetos, cujos parâmetros físicos são conhecidos e os custos se desejam estimar. Ainda segundo ele, a precisão desses métodos depende da quantidade e qualidade dos dados utilizados para elaborar as correlações, assim como o tempo necessário para elaborar tais correlações e para efetuar uma nova estimativa, depende do método escolhido e do grau de precisão desejado.

A estimativa pode ser feita utilizando alguns métodos a partir de dados históricos de custo, dentre os quais destacam-se: custo unitário básico (CUB); sistema nacional de índices e preços da construção (SINAPI); custo unitário geométrico (CUG); regressão; raciocínio baseado em casos (RBC); redes neurais artificiais (RNAS). Devido à importância dos dois primeiros métodos para o contexto da construção nacional, estes serão detalhados a seguir.

O Custo Unitário Básico, indicador de custos de construção conhecido pela sua sigla CUB, foi criada pela ABNT (1964) para sanar a necessidade de uma metodologia para cálculo de custos unitários de construção. Foi então elaborada a NB 140 (ABNT, 1965), que definiu o imóvel, fixou as condições exigíveis para a avaliação de custos unitários e o preparo de orçamentos de construção para a incorporação de

edifício em condomínio. Acreditava-se que se fosse estabelecido um custo unitário para a construção, ter-se-iam critérios para limitação dos preços. Em época de inflação no Brasil, a indexação dos custos para manutenção de contratos era especialmente importante. (CARVALHO; MARCHIORI, 2020, p. 12).

De acordo com a NBR 12721 [\(ABNT, 2006\)](https://jigsaw.minhabiblioteca.com.br/books/9788595150768/epub/OEBPS/Text/B9788535290769000022.xhtml?favre=brett#bib0010) o CUB representa o custo unitário por metro quadrado de construção para uma tipologia específica de obra. O custo aproximado obtido pelo método do CUB é calculado por comparações de variáveis geométricas e de especificações entre o projeto-padrão da norma do CUB e o projeto a ser incorporado. As características principais dos projetos-padrão do CUB.

O CUB ponderado é o indicador de mercado que não se refere a uma edificação especificamente, mas sim é resultante da ponderação dos outros CUBs, este CUB ponderado é o que comumente é noticiado na mídia informal (por exemplo, houve um significativo aumento do CUB no último mês; este CUB se refere ao ponderado) (CARVALHO; MARCHIORI, 2020, p. 12).

Segundo destacam Carvalho e Marchiori (2020, p. 13) O Sistema Nacional de Pesquisa de Custos e Índices da Construção (SINAPI) é o sistema utilizado pelo Governo Federal brasileiro para a programação de investimentos, principalmente para o setor público. De acordo com o Decreto 7.983, de 8 de abril de 2013, que estabelece regras e critérios para elaboração do orçamento de referência de obras e serviços de engenharia contratados e executados com recursos de orçamentos da União, o SINAPI deve ser utilizado como referência para delimitação dos custos de execução de obras públicas.

O Sistema é uma produção conjunta do Instituto Brasileiro de Geografia e Estatística (IBGE) e da Caixa Econômica Federal, cabendo ao Instituto a responsabilidade da coleta, apuração e cálculo,<sup>[2](https://jigsaw.minhabiblioteca.com.br/books/9788595150768/epub/OEBPS/Text/B9788535290769000022.xhtml?favre=brett#fn0010)</sup> enquanto à CEF, a definição e manutenção dos aspectos de engenharia, tais como projetos, composições de serviços etc (CARVALHO; MARCHIORI, 2020, p. 12).

De acordo com o [IBGE \(2017\),](https://jigsaw.minhabiblioteca.com.br/books/9788595150768/epub/OEBPS/Text/B9788535290769000022.xhtml?favre=brett#bib0020) o SINAPI possui 2 módulos: um que contém preços e custos e outro com índices gerados mensalmente. Os preços e custos constantes desse sistema auxiliam na elaboração, análise e avaliação de orçamentos, enquanto os índices possibilitam a atualização dos valores das despesas nos contratos e orçamentos.

## <span id="page-32-0"></span>**3 METODOLOGIA**

O presente trabalho consiste em um estudo de caso do orçamento de uma reforma de sala comercial ampla e sem paredes internas (com exceção dos banheiros e elevador de acessibilidade) de dois pavimentos (Figura 5), cujos locatários pretendem inaugurar uma unidade de uma franquia de escola de idiomas no local.

Na sala serão colocadas algumas divisórias para a formação das salas onde serão ministradas as aulas, além de salas administrativas e cozinha. Também será necessária a adequação de alguns outros itens.

Aqui o pesquisador se propõe a elaborar o orçamento dos processos iniciais da obra estudada através de dois métodos diferentes. Primeiro é realizando orçamento de maneira mais tradicional, entrando em contato com empresas fornecedoras de materiais e prestadoras de serviços na cidade de Chapecó, onde se localiza a sala comercial. O segundo método de orçamento é através do Sistema Nacional de Pesquisa de Custo e Índices da Construção Civil (SINAPI).

Os processos orçados foram divididos em cinco tópicos, são eles: Instalação de divisórias internas em gesso acartonado (*drywall*), adequações na instalação hidrossanitária, instalação de divisórias e portas de vidro, instalações elétricas e pintura interna. Cada tópico sendo subdividido em materiais e mão de obra. Devido a especificidade dos acabamentos, detalhes arquitetônicos, mobília e fachada por exigência da franqueadora, essas etapas não serão orçadas.

Podemos classificar esse trabalho como uma pesquisa qualitativa e quantitativa. Afinal será analisada a precisão, confiabilidade ou a qualidade, dos orçamentos elaborados. Por fim quantificada a imprecisão dos valores encontrados inicialmente.

A pesquisa será desenvolvida a partir da elaboração de um modelo 3D do projeto, com os devidos detalhamentos elaborado no software Archicad, com o objetivo de encontrar os quantitativos de cada material a ser utilizado na reforma.

Antes de iniciar o processo de orçamento é preciso esclarecer/especificar a situação inicial e as modificações que precisam ser feitas em cada etapa (tópico) orçada.

Vale ressaltar também que, como esse orçamento é feito para uma reforma para utilização pessoal, ou seja, sem a finalidade de venda após a conclusão, ocorrem algumas peculiaridades. O BDI (Benefícios e despesas indiretas), nesse caso, não é considerado no orçamento. Apenas os gastos diretos.

# <span id="page-33-0"></span>3.1 SITUAÇÃO INICIAL DA SALA COMERCIAL

O imóvel escolhido é uma sala comercial, que ocupa o térreo e o mezanino de um edifício de 21 andares, cuja construção foi finalizada em 2020. Sem uso desde então, a situação inicial do imóvel é totalmente vazia, sem divisória internas, com exceção das paredes dos banheiros e do elevador de acesso para deficientes.

A sala comercial escolhida tem como principais características as seguintes:

Localizada no centro da cidade de Chapecó, próximo ao bairro Maria Goretti (bairro residencial de alto padrão), a região onde a escola será instalada tem como característica os prédios residenciais.

A sala possui dois pavimentos, que, para melhor compreensão, nesse trabalho serão denominados térreo e mezanino. Cujas áreas são respectivamente, 186,21 m² (cento e oitenta e seis vírgula vinte e um metros quadrados) e 148,86m² (cento e quarenta e oito vírgula oitenta e seis metros quadrados) (Figura 5), totalizando 335,07 m² (trezentos e trinta e cinco vírgula sete metros quadrados) de área interna. Com 10 metros de fachada, de vidro em ambos os pavimentos (Figura 8). E uma porta de entrada.

Ainda sobre o imóvel, possui 3 banheiros. Dois no pavimento térreo (masculino e feminino) e um no mezanino (unissex). Todos já adaptados para cadeirantes. Além de um elevador interno paga garantia a acessibilidade entre o térreo e o mezanino.

Ainda, a sala comercial também conta com uma vaga de garagem no prédio.

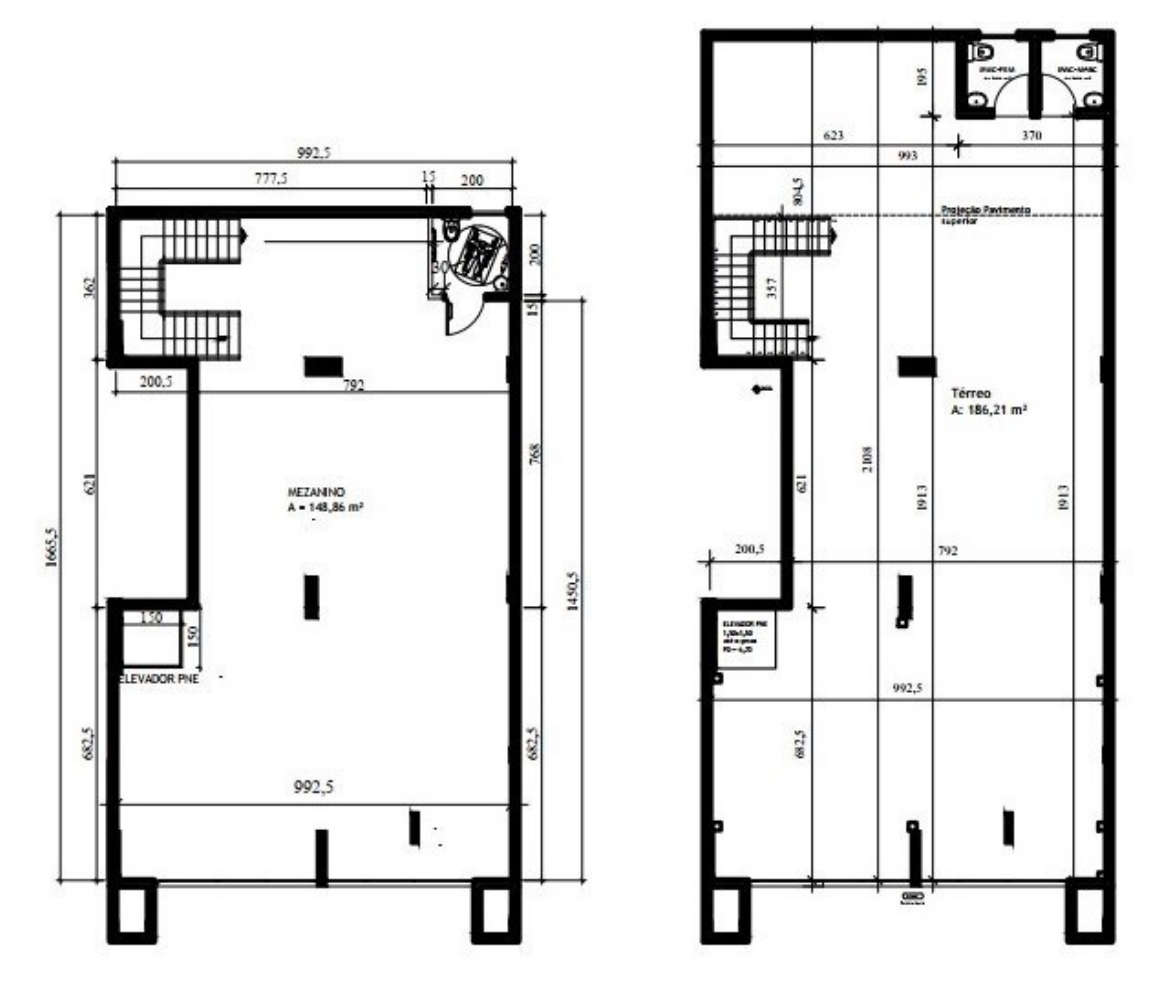

**Figura 5: Planta baixa do mezanino e térreo antes da reforma Fonte: Autor (2021).** 

<span id="page-34-1"></span><span id="page-34-0"></span>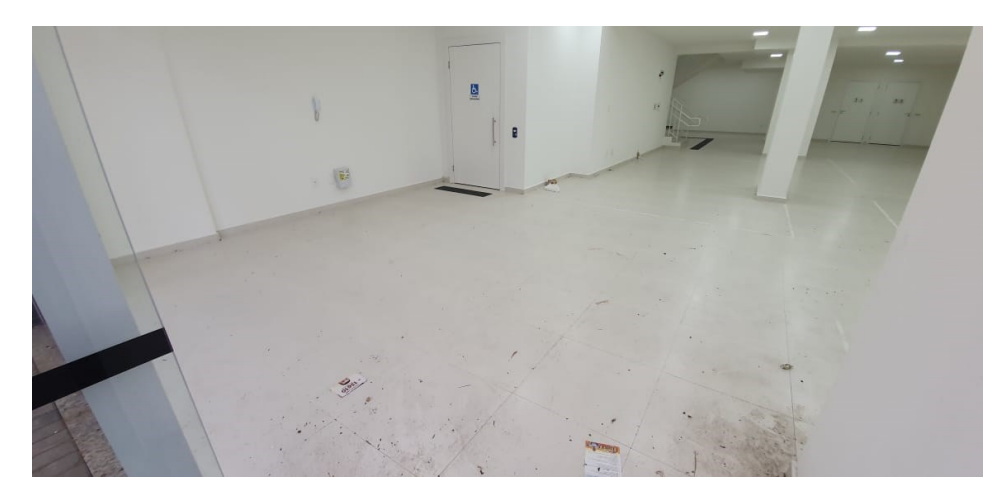

**Figura 6: Foto do pavimento térreo antes da reforma Fonte: Autor (2021).** 

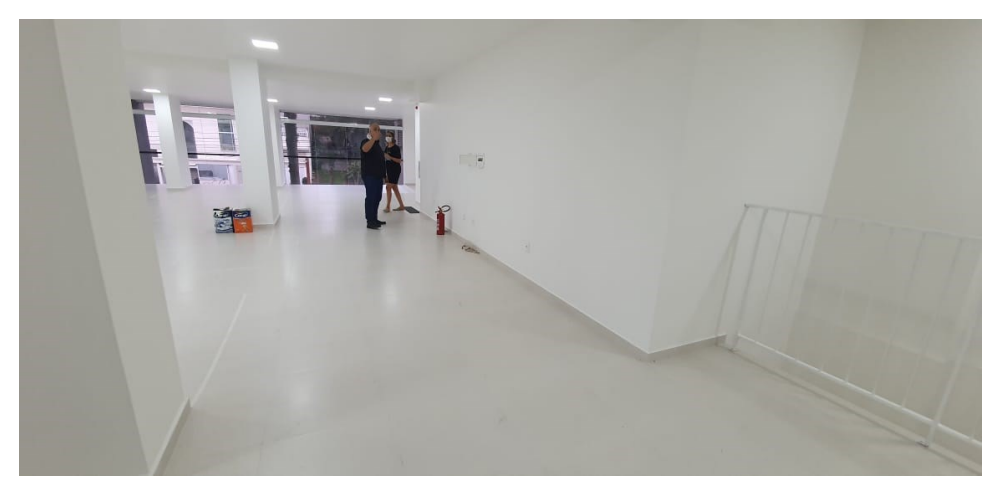

**Figura 7: Foto do pavimento mezanino antes da reforma Fonte: Autor (2021).** 

<span id="page-35-0"></span>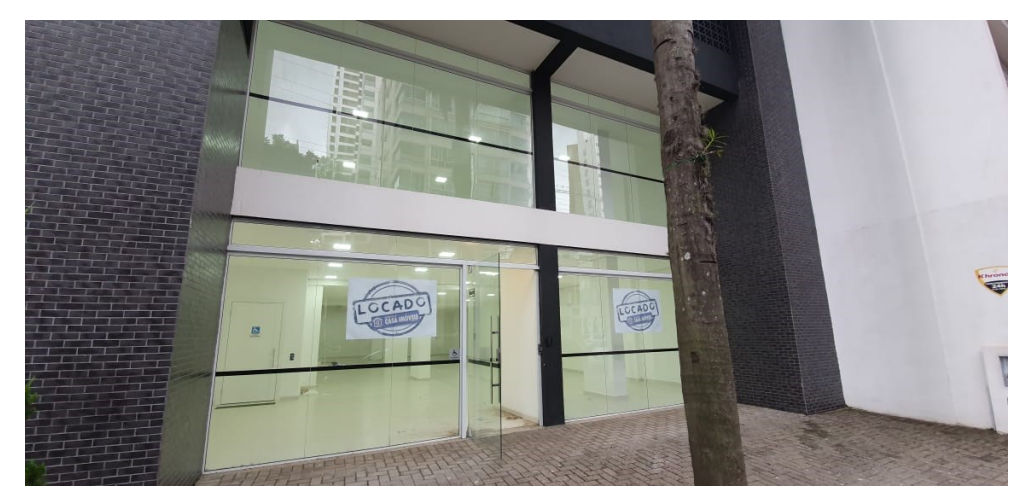

**Figura 8: Fachada do imóvel antes da reforma Fonte: Autor (2021).** 

# <span id="page-35-2"></span><span id="page-35-1"></span>3.2 PROJETO ELABORADO

Com a sala definida e locada, o próximo passo é a elaboração do projeto arquitetônico para adequação da sala à finalidade desejada. Como se trata de uma franquia, existe uma padronização em todos os projetos de interiores elaborados nacionalmente. Nesse caso os projetos ficam a cargo de um escritório parceiro da franqueadora, que projetou as adequações em CAD a partir da planta baixa do imóvel fornecida pela imobiliária.

No entanto, para esse trabalho, foi modelado uma maquete virtual utilizando o Archicad baseada no projeto fornecido pela franqueadora com o objetivo de gerar os quantitativos para posterior orçamento.

## <span id="page-36-1"></span>3.3 PROCESSOS E MATERIAIS ORÇADOS

#### <span id="page-36-2"></span>3.3.1 Divisórias internas

Para as divisórias internas era possível escolher entre alvenaria tradicional e divisórias em gesso acartonado. O método construtivo escolhido foi o de divisórias de gesso acartonado por alguns motivos. Dentre eles pode ser citado o tempo de execução das divisórias utilizando esse processo construtivo, mais rápido que a opção de alvenaria. Além da limpeza da obra e geração de resíduos. Por se tratar de um processo a seco, sem a utilização de cimento ou água, e materiais mais levas, o risco de riscos e manchas no piso e pintura já presentes na obra é muito menor.

Também pode ser citado como uma vantagem desse método o menor custo de mão de obra. Por se tratar de um processo executivo que exige menos trabalhadores na execução e rápida execução, esse custo diminui.

O fator decisivo para a escolha do *drywall* é que em outras unidades da mesma franquia já foi utilizado esse método construtivo com resultado satisfatório.

Para o orçamento das paredes o quantitativo foi retirado do modelo tridimensional.

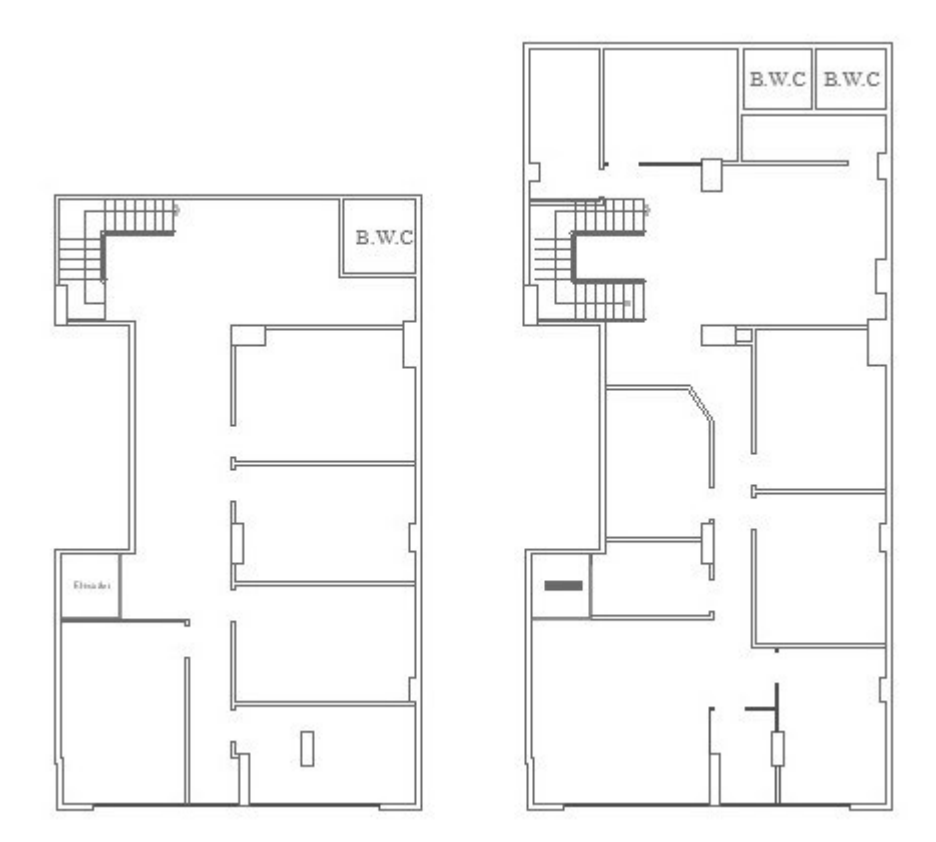

<span id="page-36-0"></span>**Figura 9: projeto de divisórias internas Fonte: Autor (2021).** 

# <span id="page-37-1"></span>3.3.2 Hidráulica

A situação inicial da rede de água e esgoto na sala é simples. Consiste em apenas uma prumada de água (vinda da caixa d'agua do prédio), utilizada nos banheiros tanto no térreo como no mezanino. Sendo estas as únicas áreas molhadas do imóvel. A origem da água e o destino do esgoto não serão representados no projeto pois não constavam no *as built* fornecido pela imobiliária.

A reforma prevê uma cozinha, no térreo, ao lado dos banheiros. Além de um ponto de água para o bebedouro e a cafeteira na área de convivência, ao lado da cozinha (Figura 10). Para isso é necessário quebrar uma parede a fim de encontrar a tubulação que fornece água e evacua o esgoto do banheiro cuja parede faz divisa com a futura cozinha.

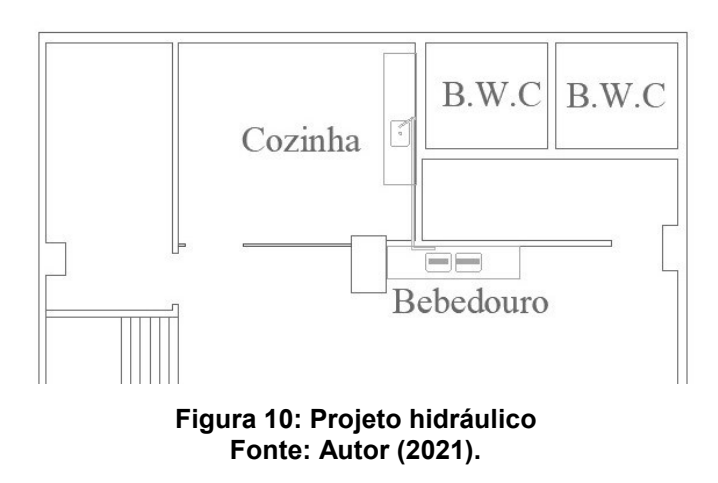

# <span id="page-37-2"></span><span id="page-37-0"></span>3.3.3 Divisórias e portas de vidro

Na imagem (Figura 11) é possível verificar quais são as divisórias a serem executadas. Nessa etapa também serão orçadas as portas de todas as salas.

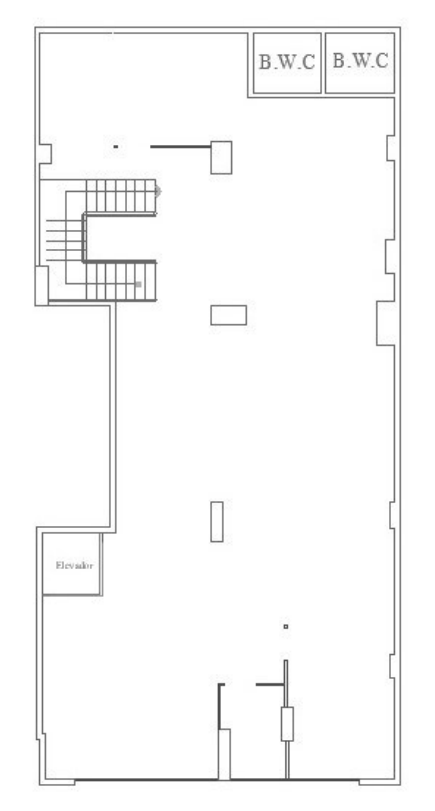

**Figura 11: Projeto de divisórias de vidro Fonte: Autor (2021).** 

## <span id="page-38-1"></span><span id="page-38-0"></span>3.3.4 Elétrica e lógica

As da escola a ser instalada trabalha com tecnologia dentro das salas de aula. Com computador, televisão, internet e câmeras, além da previsão de arcondicionado. Isso exigiu adequação da rede elétrica da sala conforme o projeto a seguir (Figura 12).

Algumas luminárias foram mantidas no lugar original, mas boa parte das lâmpadas precisam ser realocadas para centralizar nas salas.

Outro ponto importante é a distribuição de pontos de internet em todas as salas e telefone nas salas administrativas.

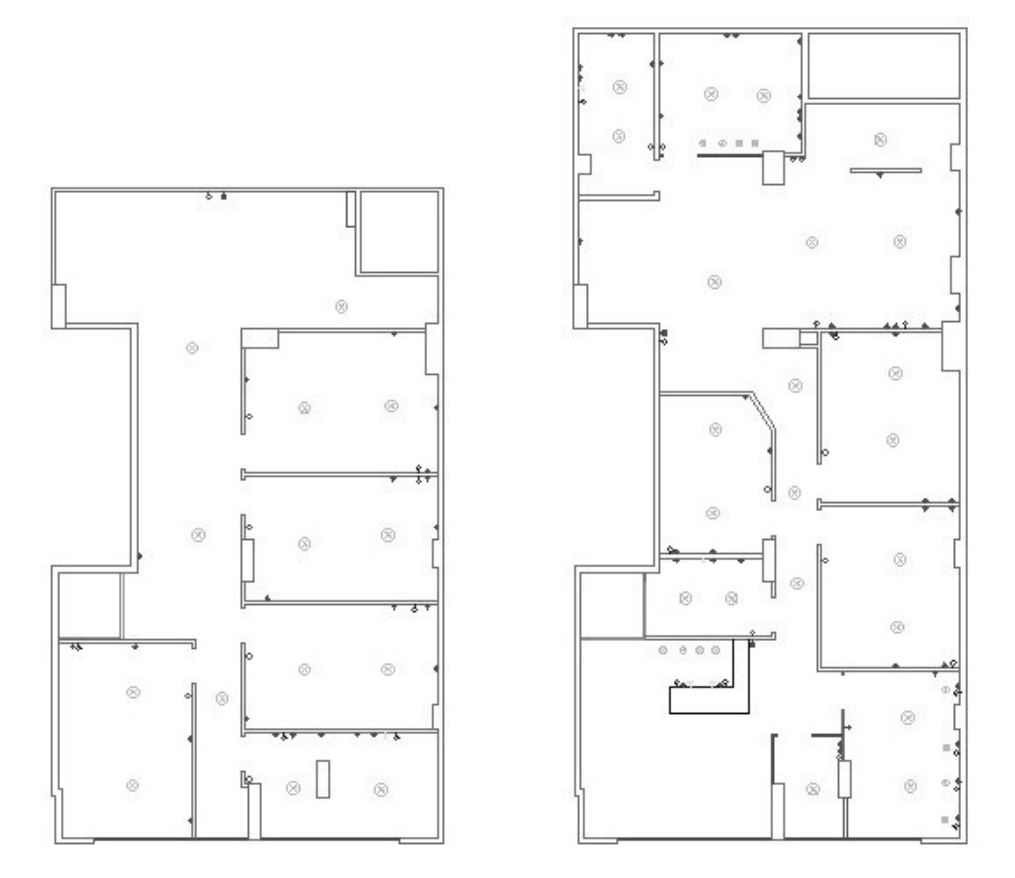

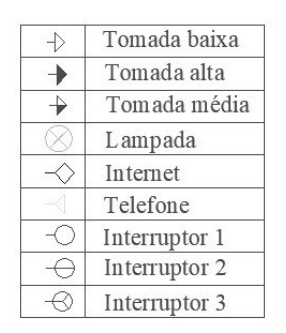

**Figura 12: Projeto elétrica e lógica Fonte: Autor (2021).** 

# <span id="page-39-1"></span><span id="page-39-0"></span>3.3.5 Pintura

O orçamento da pintura consiste em aplicação de fundo preparador em toda área de gesso acartonado, aplicação de massa Látex em toda área de gesso acartonado e duas demãos de tinta nas paredes de gesso acartonado, paredes préexistentes e teto.

#### <span id="page-40-0"></span>3.4 ORÇAMENTOS

Vale mencionar que, como esse orçamento é feito para uma reforma para utilização pessoal, ou seja, sem a finalidade de venda após a conclusão, ocorre uma peculiaridade. O BDI (Benefícios e despesas indiretas), nesse caso, não é considerado no orçamento. Apenas os custos diretos.

## <span id="page-40-1"></span>3.4.1 Orçamento realizado com cotação de mercado local

Com o quantitativo dos materiais estimado, o levantamento de custos em Chapecó é realizado entrando em contato diretamente com as empresas locais. Lojas de materiais e prestadores de serviço com boa avaliação na internet e indicadas por conhecidos foram contatadas a fim de obter uma amostra confiável de valores. A quantidade por material ou serviço buscada é de três orçamentos.

Com as estimativas de valores em mãos, o próximo passo é colocar os números em planilhas para facilitar a comparação. Então as melhores propostas com uma reputação adequada são contratadas.

Os documentos entregues pelas empresas com os valores não serão anexados a esse trabalho por conta dos dados constados nos documentos. Alguns orçamentos foram feitos através da pessoa física do proprietário da escola, outros através da pessoa jurídica. Contudo, com a finalidade de preservar dados pessoais, os documentos não constarão nesse trabalho. Para apresentação dos valores orçados serão apresentadas tabelas com o menor valor orçado de cada serviço ou material.

<span id="page-40-2"></span>3.4.2 Orçamento pelo Sistema nacional de pesquisa de custos e índices da construção civil (SINAPI)

O primeiro passo para a realização de um orçamento pelo Sistema nacional de pesquisa de custos e índices da construção civil (SINAPI) é acessar a página da Caixa econômica federal na internet e fazer o download das planilhas atualizadas fornecidas gratuitamente.

No site a Caixa fornece dois arquivos diferentes para orçamento. Um *com desoneração* outro *sem desoneração*. Para entender melhor qual escolher é preciso compreender que existem duas alíquotas de pagamentos para o INSS na construção civil. A primeira é 20% da folha de pagamentos, alíquota única até 2011, quando foi aprovada a lei 12.546/2011 que oferece às construtoras a possibilidade de destinar ao INSS 1 a 2% da receita bruta. Lei que favorece grandes obras (empresas que trabalham sob o regime tributário de lucro real), mas não apresenta grandes vantagens para pequenas construtoras que optam por trabalhar sob o regime tributário de lucro presumido.

A SINAPI abrange essa diferença no recolhimento do tributo apresentando duas tabelas diferentes. Com desoneração e sem desoneração da alíquota de 20% destinada ao INSS. Por conta das condições e tamanho da obra, nesse trabalho será utilizada a tabela SINAPI sem desoneração.

O arquivo disponível para download no site da CAIXA conta com algumas planilhas. São elas:

- Catálogo de composição analítica (EXCEL): itens das composições com seus desdobramentos. Sem os preços.
- Composições analíticas (PDF e EXEL): Itens das composições com os desdobramentos e valores
- Composições sintéticas (PDF e EXCEL): Itens das composições e valores, sem as especificações.
- Preço e referência de insumos (PDF e EXCEL): Referência que a tabela de composições utiliza para precificar cada composição.
- Notas SINAPI (PDF): Arquivo com o objetivo de informar o usuário sobre as atualizações, as retificações, as novidades, e outras ações da equipe do SINAPI.

O processo de orçamento é iniciado a partir da pesquisa da composição desejada no arquivo de composições sintéticas através de palavras-chave. Por ser um arquivo mais compacto, o processo de pesquisa é facilitado. O objetivo nessa etapa é encontrar o título da composição desejada e o código referente.

Em seguida, com o nome e código da composição é feita a pesquisa no arquivo de composições analíticas. Aqui o objetivo é visualizar em detalhes a composição e o valor atribuído pelo índice a cada unidade de medida da composição.

Com o detalhamento e o valor unitário, basta calcular o valor desta composição na obra multiplicando o valor unitário pelo quantitativo referente a essa etapa.

# <span id="page-42-2"></span>**4 RESULTADOS**

# <span id="page-42-3"></span>4.1 PROJETO

Modelagem no Archicad

Com a modelagem no software Archicad foram obtidos os seguintes modelos e quantitativos

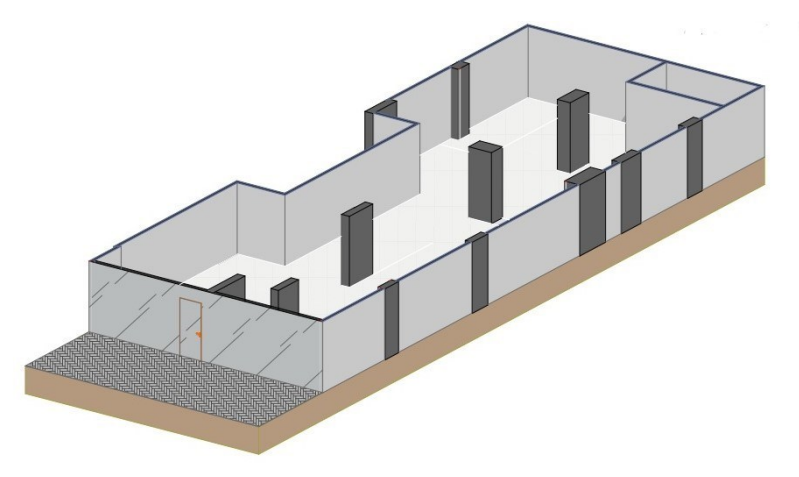

**Figura 13: Modelo no Archicad térreo pré reforma Fonte: Autor (2021).** 

<span id="page-42-0"></span>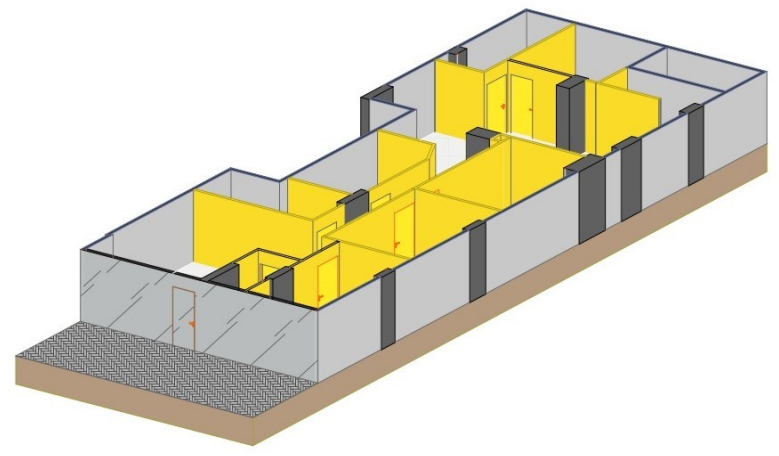

<span id="page-42-1"></span>**Figura 14: Modelo no Archicad térreo pós reforma Fonte: Autor (2021)** 

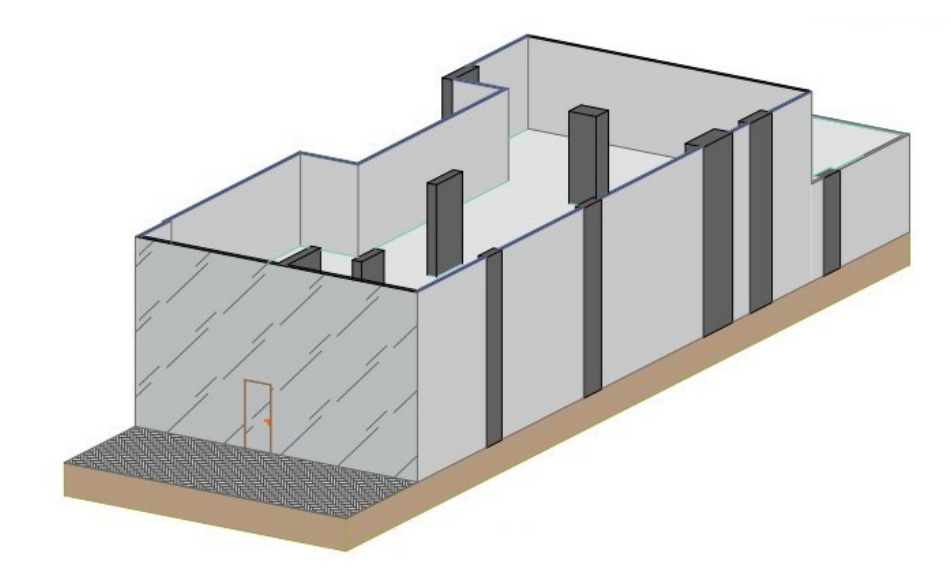

**Figura 15: Modelo no Archicad mezanino pré reforma Fonte: Autor (2021).** 

<span id="page-43-0"></span>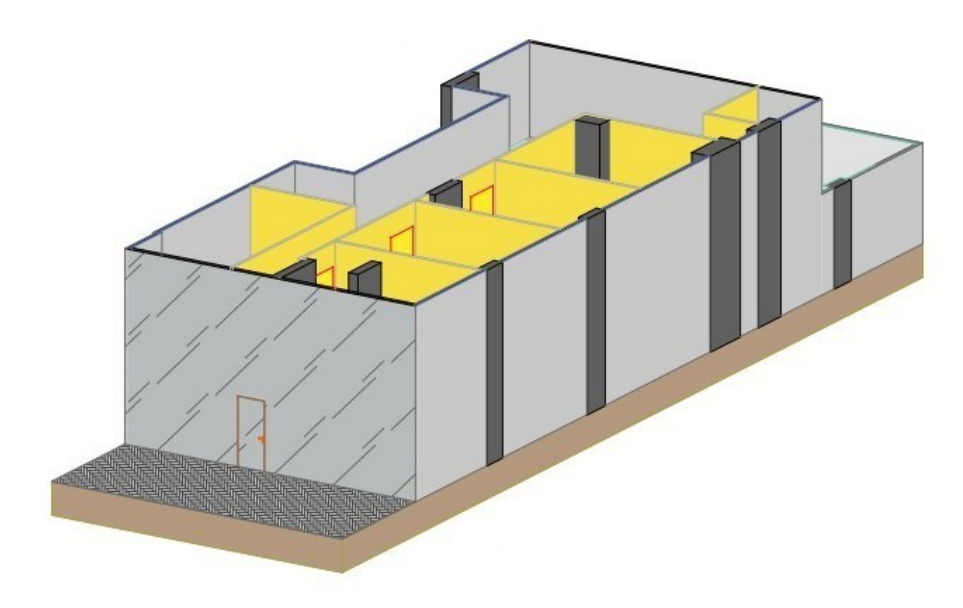

<span id="page-43-1"></span>**Figura 16: Modelo no Archicad mezanino pós reforma Fonte: Autor (2021)** 

# <span id="page-44-1"></span><span id="page-44-0"></span>4.2 TABELAS DE QUANTITATIVOS

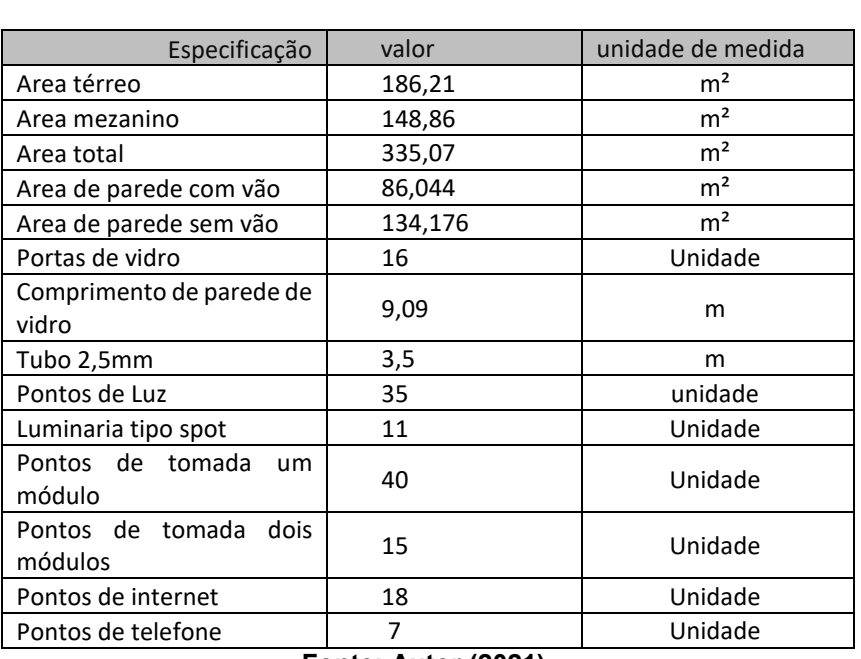

#### **Quadro 1: Quantitativo dos materiais orçados**  Quantitativo

**Fonte: Autor (2021).** 

# <span id="page-44-2"></span>4.3 ORÇAMENTOS

# <span id="page-44-3"></span>4.3.1 Orçamento realizado localmente

<span id="page-44-4"></span>4.3.1.1 Divisórias internas

<span id="page-45-0"></span>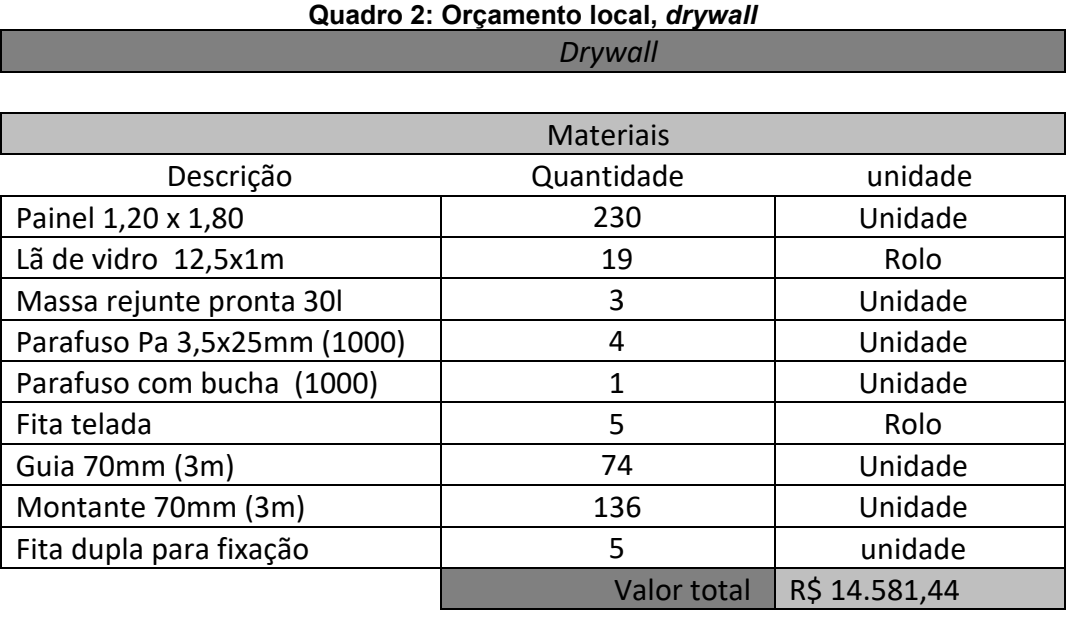

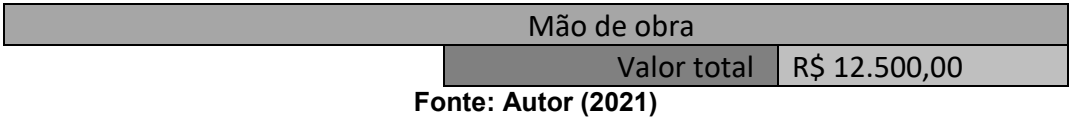

# <span id="page-45-1"></span>4.3.1.2 Instalações hidrossanitárias

O orçamento dos materiais e mão de obra das instalações hidrossanitárias foi realizado em conjunto por conta da pequena quantidade de material a ser utilizada. Ao contatar alguns prestadores de serviços os mesmos se dispuseram a efetuar a compra do material necessário e incluíram no valor do orçamento total.

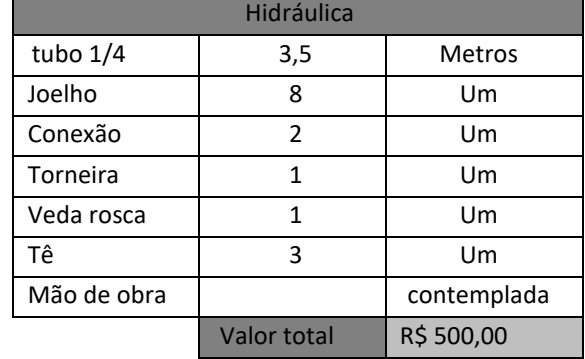

#### <span id="page-46-0"></span>**Quadro 3: Orçamento local, intalações hidrossanitárias**

**Fonte: Autor (2021).** 

## <span id="page-46-2"></span>4.3.1.3 Divisórias de portas de vidro

Como os vidros utilizados para divisórias internas são feitos sob medida, a vidraçaria encarregada da produção das peças também é responsável pela instalação do material. Nesse caso, o orçamento de material e mão de obra também é único.

<span id="page-46-1"></span>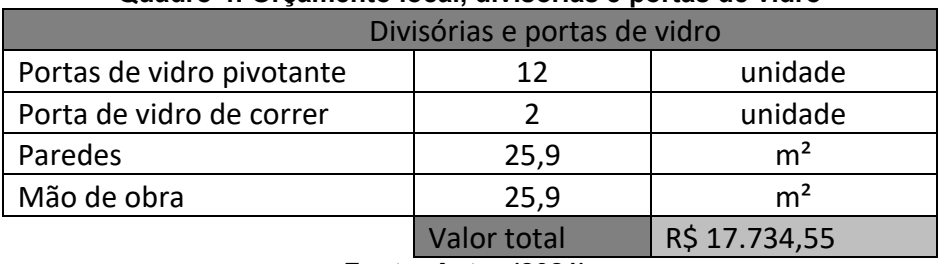

#### **Quadro 4: Orçamento local, divisórias e portas de vidro**

**Fonte: Autor (2021).** 

# <span id="page-47-1"></span><span id="page-47-0"></span>4.3.1.4 Elétrica e lógica

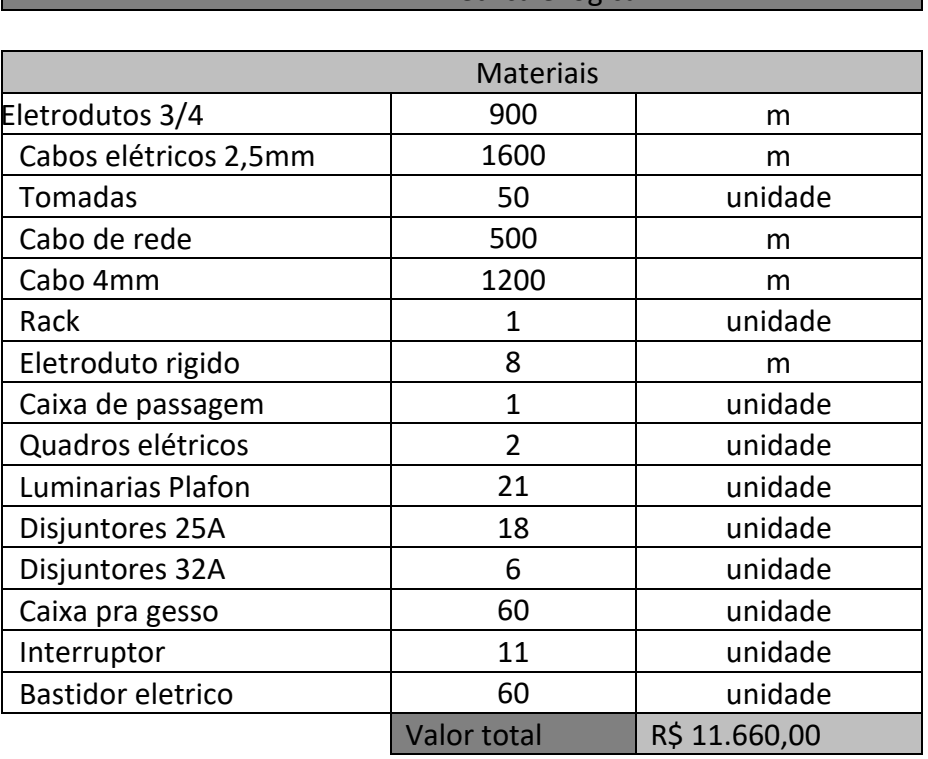

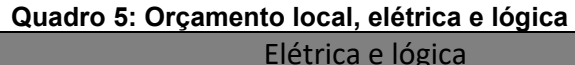

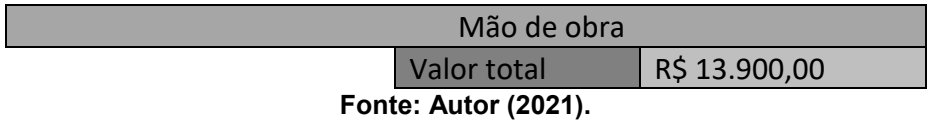

# <span id="page-48-2"></span><span id="page-48-0"></span>4.3.1.5 Pintura

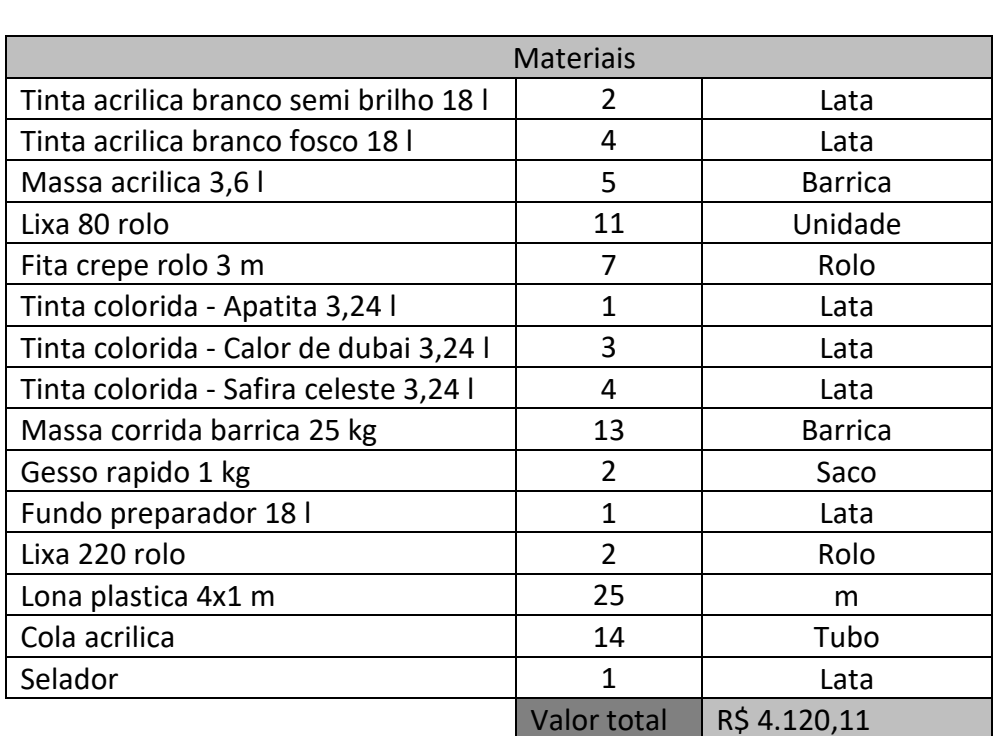

# **Quadro 6: Orçamento local, pintura**

Pintura

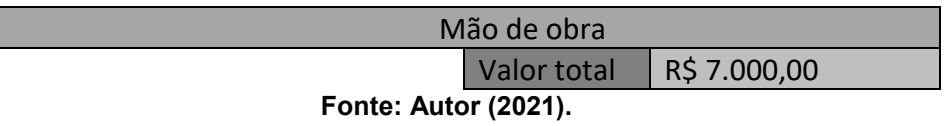

# <span id="page-48-3"></span><span id="page-48-1"></span>4.3.1.6 Valor total do orçamento realizado localmente

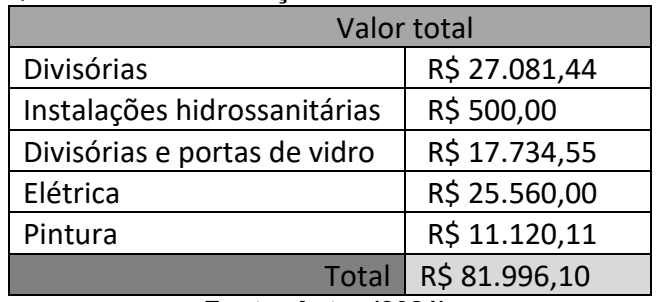

## **Quadro 7: Total do orçamento realizado localmente**

**Fonte: Autor (2021).** 

<span id="page-49-1"></span>4.3.2 Orçamento Sistema nacional de pesquisa de custos e índices da construção civil (SINAPI)

Para uma melhor compreensão das imagens capturadas do SINAPI, (Figura 17) mostra o que cada coluna representa

<span id="page-49-0"></span>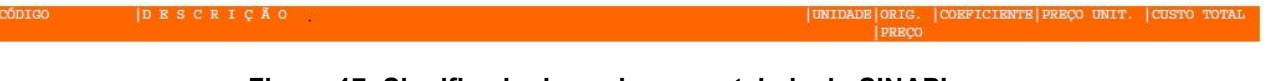

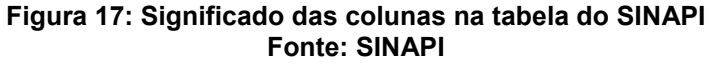

# <span id="page-49-2"></span>4.3.2.1 Divisórias internas

Composição utilizada: Parede com placas de gesso acartonado (drywall), para uso interno, com duas faces simples e estrutura metálica com guias simples, sem vãos. af\_06/2017\_p.

|         |       |                                                                                       | Tabela 1: Composição SinaPi, <i>drywali</i> sem vaos |       |                                     |    |           |            |       |       |
|---------|-------|---------------------------------------------------------------------------------------|------------------------------------------------------|-------|-------------------------------------|----|-----------|------------|-------|-------|
|         | 96358 | PAREDE COM PLACAS DE GESSO ACARTONADO (DRYWALL), PARA USO INTERNO, COM DUA            |                                                      |       |                                     | M2 |           |            |       |       |
|         |       | S FACES SIMPLES E ESTRUTURA METÁLICA COM GUIAS SIMPLES, SEM VÃOS. AF 06/20            |                                                      |       |                                     |    |           |            |       |       |
|         |       | 17 P                                                                                  |                                                      |       |                                     |    |           |            |       |       |
|         |       | 37586 PINO DE ACO COM ARRUELA CONICA, DIAMETRO ARRUELA = *23* MM E COMP HASTE = CENTO |                                                      |       |                                     |    | AS        | 0,0243000  | 44,64 | 1,08  |
|         |       | *27* MM (ACAO INDIRETA)                                                               |                                                      |       |                                     |    |           |            |       |       |
|         |       | 39413 PLACA / CHAPA DE GESSO ACARTONADO, STANDARD (ST), COR BRANCA, E = 12,5 MM, M2   |                                                      |       |                                     |    | CR.       | 2,1060000  | 14.62 | 30,78 |
|         |       | 1200 X 2400 MM (L X C)                                                                |                                                      |       |                                     |    |           |            |       |       |
| T.      |       | 39419 PERFIL GUIA, FORMATO U, EM ACO ZINCADO, PARA ESTRUTURA PAREDE DRYWALL, E = M    |                                                      |       |                                     |    | CR.       | 0,7604000  | 8,01  | 6,09  |
|         |       | 0,5 MM, 70 X 3000 MM (L X C)                                                          |                                                      |       |                                     |    |           |            |       |       |
|         |       | 39422 PERFIL MONTANTE, FORMATO C, EM ACO ZINCADO, PARA ESTRUTURA PAREDE DRYWALL, M    |                                                      |       |                                     |    | c         | 1,9910000  | 9.09  | 18,09 |
|         |       | $E = 0, 5$ MM, 70 X 3000 MM (L X C)                                                   |                                                      |       |                                     |    |           |            |       |       |
|         |       | 39431 FITA DE PAPEL MICROPERFURADO, 50 X 150 MM, PARA TRATAMENTO DE JUNTAS DE CH M    |                                                      |       |                                     |    | <b>CR</b> | 2,5027000  | 0.16  | 0,40  |
|         |       | APA DE GESSO PARA DRYWALL                                                             |                                                      |       |                                     |    |           |            |       |       |
|         |       | 39432 FITA DE PAPEL REFORCADA COM LAMINA DE METAL PARA REFORCO DE CANTOS DE CHAP M    |                                                      |       |                                     |    | CR        | 0,7407000  | 2,16  | 1,59  |
|         |       | A DE GESSO PARA DRYWALL                                                               |                                                      |       |                                     |    |           |            |       |       |
|         |       | 39434 MASSA DE REJUNTE EM PO PARA DRYWALL, A BASE DE GESSO, SECAGEM RAPIDA, PARA KG   |                                                      |       |                                     |    | CR.       | 1,0327000  | 2,91  | 3,00  |
|         |       | TRATAMENTO DE JUNTAS DE CHAPA DE GESSO (NECESSITA ADICAO DE AGUA)                     |                                                      |       |                                     |    |           |            |       |       |
|         |       | 39435 PARAFUSO DRY WALL, EM ACO FOSFATIZADO, CABECA TROMBETA E PONTA AGULHA (TA) UN   |                                                      |       |                                     |    | <b>CR</b> | 20,0077000 | 0,08  | 1,60  |
|         |       | , COMPRIMENTO 25 MM                                                                   |                                                      |       |                                     |    |           |            |       |       |
|         |       | 39443 PARAFUSO DRY WALL, EM ACO ZINCADO, CABECA LENTILHA E PONTA BROCA (LB), LAR UN   |                                                      |       |                                     |    | CR.       | 0,8076000  | 0, 18 | 0, 14 |
|         |       | GURA 4.2 MM, COMPRIMENTO 13 MM                                                        |                                                      |       |                                     |    |           |            |       |       |
|         |       | 88278 MONTADOR DE ESTRUTURA METÁLICA COM ENCARGOS COMPLEMENTARES                      |                                                      |       |                                     | H  | <b>CR</b> | 0,5449000  | 20,33 | 11,07 |
| c       |       | 88316 SERVENTE COM ENCARGOS COMPLEMENTARES                                            |                                                      |       |                                     | н  | c         | 0,1362000  | 18,75 | 2,55  |
|         |       |                                                                                       |                                                      |       |                                     |    |           |            |       |       |
|         |       |                                                                                       |                                                      |       |                                     |    |           |            |       |       |
| VÍNCULO |       | : CAIXA REFERENCIAL                                                                   |                                                      |       |                                     |    |           |            |       |       |
|         |       | <b>MATERIAL</b>                                                                       | $\sim$                                               | 64,15 | 83,9643653 %                        |    |           |            |       |       |
|         |       | MAO DE OBRA                                                                           | $\mathbb{R}^n$                                       | 12,24 | 16,0356347 %                        |    |           |            |       |       |
|         |       | TOTAL COMPOSIÇÃO                                                                      | X.                                                   | 76,39 | 100,0000000 % - ORIGEM DE PREÇO: CR |    |           |            |       |       |

**Tabela 1: Composição SINAPI,** *drywall* **sem vãos** 

#### **Fonte: SINAPI (2021)**

Composição utilizada: Parede com placas de gesso acartonado (drywall), para uso interno, com duas faces simples e estrutura metálica com guias simples, com vãos af\_06/2017\_p.

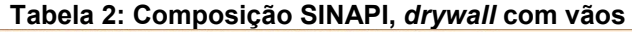

<span id="page-50-1"></span>

|                 |                                                                                                    |                                            |                                                                                                    | M2                                                                                                    |                                                                                       |       |       |
|-----------------|----------------------------------------------------------------------------------------------------|--------------------------------------------|----------------------------------------------------------------------------------------------------|----------------------------------------------------------------------------------------------------|---------------------------------------------------------------------------------------|-------|-------|
|                 |                                                                                                    |                                            |                                                                                                    |                                                                                                    |                                                                                       |       |       |
|                 |                                                                                                    |                                            |                                                                                                    |                                                                                                    |                                                                                       |       |       |
|                 |                                                                                                    |                                            |                                                                                                    | AS                                                                                                    | 0,0290000                                                                             | 44,64 | 1,29  |
|                 |                                                                                                    |                                            |                                                                                                    |                                                                                                    |                                                                                       |       |       |
|                 |                                                                                                    |                                            |                                                                                                    | CR.                                                                                                    | 2,1060000                                                                             | 14,62 | 30,78 |
|                 |                                                                                                    |                                            |                                                                                                    |                                                                                                    |                                                                                       |       |       |
|                 |                                                                                                    |                                            |                                                                                                    | CR.                                                                                                    | 0.9093000                                                                             | 8,01  | 7,28  |
|                 |                                                                                                    |                                            |                                                                                                    |                                                                                                    |                                                                                       |       |       |
|                 |                                                                                                    |                                            |                                                                                                    | C                                                                                                    | 2,8999000                                                                             | 9,09  | 26,36 |
|                 |                                                                                                    |                                            |                                                                                                    |                                                                                                    |                                                                                       |       |       |
|                 |                                                                                                    |                                            |                                                                                                    | CR.                                                                                                    | 2,5027000                                                                             | 0, 16 | 0,40  |
|                 |                                                                                                    |                                            |                                                                                                    |                                                                                                    |                                                                                       |       |       |
|                 |                                                                                                    |                                            |                                                                                                    | <b>CR</b>                                                                                                    | 0,7925000                                                                             | 2,16  | 1,71  |
|                 |                                                                                                    |                                            |                                                                                                    |                                                                                                    |                                                                                       |       |       |
|                 |                                                                                                    |                                            |                                                                                                    | CR.                                                                                                    | 1,0327000                                                                             | 2,91  | 3,00  |
|                 |                                                                                                    |                                            |                                                                                                    |                                                                                                    |                                                                                       |       |       |
|                 |                                                                                                    |                                            |                                                                                                    | CR                                                                                                    | 20,0077000                                                                            | 0.08  | 1,60  |
|                 |                                                                                                    |                                            |                                                                                                    |                                                                                                    |                                                                                       |       |       |
|                 |                                                                                                    |                                            |                                                                                                    | CR.                                                                                                    | 0,9149000                                                                             | 0.18  | 0, 16 |
|                 |                                                                                                    |                                            |                                                                                                    |                                                                                                    |                                                                                       |       |       |
|                 |                                                                                                    |                                            | H                                                                                                    | CR.                                                                                                    | 0.6280000                                                                             | 20,33 | 12,76 |
|                 |                                                                                                    |                                            | H                                                                                                    | c.                                                                                                    | 0,1570000                                                                             | 18,75 | 2,94  |
|                 |                                                                                                    |                                            |                                                                                                    |                                                                                                    |                                                                                       |       |       |
|                 |                                                                                                    |                                            |                                                                                                    |                                                                                                    |                                                                                       |       |       |
|                 |                                                                                                    |                                            |                                                                                                    |                                                                                                    |                                                                                       |       |       |
|                 |                                                                                                    |                                            |                                                                                                    |                                                                                                    |                                                                                       |       |       |
|                 |                                                                                                    |                                            |                                                                                                    |                                                                                                    |                                                                                       |       |       |
| <b>MATERIAL</b> |                                                                                                    | 74,17                                      |                                                                                                    | 84,0136055 %                                                                                                    |                                                                                       |       |       |
| MAO DE OBRA     |                                                                                                    | 14, 11                                     |                                                                                                    | 15.9863945 %                                                                                                    |                                                                                       |       |       |
|                 | *27* MM (ACAO INDIRETA)<br>1200 X 2400 MM (L X C)<br>0,5 MM, 70 X 3000 MM (L X C)<br>$E = 0, 5$ MM, 70 X 3000 MM (L X C)<br>APA DE GESSO PARA DRYWALL<br>A DE GESSO PARA DRYWALL<br>, COMPRIMENTO 25 MM<br>GURA 4,2 MM, COMPRIMENTO 13 MM<br>: CAIXA REFERENCIAL | 88316 SERVENTE COM ENCARGOS COMPLEMENTARES | TRATAMENTO DE JUNTAS DE CHAPA DE GESSO (NECESSITA ADICAO DE AGUA)<br>88278 MONTADOR DE ESTRUTURA METÁLICA COM ENCARGOS COMPLEMENTARES | PAREDE COM PLACAS DE GESSO ACARTONADO (DRYWALL), PARA USO INTERNO, COM DUA<br>S FACES SIMPLES E ESTRUTURA METÁLICA COM GUIAS SIMPLES, COM VÃOS AF 06/201<br>39413 PLACA / CHAPA DE GESSO ACARTONADO, STANDARD (ST), COR BRANCA, E = 12,5 MM, M2<br>39419 PERFIL GUIA, FORMATO U, EM ACO ZINCADO, PARA ESTRUTURA PAREDE DRYWALL, E = M<br>39422 PERFIL MONTANTE, FORMATO C, EM ACO ZINCADO, PARA ESTRUTURA PAREDE DRYWALL, M<br>39431 FITA DE PAPEL MICROPERFURADO, 50 X 150 MM, PARA TRATAMENTO DE JUNTAS DE CH M<br>39432 FITA DE PAPEL REFORCADA COM LAMINA DE METAL PARA REFORCO DE CANTOS DE CHAP M<br>39434 MASSA DE REJUNTE EM PO PARA DRYWALL, A BASE DE GESSO, SECAGEM RAPIDA, PARA KG<br>39435 PARAFUSO DRY WALL, EM ACO FOSFATIZADO, CABECA TROMBETA E PONTA AGULHA (TA) UN<br>39443 PARAFUSO DRY WALL, EM ACO ZINCADO, CABECA LENTILHA E PONTA BROCA (LB), LAR UN | 37586 PINO DE ACO COM ARRUELA CONICA, DIAMETRO ARRUELA = *23* MM E COMP HASTE = CENTO |       |       |

**Fonte: SINAPI (2021)** 

# 4.3.2.1.1 Orçamento:

#### **Quadro 8: Orçamento SINAPI,** *drywall*

*Drywall* 

<span id="page-50-0"></span>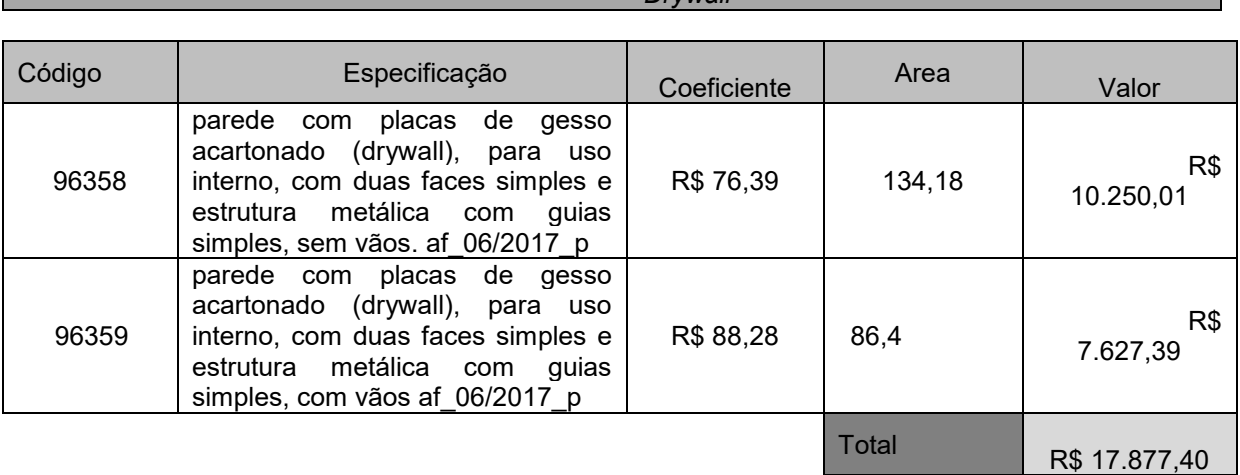

#### **Fonte: Autor (2021).**

# <span id="page-50-2"></span>4.3.2.2 Instalações hidrossanitarias

Composição utilizada: (composição representativa) do serviço de instalação de tubos de pvc, soldável, água fria, dn 25 mm (instalado em ramal, subramal, ramal de distribuição ou prumada), inclusive conexões, cortes e fixações, para prédios. af\_10/2015.

<span id="page-51-0"></span>

|                | 91785 | (COMPOSIÇÃO REPRESENTATIVA) DO SERVIÇO DE INSTALAÇÃO DE TUBOS DE PVC, SOLD                |                        |                                     |       |        |
|----------------|-------|-------------------------------------------------------------------------------------------|------------------------|-------------------------------------|-------|--------|
|                |       | ÁVEL, ÁGUA FRIA, DN 25 MM (INSTALADO EM RAMAL, SUB-RAMAL, RAMAL DE DISTRIB                |                        |                                     |       |        |
|                |       | UIÇÃO OU PRUMADA), INCLUSIVE CONEXÕES, CORTES E FIXAÇÕES, PARA PRÉDIOS. AF                |                        |                                     |       |        |
|                |       | 10/2015                                                                                   |                        |                                     |       |        |
|                |       | 89356 TUBO, PVC, SOLDÁVEL, DN 25MM, INSTALADO EM RAMAL OU SUB-RAMAL DE ÁGUA - FO M        | <b>CR</b>              | 0.7940000                           | 20.28 | 16, 10 |
|                |       | RNECIMENTO E INSTALAÇÃO. AF 12/2014                                                       |                        |                                     |       |        |
| c              |       | 89362 JOELHO 90 GRAUS, PVC, SOLDÁVEL, DN 25MM, INSTALADO EM RAMAL OU SUB-RAMAL D UN       | CR                     | 0,6543000                           | 8,35  | 5,46   |
|                |       | E ÁGUA - FORNECIMENTO E INSTALAÇÃO. AF_12/2014                                            |                        |                                     |       |        |
| C              |       | 89366 JOELHO 90 GRAUS COM BUCHA DE LATÃO, PVC, SOLDÁVEL, DN 25MM, X 3/4 INSTALA UN        | CR.                    | 0,1694000                           | 15,91 | 2,69   |
|                |       | DO EM RAMAL OU SUB-RAMAL DE ÁGUA - FORNECIMENTO E INSTALAÇÃO. AF 12/2014                  |                        |                                     |       |        |
| C              |       | 89378 LUVA, PVC, SOLDÁVEL, DN 25MM, INSTALADO EM RAMAL OU SUB-RAMAL DE ÁGUA - FO UN       | CR                     | 0,0773000                           | 6, 31 | 0,48   |
|                |       | RNECIMENTO E INSTALAÇÃO. AF 12/2014                                                       |                        |                                     |       |        |
| Ċ              |       | 89383 ADAPTADOR CURTO COM BOLSA E ROSCA PARA REGISTRO, PVC, SOLDÁVEL, DN 25MM X UN        | CR                     | 0,6522000                           | 6,42  | 4,18   |
|                |       | 3/4, INSTALADO EM RAMAL OU SUB-RAMAL DE ÁGUA - FORNECIMENTO E INSTALAÇÃO.                 |                        |                                     |       |        |
|                |       | AF 12/2014                                                                                |                        |                                     |       |        |
| C              |       | 89395 TE, PVC, SOLDÁVEL, DN 25MM, INSTALADO EM RAMAL OU SUB-RAMAL DE ÁGUA - FORN UN       | CR                     | 0,3037000                           | 11,70 | 3,55   |
|                |       | ECIMENTO E INSTALAÇÃO. AF 12/2014                                                         |                        |                                     |       |        |
|                |       | 89396 TE COM BUCHA DE LATÃO NA BOLSA CENTRAL, PVC, SOLDÁVEL, DN 25MM X 1/2, INS UN        | CR.                    | 0,0168000                           | 20,47 | 0, 34  |
|                |       | TALADO EM RAMAL OU SUB-RAMAL DE ÁGUA - FORNECIMENTO E INSTALAÇÃO. AF 12/20                |                        |                                     |       |        |
|                |       |                                                                                           |                        |                                     |       |        |
|                |       | 89400 TÊ DE REDUÇÃO, PVC, SOLDÁVEL, DN 32MM X 25MM, INSTALADO EM RAMAL OU SUB-RA UN       | CR                     | 0,0115000                           | 19,59 | 0, 22  |
|                |       | MAL DE ÁGUA - FORNECIMENTO E INSTALAÇÃO. AF 12/2014                                       |                        |                                     |       |        |
| VÍNCULO        |       | : CAIXA REFERENCIAL                                                                       |                        |                                     |       |        |
|                |       |                                                                                           |                        |                                     |       |        |
| c              |       | 89402 TUBO, PVC, SOLDÁVEL, DN 25MM, INSTALADO EM RAMAL DE DISTRIBUIÇÃO DE ÁGUA - M        | CR                     | 0.0780000                           | 9,36  | 0, 73  |
|                |       | FORNECIMENTO E INSTALAÇÃO. AF 12/2014                                                     |                        |                                     |       |        |
| c              |       | 89408 JOELHO 90 GRAUS, PVC, SOLDÁVEL, DN 25MM, INSTALADO EM RAMAL DE DISTRIBUIÇÃ UN       | CR.                    | 0.0076000                           | 5,79  | 0,04   |
|                |       | O DE ÁGUA - FORNECIMENTO E INSTALAÇÃO. AF 12/2014                                         |                        |                                     |       |        |
| c              |       | 89424 LUVA, PVC, SOLDÁVEL, DN 25MM, INSTALADO EM RAMAL DE DISTRIBUIÇÃO DE ÁGUA - UN       | CR                     | 0,0135000                           | 4,59  | 0,06   |
|                |       | FORNECIMENTO E INSTALAÇÃO. AF 12/2014                                                     |                        |                                     |       |        |
| c              |       | 89440 TE, PVC, SOLDÁVEL, DN 25MM, INSTALADO EM RAMAL DE DISTRIBUIÇÃO DE ÁGUA - F UN       | <b>CR</b>              | 0,0017000                           | 8,28  | 0,01   |
|                |       | ORNECIMENTO E INSTALAÇÃO. AF 12/2014                                                      |                        |                                     |       |        |
|                |       | 89445 TÊ DE REDUÇÃO, PVC, SOLDÁVEL, DN 32MM X 25MM, INSTALADO EM RAMAL DE DISTRI UN       | CR                     | 0,0034000.                          | 15,54 | 0,05   |
|                |       | BUIÇÃO DE ÁGUA - FORNECIMENTO E INSTALAÇÃO. AF 12/2014                                    |                        |                                     |       |        |
| c              |       | 89446 TUBO, PVC, SOLDÁVEL, DN 25MM, INSTALADO EM PRUMADA DE ÁGUA - FORNECIMENTO M         | $\mathbb{C}\mathbb{R}$ | 0,1280000                           | 5, 23 | 0,66   |
|                |       | E INSTALAÇÃO. AF 12/2014                                                                  |                        |                                     |       |        |
| C              |       | 89481 JOELHO 90 GRAUS, PVC, SOLDÁVEL, DN 25MM, INSTALADO EM PRUMADA DE ÁGUA - FO UN       | <b>CR</b>              | 0,0670000                           | 4,49  | 0, 30  |
|                |       | RNECIMENTO E INSTALAÇÃO. AF 12/2014                                                       |                        |                                     |       |        |
| Ċ.             |       | 89528 LUVA, PVC, SOLDÁVEL, DN 25MM, INSTALADO EM PRUMADA DE ÁGUA - FORNECIMENTO UN        | $\rm CR$               | 0,0135000                           | 3,72  | 0,05   |
|                |       | E INSTALAÇÃO. AF 12/2014                                                                  |                        |                                     |       |        |
| ċ              |       | 89532 LUVA DE REDUÇÃO, PVC, SOLDÁVEL, DN 32MM X 25MM, INSTALADO EM PRUMADA DE ÁG UN       | <b>CR</b>              | 0,0461000                           | 7,08  | 0, 32  |
|                |       | UA - FORNECIMENTO E INSTALAÇÃO. AF 12/2014                                                |                        |                                     |       |        |
| $\overline{c}$ |       | 89622 TÊ DE REDUÇÃO, PVC, SOLDÁVEL, DN 32MM X 25MM, INSTALADO EM PRUMADA DE ÁGUA UN       | <b>CR</b>              | 0,0385000                           | 13,60 | 0,52   |
|                |       | - FORNECIMENTO E INSTALAÇÃO. AF 12/2014                                                   |                        |                                     |       |        |
|                |       | 89627 TÊ DE REDUÇÃO, PVC, SOLDÁVEL, DN 50MM X 25MM, INSTALADO EM PRUMADA DE ÁGUA UN       | CR                     | 0,0031000                           | 20,89 | 0,06   |
|                |       | - FORNECIMENTO E INSTALAÇÃO. AF 12/2014                                                   |                        |                                     |       |        |
| c              |       | 90436 FURO EM ALVENARIA PARA DIÂMETROS MENORES OU IGUAIS A 40 MM. AF 05/2015<br><b>UN</b> | CR                     | 0.0083000                           | 13,29 | 0, 11  |
| Ċ.             |       | 90443 RASGO EM ALVENARIA PARA RAMAIS/ DISTRIBUIÇÃO COM DIAMETROS MENORES OU IGUA M        | CR                     | 0,2006000                           | 12,08 | 2,42   |
|                |       | IS A 40 MM. AF 05/2015                                                                    |                        |                                     |       |        |
|                |       | 90453 PASSANTE TIPO TUBO DE DIÂMETRO MENOR OU IGUAL A 40 MM, FIXADO EM LAJE. AF UN        | CR                     | 0,0071000                           | 2,74  | 0,01   |
|                |       | 05/2015                                                                                   |                        |                                     |       |        |
|                |       |                                                                                           |                        |                                     |       |        |
| VÍNCULO        |       | : CAIXA REFERENCIAL                                                                       |                        |                                     |       |        |
|                |       |                                                                                           |                        |                                     |       |        |
| C              |       | 90466 CHUMBAMENTO LINEAR EM ALVENARIA PARA RAMAIS/DISTRIBUIÇÃO COM DIÂMETROS MEN M        | CR                     | 0,2006000                           | 12,09 | 2,42   |
|                |       | ORES OU IGUAIS A 40 MM. AF 05/2015                                                        |                        |                                     |       |        |
| Ċ              |       | 91185 FIXAÇÃO DE TUBOS HORIZONTAIS DE PVC, CPVC OU COBRE DIÂMETROS MENORES OU IG M        | AS                     | 0.0092000                           | 6,49  | 0,05   |
|                |       | UAIS A 40 MM COM ABRAÇADEIRA METÁLICA FLEXÍVEL 18 MM, FIXADA DIRETAMENTE N                |                        |                                     |       |        |
|                |       | A LAJE. AF 05/2015                                                                        |                        |                                     |       |        |
|                |       | 91190 CHUMBAMENTO PONTUAL EM PASSAGEM DE TUBO COM DIÂMETRO MENOR OU IGUAL A 40 M UN       | <b>CR</b>              | 0,0083000                           | 4,69  | 0,03   |
|                |       | M. AF 05/2015                                                                             |                        |                                     |       |        |
|                |       | MATERIAL<br>14,49<br>35,4765506 %<br>÷                                                    |                        |                                     |       |        |
|                |       | MAO DE OBRA<br>26, 37<br>64,5234494 %<br>÷                                                |                        |                                     |       |        |
|                |       | TOTAL COMPOSIÇÃO<br>40,86<br>÷                                                            |                        | 100,0000000 % - ORIGEM DE PREÇO: CR |       |        |

**Tabela 3: composição SINAPI, ntalação de tubos de PVC 25 mm** 

**Fonte: SINAPI (2021)** 

# <span id="page-52-0"></span>4.3.2.2.1 Orçamento:

# **Quadro 9: Orçamento SINAPI, hidráulica**

Hidráulica

| codigo | especifição                                                                                                    | coeficiente | <b>Metros</b> | valor      |
|--------|----------------------------------------------------------------------------------------------------|-------------|---------------|------------|
| 91785  | (composição representativa) do serviço de<br>instalação de tubos de pvc, soldável, água<br>fria, dn 25 mm (instalado em ramal, sub-<br>ramal, ramal de distribuição ou prumada),<br>inclusive conexões, cortes e fixações, para<br>prédios. af 10/2015 | R\$40,86    | 3,5           | R\$ 143,01 |
|        |                                                                                                    |             | Total         | R\$ 143,01 |

## **Fonte: Autor (2021)**

# <span id="page-52-2"></span>4.3.2.3 Instalação de divisórias e portas de vidro

4.3.2.3.1 Divisórias de vidro

Composição utilizada: Instalação de vidro temperado, e = 6 mm, encaixado em perfil u. af\_01/2021.

#### <span id="page-52-1"></span>**Tabela 4: Composição SINAPI, divisória de vidro responsavo, e - 6 181, encatado em perfil u. ar\_01/2021 N2** 102179  $\frac{p}{10505 \text{ VIDEI}}$  THEO TEMPERADO INCOLOR E = 6 MM, SEM COLOCACAO 159,16 1,0000000 159.16 N2  $CR$ 11950 BUCHA DE NYLON SEM ARA S6, COM PARAFUSO DE 4,20 X 40 MM EM ACO ZINC 2,196000  $0,48$ im un a  $0, 22$ ROSCA SOBERBA, CABECA CHATA E FEMDA PHILLIPS 34360 PERPIL DE ALUMINIO ANODIZADO 0,964000 Œ 58,33 56, 23 39432 FITA DE PAPEL REFORCADA COM LAMINA DE METAL PARA REFORCO DE CANTOS DE CHAP M  $CR$ 2,9920000  $2,16$ 6,46 A DE GRESO PARA DEYMALL 39961 SILICONE ACRTICO USO GERAL INCOLOR 280 G 0,3970000 18,60  $\overline{\text{un}}$  $CR$  $7,38$ VÍNCULO : CAIXA REFERENCIAL **88316 SERVENTE COM ENCARGOS COMPLEMENTARES**  $18.75$  $\overline{H}$ 1.5420000  $\frac{1}{28.91}$ 88325 VIDRACEIRO COM ENCARGOS COMPLEMENTARES  $\overline{\rm H}$  $CR$ 1,5860000  $22,51$ 35,70 80,9237358 % MATERIAL 238,18 MAO DE OBRA  $56,14$ 19,0762642 TOTAL COMP  $704 - 3$ M DE PREC

## **Fonte: SINAPI (2021)**

# 4.3.2.3.2 Portas de vidro

Composição utilizada: Porta pivotante de vidro temperado, 90x210 cm, espessura 10 mm, inclusive acessórios af\_01/2021.

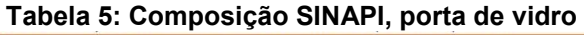

<span id="page-53-1"></span>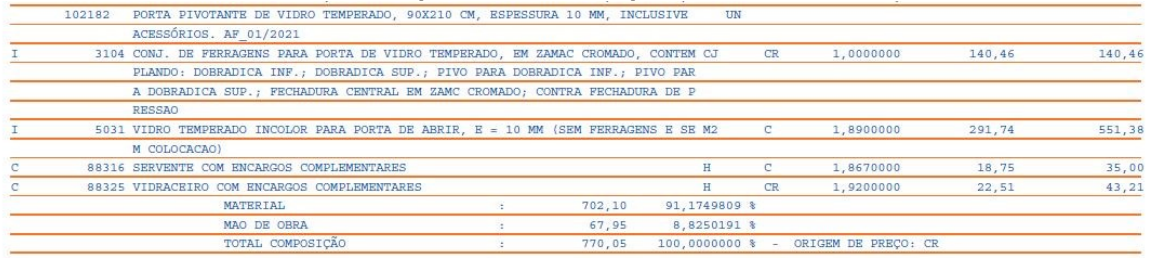

#### **Fonte: SINAPI (2021)**

# 4.3.2.3.3 Orçamento:

<span id="page-53-0"></span>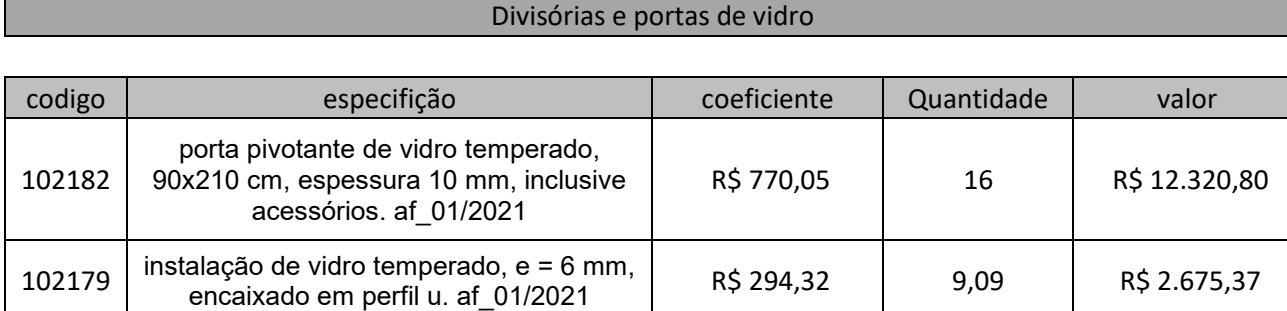

# **Quadro 10: Orçamento SINAPI, divisórias e portas de vidro**

# **Fonte: Autor (2021)**

# <span id="page-53-2"></span>4.3.2.4 Elétrica e lógica

Composição utilizada: Ponto de iluminação residencial incluindo interruptor simples, caixa elétr unica, eletroduto, cabo, rasgo, quebra e chumbamento (excluindo luminária e lâmpada). af\_01/2016.

Total R\$ 14.996,17

<span id="page-54-0"></span>

|         | 93128 | PONTO DE ILUMINAÇÃO RESIDENCIAL INCLUINDO INTERRUPTOR SIMPLES, CAIXA ELÉTR                      |                        | <b>LTN</b>   |           |                                     |       |        |
|---------|-------|-------------------------------------------------------------------------------------------------|------------------------|--------------|-----------|-------------------------------------|-------|--------|
|         |       | ICA, ELETRODUTO, CABO, RASGO, QUEBRA E CHUMBAMENTO (EXCLUINDO LUMINÁRIA E                       |                        |              |           |                                     |       |        |
|         |       | LÂMPADA), AF 01/2016                                                                            |                        |              |           |                                     |       |        |
|         |       | 90447 RASGO EM ALVENARIA PARA ELETRODUTOS COM DIAMETROS MENORES OU IGUAIS A 40 M M              |                        |              | CR.       | 2.2000000                           | 7.60  | 16,72  |
|         |       | M. AF 05/2015                                                                                   |                        |              |           |                                     |       |        |
|         |       | 90456 QUEBRA EM ALVENARIA PARA INSTALAÇÃO DE CAIXA DE TOMADA (4X4 OU 4X2). AF 05 UN             |                        |              | <b>CR</b> | 1,0000000                           | 3.87  | 3,87   |
|         |       | /2015                                                                                           |                        |              |           |                                     |       |        |
|         |       | 90466 CHUMBAMENTO LINEAR EM ALVENARIA PARA RAMAIS/DISTRIBUIÇÃO COM DIÂMETROS MEN M              |                        |              | CR        | 2,2000000                           | 12,09 | 26,59  |
|         |       | ORES OU IGUAIS A 40 MM. AF 05/2015                                                              |                        |              |           |                                     |       |        |
| c       |       | 91842 ELETRODUTO FLEXÍVEL CORRUGADO, PVC, DN 20 MM (1/2"), PARA CIRCUITOS TERMIN M              |                        |              | <b>CR</b> | 2,0000000                           | 5,85  | 11,70  |
|         |       | AIS, INSTALADO EM LAJE - FORNECIMENTO E INSTALAÇÃO. AF 12/2015                                  |                        |              |           |                                     |       |        |
|         |       | 91852 ELETRODUTO FLEXÍVEL CORRUGADO, PVC, DN 20 MM (1/2"), PARA CIRCUITOS TERMIN M              |                        |              | <b>CR</b> | 2,2000000                           | 8,78  | 19,31  |
|         |       | AIS. INSTALADO EM PAREDE - FORNECIMENTO E INSTALAÇÃO. AF 12/2015                                |                        |              |           |                                     |       |        |
|         |       | 91924 CABO DE COBRE FLEXÍVEL ISOLADO, 1,5 MM <sup>2</sup> , ANTI-CHAMA 450/750 V, PARA CIRCUI M |                        |              | CR        | 8,4000000                           | 3,01  | 25, 28 |
|         |       | TOS TERMINAIS - FORNECIMENTO E INSTALAÇÃO. AF 12/2015                                           |                        |              |           |                                     |       |        |
|         |       | 91937 CAIXA OCTOGONAL 3" X 3", PVC, INSTALADA EM LAJE - FORNECIMENTO E INSTALACÃ UN             |                        |              | CR.       | 0,3750000                           | 11,61 | 4,35   |
|         |       | O. AF 12/2015                                                                                   |                        |              |           |                                     |       |        |
| VÍNCULO |       | : CAIXA REFERENCIAL                                                                             |                        |              |           |                                     |       |        |
|         |       |                                                                                                 |                        |              |           |                                     |       |        |
| c.      |       | 91940 CAIXA RETANGULAR 4" X 2" MÉDIA (1,30 M DO PISO), PVC, INSTALADA EM PAREDE UN              |                        |              | CR        | 1,0000000                           | 16.11 | 16,11  |
|         |       | - FORNECIMENTO E INSTALAÇÃO. AF 12/2015                                                         |                        |              |           |                                     |       |        |
| c       |       | 91953 INTERRUPTOR SIMPLES (1 MÓDULO), 10A/250V, INCLUINDO SUPORTE E PLACA - FORN UN             |                        |              | <b>CR</b> | 1,0000000                           | 27,25 | 27,25  |
|         |       | ECIMENTO E INSTALAÇÃO. AF 12/2015                                                               |                        |              |           |                                     |       |        |
|         |       | <b>MATERIAL</b>                                                                                 | 50,00                  | 33,0793905 % |           |                                     |       |        |
|         |       | MAO DE OBRA                                                                                     | 101,18<br>×.           | 66,9206095 % |           |                                     |       |        |
|         |       | TOTAL COMPOSIÇÃO                                                                                | 151,18<br>$\mathbf{r}$ |              |           | 100,0000000 % - ORIGEM DE PREÇO: AS |       |        |
|         |       |                                                                                                 |                        |              |           |                                     |       |        |

**Tabela 6: Composição SINAPI, ponto de iluminação com interruptor simples** 

**Fonte: SINAPI (2021)** 

Composição utilizada: Ponto de iluminação residencial incluindo interruptor paralelo, caixa elét unrica, eletroduto, cabo, rasgo, quebra e chumbamento (excluindo luminária e lâmpada). af\_01/2016.

**Tabela 7: Composição SINAPI, ponto de iluminação com interruptor paralelo** 

<span id="page-54-1"></span>

|         | 93138 | PONTO DE ILUMINAÇÃO RESIDENCIAL INCLUINDO INTERRUPTOR PARALELO, CAIXA ELET<br><b>UN</b>         |           |                                     |       |        |
|---------|-------|-------------------------------------------------------------------------------------------------|-----------|-------------------------------------|-------|--------|
|         |       | RICA, ELETRODUTO, CABO, RASGO, QUEBRA E CHUMBAMENTO (EXCLUINDO LUMINÁRIA E                      |           |                                     |       |        |
|         |       | LÂMPADA). AF 01/2016                                                                            |           |                                     |       |        |
|         |       | 90447 RASGO EM ALVENARIA PARA ELETRODUTOS COM DIAMETROS MENORES OU IGUAIS A 40 M M              | <b>CR</b> | 2,2000000                           | 7.60  | 16,72  |
|         |       | M. AF 05/2015                                                                                   |           |                                     |       |        |
|         |       | 90456 QUEBRA EM ALVENARIA PARA INSTALAÇÃO DE CAIXA DE TOMADA (4X4 OU 4X2). AF 05 UN             | CR        | 1,0000000                           | 3,87  | 3,87   |
|         |       | /2015                                                                                           |           |                                     |       |        |
| C       |       | 90466 CHUMBAMENTO LINEAR EM ALVENARIA PARA RAMAIS/DISTRIBUICÃO COM DIÂMETROS MEN M              | CR        | 2.2000000                           | 12.09 | 26,59  |
|         |       | ORES OU IGUAIS A 40 MM. AF 05/2015                                                              |           |                                     |       |        |
|         |       | 91842 ELETRODUTO FLEXÍVEL CORRUGADO, PVC, DN 20 MM (1/2"), PARA CIRCUITOS TERMIN M              | CR        | 2,0000000                           | 5.85  | 11,70  |
|         |       | AIS, INSTALADO EM LAJE - FORNECIMENTO E INSTALAÇÃO. AF 12/2015                                  |           |                                     |       |        |
| C       |       | 91852 ELETRODUTO FLEXÍVEL CORRUGADO, PVC, DN 20 MM (1/2"), PARA CIRCUITOS TERMIN M              | CR        | 2,2000000                           | 8,78  | 19,31  |
|         |       | AIS, INSTALADO EM PAREDE - FORNECIMENTO E INSTALAÇÃO. AF 12/2015                                |           |                                     |       |        |
|         |       | 91924 CABO DE COBRE FLEXÍVEL ISOLADO, 1,5 MM <sup>2</sup> , ANTI-CHAMA 450/750 V, PARA CIRCUI M | CR        | 12,6000000                          | 3,01  | 37,92  |
|         |       | TOS TERMINAIS - FORNECIMENTO E INSTALAÇÃO. AF 12/2015                                           |           |                                     |       |        |
| C       |       | 91937 CAIXA OCTOGONAL 3" X 3", PVC, INSTALADA EM LAJE - FORNECIMENTO E INSTALACĂ UN             | CR        | 0,3750000                           | 11,61 | 4,35   |
|         |       | 0. AF 12/2015                                                                                   |           |                                     |       |        |
| c       |       | 91940 CAIXA RETANGULAR 4" X 2" MÉDIA (1,30 M DO PISO), PVC, INSTALADA EM PAREDE UN              | <b>CR</b> | 1,0000000                           | 16,11 | 16, 11 |
|         |       | - FORNECIMENTO E INSTALAÇÃO. AF 12/2015                                                         |           |                                     |       |        |
|         |       | 91955 INTERRUPTOR PARALELO (1 MÓDULO), 10A/250V, INCLUINDO SUPORTE E PLACA - FOR UN             | CR        | 1,0000000                           | 33.82 | 33,82  |
|         |       | NECIMENTO E INSTALAÇÃO. AF 12/2015                                                              |           |                                     |       |        |
|         |       |                                                                                                 |           |                                     |       |        |
| VÍNCULO |       | : CAIXA REFERENCIAL                                                                             |           |                                     |       |        |
|         |       |                                                                                                 |           |                                     |       |        |
|         |       | <b>MATERIAL</b><br>35.3272468 %<br>60,19<br>÷                                                   |           |                                     |       |        |
|         |       | MAO DE OBRA<br>64,6727532 %<br>110.20                                                           |           |                                     |       |        |
|         |       | TOTAL COMPOSICÃO<br>170.39<br>12.                                                               |           | 100.0000000 % - ORIGEM DE PRECO: CR |       |        |

**Fonte: SINAPI (2021)** 

Composição utilizada: Ponto de iluminação residencial incluindo interruptor simples conjugado co um m paralelo, caixa elétrica, eletroduto, cabo, rasgo, quebra e chumbamento(excluindo luminária e lâmpada). af\_01/2016.

| 93140 | PONTO DE ILUMINAÇÃO RESIDENCIAL INCLUINDO INTERRUPTOR SIMPLES CONJUGADO CO<br>UN                |           |                       |       |       |
|-------|-------------------------------------------------------------------------------------------------|-----------|-----------------------|-------|-------|
|       | M PARALELO, CAIXA ELÉTRICA, ELETRODUTO, CABO, RASGO, QUEBRA E CHUMBAMENTO                       |           |                       |       |       |
|       | (EXCLUINDO LUMINÁRIA E LÂMPADA). AF 01/2016                                                     |           |                       |       |       |
|       | 90447 RASGO RM ALVENARIA PARA RLETRODUTOS COM DIAMETROS MENORES OU IGUAIS A 40 M M              | <b>CR</b> | 2,2000000             | 7,60  | 16,72 |
|       | M. AF 05/2015                                                                                   |           |                       |       |       |
|       | 90456 QUEBRA EM ALVENARIA PARA INSTALAÇÃO DE CAIXA DE TOMADA (4X4 OU 4X2). AF 05 UN             | <b>CR</b> | 1,0000000             | 3,87  | 3,87  |
|       | /2015                                                                                           |           |                       |       |       |
|       | 90466 CHUMBAMENTO LINEAR EM ALVENARIA PARA RAMAIS/DISTRIBUIÇÃO COM DIÂMETROS MEN M              | <b>CR</b> | 2,2000000             | 12,09 | 26,59 |
|       | ORES OU IGUAIS A 40 MM. AF 05/2015                                                              |           |                       |       |       |
|       | 91842 ELETRODUTO FLEXÍVEL CORRUGADO, PVC, DN 20 MM (1/2"), PARA CIRCUITOS TERMIN M              | CR.       | 2,0000000             | 5.85  | 11,70 |
|       | AIS, INSTALADO EM LAJE - FORNECIMENTO E INSTALAÇÃO. AF 12/2015                                  |           |                       |       |       |
|       | 91852 ELETRODUTO FLEXÍVEL CORRUGADO, PVC, DN 20 MM (1/2"), PARA CIRCUITOS TERMIN M              | CR.       | 2,2000000             | 8.78  | 19,31 |
|       | AIS, INSTALADO EM PAREDE - FORNECIMENTO E INSTALAÇÃO. AF 12/2015                                |           |                       |       |       |
|       | 91924 CABO DE COBRE FLEXÍVEL ISOLADO, 1,5 MM <sup>2</sup> , ANTI-CHAMA 450/750 V, PARA CIRCUI M | <b>CR</b> | 18,9000000            | 3,01  | 56,88 |
|       | TOS TERMINAIS - FORNECIMENTO E INSTALAÇÃO. AF 12/2015                                           |           |                       |       |       |
|       | 91937 CAIXA OCTOGONAL 3" X 3", PVC, INSTALADA EM LAJE - FORNECIMENTO E INSTALAÇÃ UN             | CR.       | 0,3750000             | 11,61 | 4,35  |
|       | $0. AF$ 12/2015                                                                                 |           |                       |       |       |
|       | 91940 CAIXA RETANGULAR 4" X 2" MÉDIA (1,30 M DO PISO), PVC, INSTALADA EM PAREDE UN              | <b>CR</b> | 1,0000000             | 16.11 | 16,11 |
|       | - FORNECIMENTO E INSTALAÇÃO. AF 12/2015                                                         |           |                       |       |       |
|       | 91957 INTERRUPTOR SIMPLES (1 MÓDULO) COM INTERRUPTOR PARALELO (1 MÓDULO), 10A/25 UN             | CR.       | 1,0000000             | 49,51 | 49,51 |
|       | OV, INCLUINDO SUPORTE E PLACA - FORNECIMENTO E INSTALAÇÃO. AF 12/2015                           |           |                       |       |       |
|       | MATERIAL<br>38,7055462 %<br>79.36                                                               |           |                       |       |       |
|       | MAO DE OBRA<br>61,2944538 %<br>125,68                                                           |           |                       |       |       |
|       | TOTAL COMPOSICÃO<br>205.04<br>100,0000000 %<br>$\mathcal{I}$                                    |           | - ORIGEM DE PRECO: CR |       |       |

<span id="page-55-0"></span>**Tabela 8: Composição SINAPI, ponto de iluminação com interruptor simples e paralelo** 

**Fonte: SINAPI (2021)** 

Composição utilizada: Ponto de tomada residencial incluindo tomada 10a/250v, caixa elétrica, eletroduto, cabo, rasgo, quebra e chumbamento. af\_01/2016.

<span id="page-55-1"></span>

|       | i abeia 9: Composição SinAPI, ponto de tomada com um modulo                                     |                 |                                     |       |       |
|-------|-------------------------------------------------------------------------------------------------|-----------------|-------------------------------------|-------|-------|
| 93141 | PONTO DE TOMADA RESIDENCIAL INCLUINDO TOMADA 10A/250V, CAIXA ELÉTRICA, ELE<br>UN                |                 |                                     |       |       |
|       | TRODUTO, CABO, RASGO, QUEBRA E CHUMBAMENTO. AF 01/2016                                          |                 |                                     |       |       |
|       | 90447 RASGO EM ALVENARIA PARA ELETRODUTOS COM DIAMETROS MENORES OU IGUAIS A 40 M M              | <b>CR</b>       | 2,2000000                           | 7.60  | 16,72 |
|       | M. AF 05/2015                                                                                   |                 |                                     |       |       |
|       | 90456 QUEBRA EM ALVENARIA PARA INSTALAÇÃO DE CAIXA DE TOMADA (4X4 OU 4X2). AF 05 UN             | <b>CR</b>       | 1,0000000                           | 3.87  | 3,87  |
|       | /2015                                                                                           |                 |                                     |       |       |
|       | 90466 CHUMBAMENTO LINEAR EM ALVENARIA PARA RAMAIS/DISTRIBUIÇÃO COM DIÂMETROS MEN M              | CR              | 2,2000000                           | 12.09 | 26,59 |
|       | ORES OU IGUAIS A 40 MM. AF 05/2015                                                              |                 |                                     |       |       |
|       | 91842 ELETRODUTO FLEXÍVEL CORRUGADO, PVC, DN 20 MM (1/2"), PARA CIRCUITOS TERMIN M              | <b>CR</b>       | 2,0000000                           | 5,85  | 11,70 |
|       | AIS, INSTALADO EM LAJE - FORNECIMENTO E INSTALAÇÃO. AF 12/2015                                  |                 |                                     |       |       |
|       | 91852 ELETRODUTO FLEXÍVEL CORRUGADO, PVC, DN 20 MM (1/2"), PARA CIRCUITOS TERMIN M              | CR <sup>-</sup> | 2,2000000                           | 8.78  | 19,31 |
|       | AIS, INSTALADO EM PAREDE - FORNECIMENTO E INSTALAÇÃO. AF 12/2015                                |                 |                                     |       |       |
|       | 91926 CABO DE COBRE FLEXÍVEL ISOLADO, 2,5 MM <sup>2</sup> , ANTI-CHAMA 450/750 V, PARA CIRCUI M | CR.             | 12,6000000                          | 4.34  | 54,68 |
|       | TOS TERMINAIS - FORNECIMENTO E INSTALAÇÃO. AF 12/2015                                           |                 |                                     |       |       |
|       | 91937 CAIXA OCTOGONAL 3" X 3", PVC, INSTALADA EM LAJE - FORNECIMENTO E INSTALAÇÃ UN             | CR.             | 0.3750000                           | 11,61 | 4,35  |
|       | O. AF 12/2015                                                                                   |                 |                                     |       |       |
|       | 91940 CAIXA RETANGULAR 4" X 2" MÉDIA (1,30 M DO PISO), PVC, INSTALADA EM PAREDE UN              | <b>CR</b>       | 1,0000000                           | 16.11 | 16,11 |
|       | - FORNECIMENTO E INSTALAÇÃO. AF 12/2015                                                         |                 |                                     |       |       |
|       | 91996 TOMADA MÉDIA DE EMBUTIR (1 MÓDULO), 2P+T 10 A, INCLUINDO SUPORTE E PLACA - UN             | <b>CR</b>       | 1,0000000                           | 32,72 | 32,72 |
|       | FORNECIMENTO E INSTALAÇÃO. AF 12/2015                                                           |                 |                                     |       |       |
|       | 38,6442704 %<br><b>MATERIAL</b><br>71,89<br><b>F</b>                                            |                 |                                     |       |       |
|       | MAO DE OBRA<br>61,3557296 %<br>114, 16                                                          |                 |                                     |       |       |
|       | TOTAL COMPOSICÃO<br>186,05                                                                      |                 | 100,0000000 % - ORIGEM DE PRECO: CR |       |       |

**Tabela 9: Composição SINAPI, ponto de tomada com um módulo** 

**Fonte: SINAPI (2021)** 

Composição utilizada: Ponto de tomada residencial incluindo tomada (2 módulos) 10a/250v, caixa elétrica, eletroduto, cabo, rasgo, quebra e chumbamento. af\_01/2016.

<span id="page-56-0"></span>

| 93142 | <b>TANGIN TO: OUTINGSIQUO OINTI I, POING UG IUINUU OOIN UOIS INGUNIO</b><br>PONTO DE TOMADA RESIDENCIAL INCLUINDO TOMADA (2 MÓDULOS) 10A/250V, CAIXA E<br>UN |           |                                     |       |        |
|-------|----------------------------------------------------------------------------------------------------|-----------|-------------------------------------|-------|--------|
|       | LÉTRICA, ELETRODUTO, CABO, RASGO, QUEBRA E CHUMBAMENTO. AF 01/2016                                                                                           |           |                                     |       |        |
|       | 90447 RASGO EM ALVENARIA PARA ELETRODUTOS COM DIAMETROS MENORES OU IGUAIS A 40 M M                                                                           | CR        | 2,2000000                           | 7,60  | 16,72  |
|       | M. AF 05/2015                                                                                                    |           |                                     |       |        |
|       | 90456 QUEBRA EM ALVENARIA PARA INSTALAÇÃO DE CAIXA DE TOMADA (4X4 OU 4X2). AF 05 UN                                                                          | CR        | 1,0000000                           | 3,87  | 3,87   |
|       | /2015                                                                                                    |           |                                     |       |        |
|       | 90466 CHUMBAMENTO LINEAR EM ALVENARIA PARA RAMAIS/DISTRIBUICÃO COM DIÂMETROS MEN M                                                                           | CR.       | 2,2000000                           | 12,09 | 26,59  |
|       | ORES OU IGUAIS A 40 MM. AF 05/2015                                                                                                    |           |                                     |       |        |
|       | 91842 ELETRODUTO FLEXÍVEL CORRUGADO, PVC, DN 20 MM (1/2"), PARA CIRCUITOS TERMIN M                                                                           | CR        | 2,0000000                           | 5,85  | 11,70  |
|       | AIS, INSTALADO EM LAJE - FORNECIMENTO E INSTALAÇÃO. AF 12/2015                                                                                               |           |                                     |       |        |
|       | 91852 ELETRODUTO FLEXÍVEL CORRUGADO, PVC, DN 20 MM (1/2"), PARA CIRCUITOS TERMIN M                                                                           | CR.       | 2,2000000                           | 8,78  | 19,31  |
|       | AIS, INSTALADO EM PAREDE - FORNECIMENTO E INSTALAÇÃO. AF 12/2015                                                                                             |           |                                     |       |        |
|       | 91926 CABO DE COBRE FLEXÍVEL ISOLADO, 2,5 MM <sup>2</sup> , ANTI-CHAMA 450/750 V, PARA CIRCUI M                                                              | <b>CR</b> | 12,6000000                          | 4.34  | 54,68  |
|       | TOS TERMINAIS - FORNECIMENTO E INSTALAÇÃO. AF 12/2015                                                                                                    |           |                                     |       |        |
|       | 91937 CAIXA OCTOGONAL 3" X 3", PVC, INSTALADA EM LAJE - FORNECIMENTO E INSTALAÇÃ UN                                                                          | CR.       | 0,3750000                           | 11,61 | 4,35   |
|       | $0. AF$ 12/2015                                                                                                    |           |                                     |       |        |
|       | 91940 CAIXA RETANGULAR 4" X 2" MÉDIA (1,30 M DO PISO), PVC, INSTALADA EM PAREDE UN                                                                           | <b>CR</b> | 1,0000000                           | 16,11 | 16, 11 |
|       | - FORNECIMENTO E INSTALAÇÃO. AF 12/2015                                                                                                    |           |                                     |       |        |
|       | 92004 TOMADA MÉDIA DE EMBUTIR (2 MÓDULOS), 2P+T 10 A, INCLUINDO SUPORTE E PLACA UN                                                                           | <b>CR</b> | 1,0000000                           | 53,87 | 53,87  |
|       | - FORNECIMENTO E INSTALAÇÃO. AF 12/2015                                                                                                    |           |                                     |       |        |
|       | <b>MATERIAL</b><br>39,0600624 %<br>80,93                                                                                                    |           |                                     |       |        |
|       | MAO DE OBRA<br>60,9399376 %<br>126,27                                                                                                    |           |                                     |       |        |
|       | TOTAL COMPOSICÃO<br>207,20                                                                                                    |           | 100,0000000 % - ORIGEM DE PREÇO: CR |       |        |

**Tabela 10: Composição SINAPI, ponto de tomada com dois módulos** 

**Fonte: SINAPI (2021)** 

Composição utilizada: Luminária tipo spot, de sobrepor, com 1 lâmpada fluorescente de 15 w, as 124,49 sem reator - fornecimento e instalação. af\_02/2020.

<span id="page-56-1"></span>

|       | Tabela 11: Composição SINAPI, luminária tipo spot                                  |        |               |        |                     |       |       |
|-------|------------------------------------------------------------------------------------|--------|---------------|--------|---------------------|-------|-------|
| 97593 | LUMINÁRIA TIPO SPOT, DE SOBREPOR, COM 1 LÂMPADA FLUORESCENTE DE 15 W, SEM          |        | <b>IN</b>     |        |                     |       |       |
|       | REATOR - FORNECIMENTO E INSTALAÇÃO. AF 02/2020                                     |        |               |        |                     |       |       |
|       | 12266 LUMINARIA SPOT DE SOBREPOR EM ALUMINIO COM ALETA PLASTICA PARA 1 LAMPADA. UN |        |               | AS     | 1,0000000           | 96.09 | 96,09 |
|       | BASE E27, POTENCIA MAXIMA 40/60 W (NAO INCLUI LAMPADA)                             |        |               |        |                     |       |       |
|       | 38191 LAMPADA FLUORESCENTE COMPACTA 2U BRANCA 15 W, BASE E27 (127/220 V)           |        | UN            | CR.    | 1.0000000           | 9.93  | 9,93  |
|       | 88247 AUXILIAR DE ELETRICISTA COM ENCARGOS COMPLEMENTARES                          |        | н             | CR.    | 0.1833000           | 23.02 | 4, 21 |
|       | 88264 ELETRICISTA COM ENCARGOS COMPLEMENTARES                                      |        | н             | .c.    | 0.4518000           | 31.58 | 14,26 |
|       | <b>MATERIAL</b>                                                                    | 107.78 | 86.5718419 %  |        |                     |       |       |
|       | MAO DE OBRA                                                                        | 16,71  | 13,4281581 %  |        |                     |       |       |
|       | TOTAL COMPOSICÃO                                                                   | 124,49 | 100,0000000 % | $\sim$ | ORIGEM DE PRECO: CR |       |       |

**Fonte: SINAPI (2021)** 

Composição utilizada: Cabo eletrônico categoria 6, instalado em edificação institucional - fornecimento e instalação. af\_11/2019.

<span id="page-56-2"></span>

|         | CABO ELETRÔNICO CATEGORIA 6, INSTALADO EM EDIFICAÇÃO INSTITUCIONAL - FORNE<br>98297 |      | M              |           |           |       |       |
|---------|-------------------------------------------------------------------------------------|------|----------------|-----------|-----------|-------|-------|
|         | CIMENTO E INSTALAÇÃO. AF 11/2019                                                    |      |                |           |           |       |       |
|         | 39599 CABO DE PAR TRANCADO UTP. 4 PARES. CATEGORIA 6                                |      | м              | <b>CR</b> | 1,0500000 | 3.26  | 3,42  |
|         | : CAIXA REFERENCIAL                                                                 |      |                |           |           |       |       |
| VÍNCULO | 88247 AUXILIAR DE ELETRICISTA COM ENCARGOS COMPLEMENTARES                           |      | н              | <b>CR</b> | 0,0045000 | 23,02 | 0, 10 |
|         | 88264 ELETRICISTA COM ENCARGOS COMPLEMENTARES                                       |      | н              | C.        | 0,0045000 | 31,58 | 0.14  |
|         | <b>MATERIAL</b>                                                                     | 3,46 | 94, 4751382 \$ |           |           |       |       |
|         | MAO DE OBRA                                                                         | 0.20 | 5.5248618 %    |           |           |       |       |

**Fonte: SINAPI (2021)** 

Composição utilizada: Patch panel 24 portas, categoria 6 - fornecimento e instalação. af\_11/2019.

<span id="page-57-0"></span>

|       |                  | Tabela 13: Composição SINAPI, patch panel                                   |  |        |               |                |                    |        |        |
|-------|------------------|-----------------------------------------------------------------------------|--|--------|---------------|----------------|--------------------|--------|--------|
| 98302 |                  | PATCH PANEL 24 PORTAS, CATEGORIA 6 - FORNECIMENTO E INSTALAÇÃO. AF 11/2019  |  |        | <b>UN</b>     |                |                    |        |        |
|       |                  | 39596 PATCH PANEL, 24 PORTAS, CATEGORIA 6, COM RACKS DE 19" E 1 U DE ALTURA |  |        | <b>IN</b>     | <b>CR</b>      | 1,0000000          | 607.42 | 607,42 |
|       |                  | 88247 AUXILIAR DE ELETRICISTA COM ENCARGOS COMPLEMENTARES                   |  |        |               | <b>CR</b>      | 6.2007000          | 23.02  | 142.74 |
|       |                  | 88264 ELETRICISTA COM ENCARGOS COMPLEMENTARES                               |  |        |               |                | 6.2007000          | 31.58  | 195.81 |
|       | <b>MATERIAL</b>  |                                                                             |  | 641.65 | 67.8295435 %  |                |                    |        |        |
|       | MAO DE OBRA      |                                                                             |  | 304.32 | 32.1704565 \$ |                |                    |        |        |
|       | TOTAL COMPOSICÃO |                                                                             |  | 945.97 | 100,0000000 % | <b>Section</b> | ORIGEM DE PRECO: C |        |        |

**Fonte: SINAPI (2021)** 

Composição utilizada: Tomada de rede rj45 - fornecimento e instalação. af\_11/2019.

<span id="page-57-1"></span>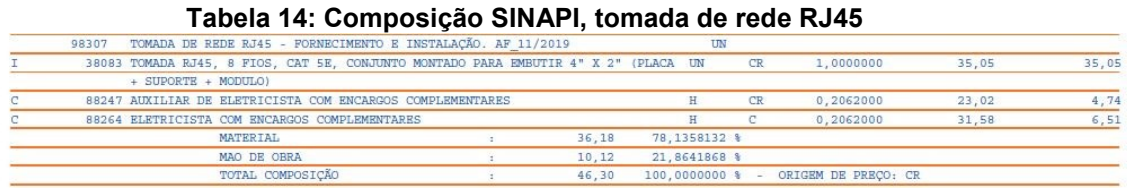

**Fonte: SINAPI (2021)** 

Composição utilizada: Tomada para telefone rj11 - fornecimento e instalação. af\_11/2019.

<span id="page-57-2"></span>

| rabela 15. Composição SinaPi, tomada de rede RJTT |       |               |                  |                                               |                                                                                     |  |  |       |  |               |                |                     |       |       |
|---------------------------------------------------|-------|---------------|------------------|-----------------------------------------------|-------------------------------------------------------------------------------------|--|--|-------|--|---------------|----------------|---------------------|-------|-------|
|                                                   | 98308 |               |                  |                                               | TOMADA PARA TELEFONE RJ11 - FORNECIMENTO E INSTALAÇÃO. AF 11/2019                   |  |  |       |  | UN            |                |                     |       |       |
|                                                   |       |               |                  |                                               | 38082 TOMADA RJ11, 2 FIOS, CONJUNTO MONTADO PARA EMBUTIR 4" X 2" (PLACA + SUPORT UN |  |  |       |  |               | CR             | 1,0000000           | 19,86 | 19,86 |
|                                                   |       | $E + MODULO)$ |                  |                                               |                                                                                     |  |  |       |  |               |                |                     |       |       |
|                                                   |       |               |                  |                                               | 88247 AUXILIAR DE ELETRICISTA COM ENCARGOS COMPLEMENTARES                           |  |  |       |  |               | <b>CR</b>      | 0.2062000           | 23,02 | 4,74  |
|                                                   |       |               |                  | 88264 ELETRICISTA COM ENCARGOS COMPLEMENTARES |                                                                                     |  |  |       |  |               |                | 0.2062000           | 31.58 | 6:51  |
|                                                   |       |               | MATERIAL         |                                               |                                                                                     |  |  | 20.99 |  | 67.4396136 \$ |                |                     |       |       |
|                                                   |       |               | MAO DE OBRA      |                                               |                                                                                     |  |  | 10.12 |  | 32.5603864 %  |                |                     |       |       |
|                                                   |       |               | TOTAL COMPOSICÃO |                                               |                                                                                     |  |  | 31.11 |  | 100.0000000 % | <b>Section</b> | ORIGEM DE PRECO: CR |       |       |

**Tabela 15: Composição SINAPI, tomada de rede RJ11** 

**Fonte: SINAPI (2021)** 

# 4.3.2.4.1 Orçamento:

<span id="page-58-0"></span>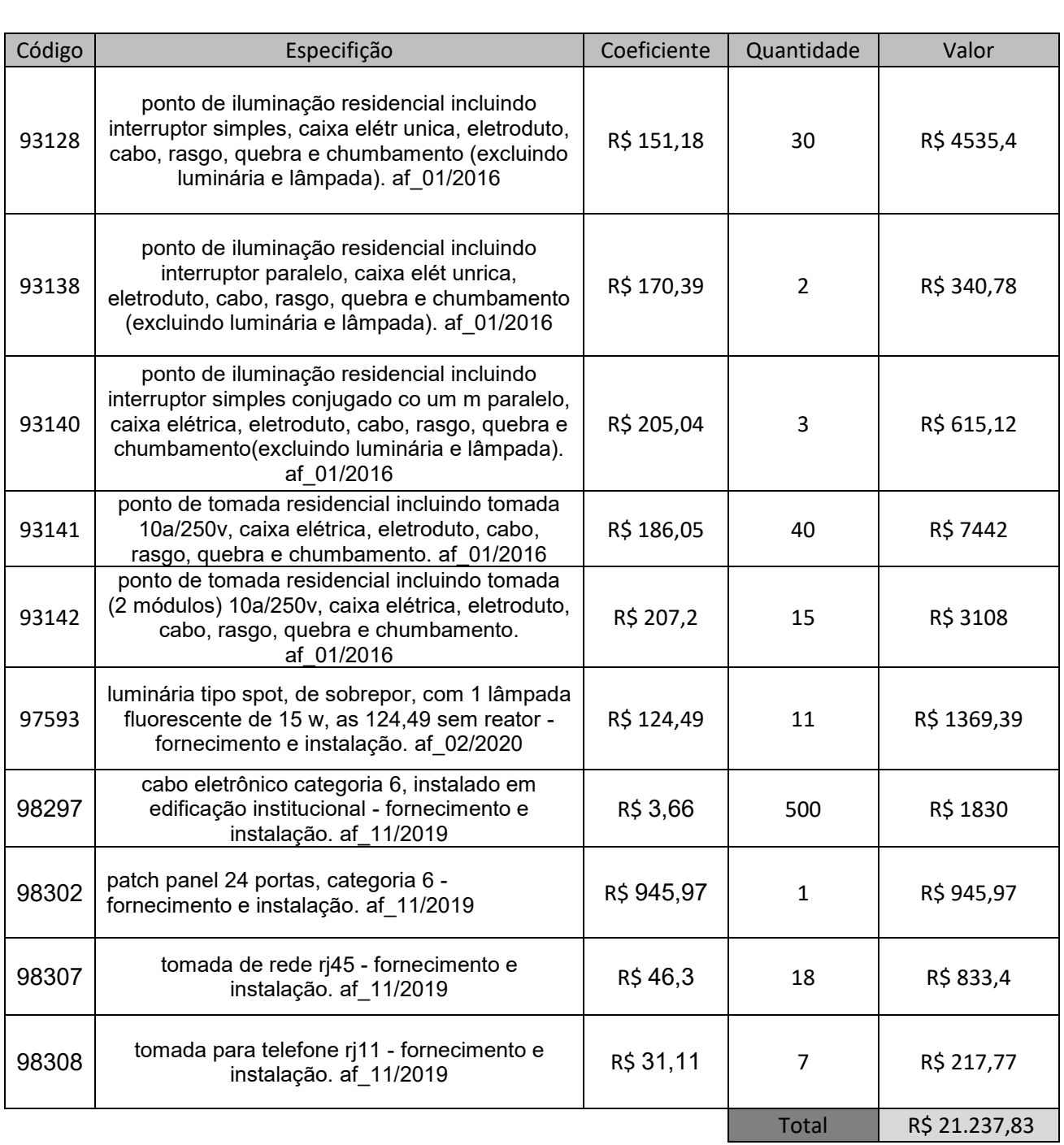

# **Quadro 11: Orçamento SINAPI, elétrica e lógica**

Elétrica e lógica

**Fonte: Autor (2021)** 

# <span id="page-59-3"></span>4.3.2.5 Pintura

Na reforma estava previsto a utilização de fundo preparador, porém o SINAPI não traz essa composição. Então, com a finalidade de orçar, foi decidido utilizar uma composição parecida.

Composição utilizada: Aplicação manual de fundo selador acrílico em superfícies internas da sacada de edifícios de múltiplos pavimentos. af\_06/2014.

<span id="page-59-0"></span>

|  | Tabela 16: Composição SINAPI, aplicação de fundo selador |                                                                               |  |      |               |  |                                    |       |       |  |  |
|--|----------------------------------------------------------|-------------------------------------------------------------------------------|--|------|---------------|--|------------------------------------|-------|-------|--|--|
|  | 88414                                                    | APLICAÇÃO MANUAL DE FUNDO SELADOR ACRÍLICO EM SUPERFÍCIES INTERNAS DA SACA M2 |  |      |               |  |                                    |       |       |  |  |
|  |                                                          | DA DE EDIFÍCIOS DE MÚLTIPLOS PAVIMENTOS. AF 06/2014                           |  |      |               |  |                                    |       |       |  |  |
|  |                                                          | 6085 SELADOR ACRILICO PAREDES INTERNAS/EXTERNAS                               |  |      |               |  | 0,1600000                          | 5.95  | 0, 95 |  |  |
|  |                                                          | 88310 PINTOR COM ENCARGOS COMPLEMENTARES                                      |  |      |               |  | 0.1060000                          | 24.95 | 2,64  |  |  |
|  |                                                          | 88316 SERVENTE COM ENCARGOS COMPLEMENTARES                                    |  |      | н.            |  | 0.0270000                          | 18.75 | 0,50  |  |  |
|  |                                                          | <b>MATERIAL</b>                                                               |  | 1,40 | 34, 2431761 % |  |                                    |       |       |  |  |
|  |                                                          | MAO DE OBRA                                                                   |  | 2.69 | 65.7568239 %  |  |                                    |       |       |  |  |
|  |                                                          | TOTAL COMPOSICÃO                                                              |  | 4.09 |               |  | 100.0000000 % - ORIGEM DE PRECO: C |       |       |  |  |

**Fonte: SINAPI (2021)** 

Composição utilizada: Aplicação e lixamento de massa látex em paredes, duas demãos. af\_06/2014.

<span id="page-59-1"></span>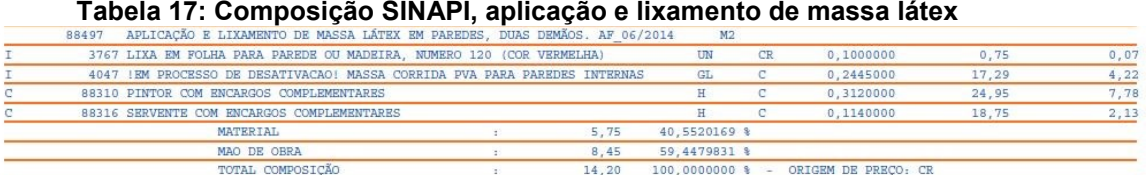

## **Fonte: SINAPI (2021)**

Composição utilizada: Aplicação mecânica de pintura com tinta látex acrílica em teto, duas demãos. af\_06/2014.

<span id="page-59-2"></span>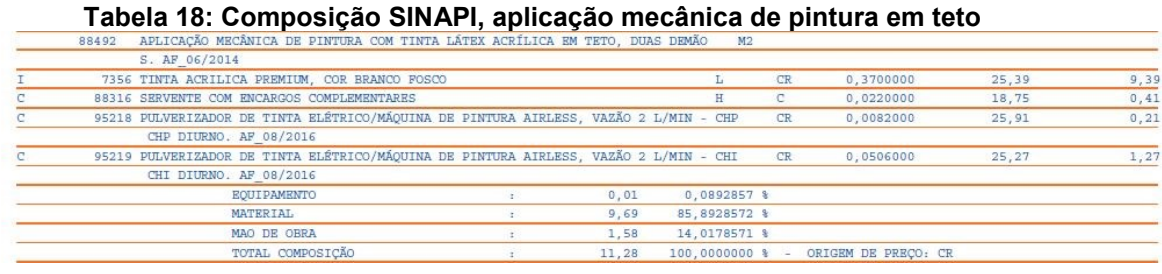

#### **Fonte: SINAPI(2021)**

Composição utilizada: Aplicação mecânica de pintura com tinta látex acrílica em paredes, duas demãos. af\_06/2014.

#### **Tabela 19: Composição SINAPI, aplicação mecânica de pintura em parede**

<span id="page-60-2"></span>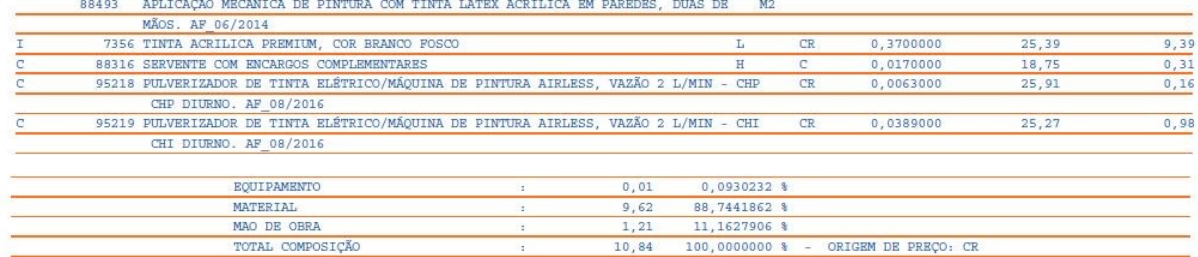

#### **Fonte: SINAPI (2021)**

# 4.3.2.5.1 Orçamento:

#### **Quadro 12: Orçamento SINAPI, pintura**  Pintura

<span id="page-60-0"></span>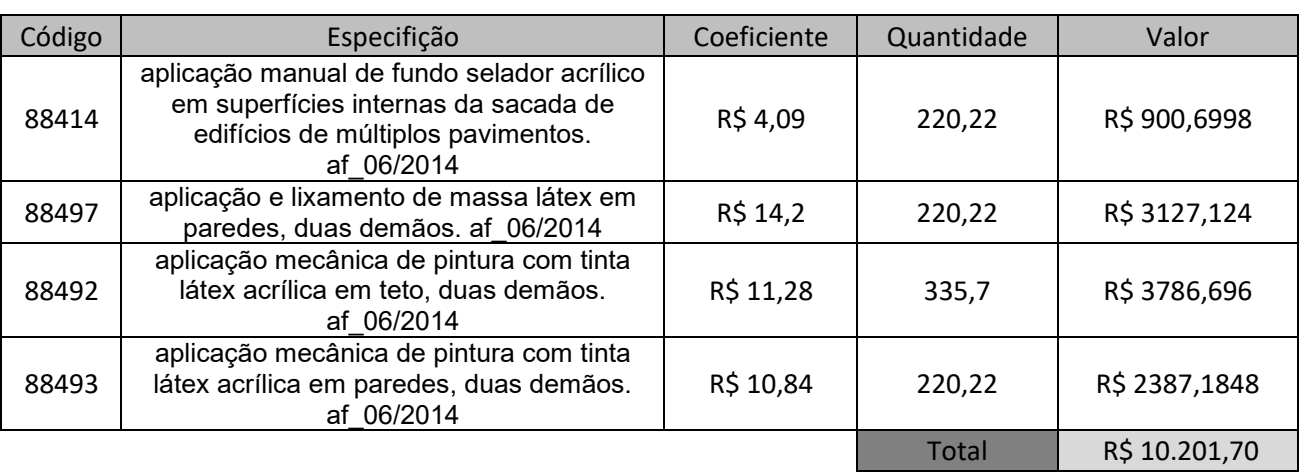

**Fonte: Autor (2021)** 

# <span id="page-60-3"></span><span id="page-60-1"></span>4.3.2.6 Valor total orçado pela SINAPI

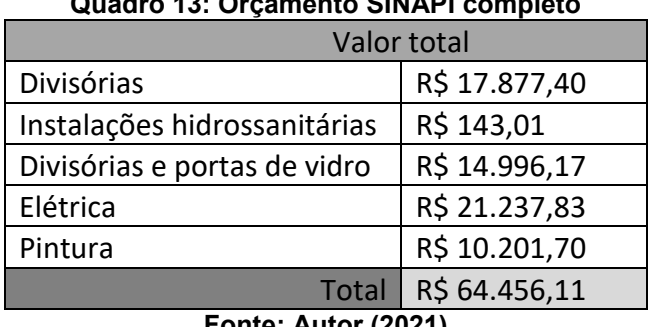

#### **Quadro 13: Orçamento SINAPI completo**

**Fonte: Autor (2021)** 

## <span id="page-61-0"></span>4.4 CUSTO REAL DA OBRA

Um fato que precisa ficar claro é a época que a reforma foi realizada. Com o início em janeiro e conclusão em meados de março de 2021, a execução da obra estudada aconteceu durante uma alta volatilidade nos preços nos materiais causada principalmente pela pandemia do novo corona vírus acarretou em fechamento temporário de industrias culminando na diminuição do fornecimento de alguns materiais. Isso, combinado com políticas monetárias de baixa taxa de juros (com a Selic atingindo sua mínima histórica), alta emissão de papel moeda, entre outras ações governamentais acarretaram em uma alta do dólar, afetaram o preço, principalmente de commodities. A variação de preço e fornecimento mais sentida na construção civil foi a do aço. Isso interferiu, também, no resultado do orçamento realizado.

Alguns problemas identificados durante a execução da obra justificam a variação no preço previsto em ambos os orçamentos. Aqui podemos citar o desperdício de material por conta da imprecisão dos acabamentos feitos pela construtora do prédio, tanto no orçamento das divisórias em gesso acartonado, quanto no material da pintura. No decorrer da obra ficou clara a falta de cuidado com "detalhes" como o prumo do reboco das paredes e pilares (que em alguns pontos chegou a 1,5 cm de diferença entre o piso e o teto com um pé-direito de 2,75 m). Ou a simples não execução de alguns pontos de tomadas que eram previstos no projeto da sala e precisaram ser feitos na reforma. Além de considerar o fato de que as medidas do projeto fornecido pela imobiliária não coincidiam com as medidas reais da sala. O que acarretou em adaptações no projeto durante o andamento.

Foi necessário também alguns trabalhos na mão de obra do gesso acartonado que não foram previstos inicialmente, como alguns recortes para passagem de tubulação e cabeamento por baixo das vigas (Figura 18) e fechamento de alguns buracos no forro de gesso por conta da realocação das luminárias para adequação.

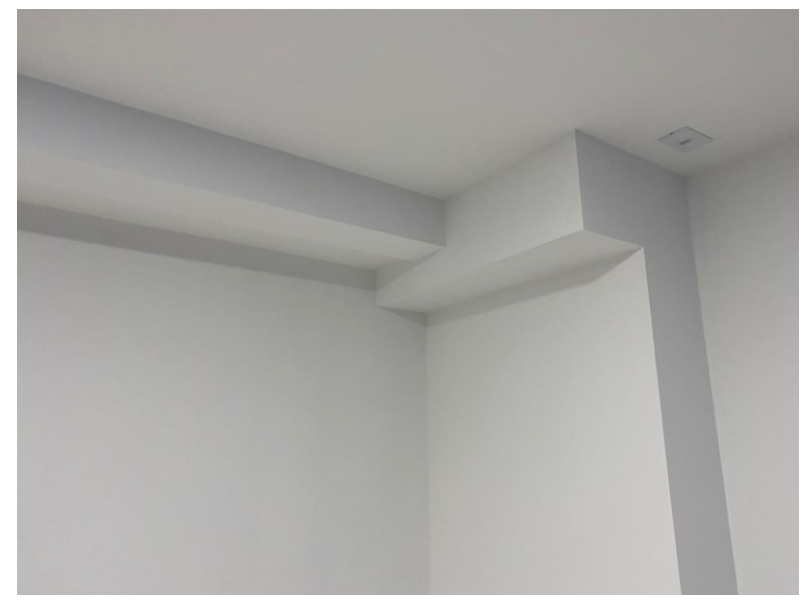

**Figura 18: Recorte em drywall Fonte: Autor (2021)** 

<span id="page-62-0"></span>Outro ponto que causou uma distorção nos orçamentos foi a diferença nas luminárias orçadas. Em alguns pontos de luz foi orçado luminária e no decorrer da obra foram substituídos por pendentes, com um valor consideravelmente maior, cerca de 100 reais a mais por ponto de luz. Foram instalados 9 pendentes.

Um grande problema que ocorreu nesta obra também foi a contratação de mão de obra desqualificada para a execução da pintura. O que acarretou em retrabalho em vários pontos da sala. Causando assim um grande desperdício de material e um aumento no custo de mão de obra.

<span id="page-62-1"></span>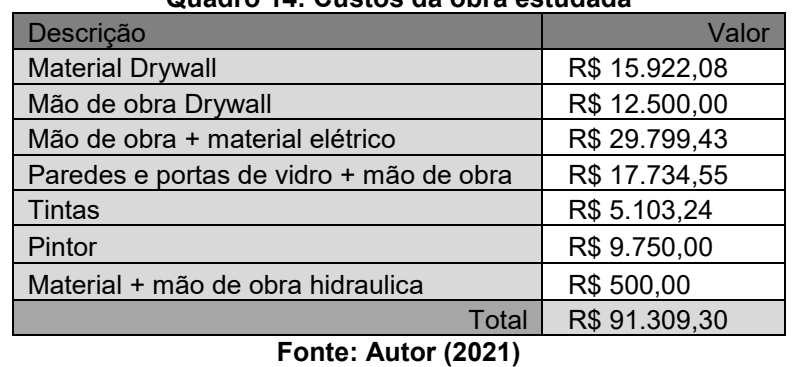

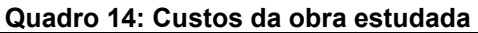

# <span id="page-63-6"></span><span id="page-63-0"></span>4.5 COMPARAÇÃO DE VALORES

#### **Quadro 15: Comparação entre orçamentos, divisórias em drywall**

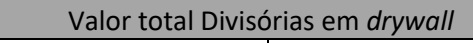

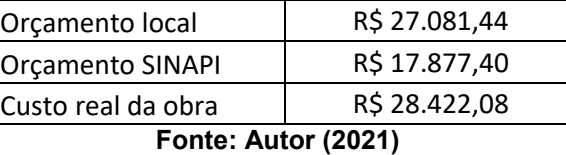

## <span id="page-63-1"></span>**Quadro 16: Comparação entre orçamentos, instalações hidrossanitárias**

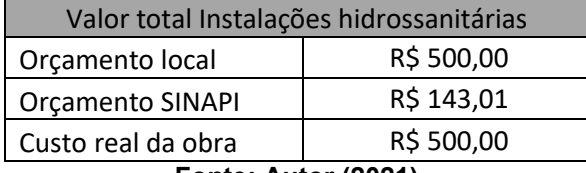

**Fonte: Autor (2021)** 

#### <span id="page-63-2"></span>**Quadro 17: Comparação entre orçamentos, divisórias e portas de vidro**

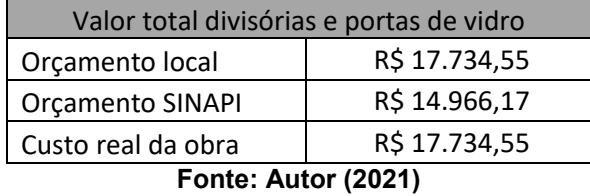

# <span id="page-63-3"></span>**Quadro 18: Comparação entre orçamentos, elétrica e lógica**

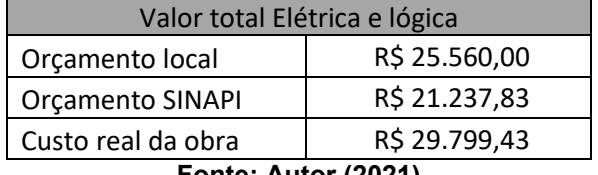

**Fonte: Autor (2021)** 

#### <span id="page-63-4"></span>**Quadro 19: Comparação entre orçamentos, Pintura**

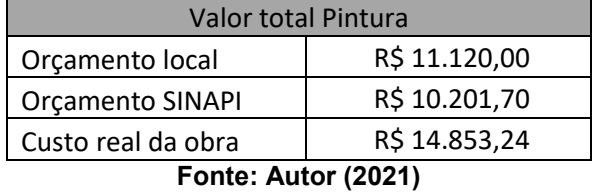

<span id="page-63-5"></span>**Quadro 20: Comparação entre orçamentos, valor total** 

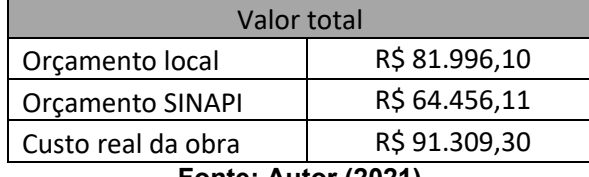

**Fonte: Autor (2021)** 

# <span id="page-64-0"></span>**5 CONCLUSÃO**

Este trabalho teve como objetivo identificar, dentre as bases utilizadas, o meio de orçamento mais fiel ao custo real de uma reforma de sala comercial em Chapecó/SC. Para tal, foram elaborados dois orçamentos com metodologias diferentes partindo de um quantitativo gerado a partir de uma maquete eletrônica feita no software Archicad. O primeiro orçamento foi feito localmente, consultando diretamente fornecedores de materiais e prestadores desserviços e o segundo orçamento feito utilizando as tabelas do Sistema Nacional de Pesquisa de Custos e Índices da construção civil (SINAPI).

No que se refere ao orçamento realizado com informações de materiais e serviços coletadas diretamente com empresas locais, verificou-se um resultado mais satisfatório. Mais próximo ao real custo da reforma. Apesar de ser um método que exige mais tempo para realização e um certo conhecimento do comércio local. Houve, sim, uma divergência entre o valor apresentado pelo orçamento e o valor gasto, mas boa parte dessa diferença se deve ao erro na geração dos quantitativos de material, não há variação de preço dos itens.

Já em relação ao orçamento executado pela metodologia do SINAPI, verificou-se que apesar da facilidade de execução, esse método demonstrou ser pouco preciso em seus resultados. Muito por conta da grande variação, tanto nos preços dos materiais quanto no valor cobrado pela mão de obra, no período em que a obra estudada foi executada.

Assim, comparando-se os métodos, encontrou-se como principal divergência, a fidelidade aos preços aplicados aos itens orçados, uma vez que o período em que a obra foi executada foi um período de grande variação nos preços de alguns materiais.

Por fim, com os valores analisados a conclusão em relação ao melhor orçamento para este caso é clara. O orçamento feito diretamente com o comércio local foi mais assertivo que o orçamento utilizando as tabelas do SINAPI. Apesar de ainda apresentar uma diferença considerável em relação ao valor gasto.

Tendo em vista que boa parte dos erros estava no quantitativo que serviu como base. Uma solução para a correção dos orçamentos em obras futuras é a utilização de um fator de correção de imprevisibilidade. Valor esse que deve ser adequado com o tempo conforme a adequação do orçamento, das composições e do aprimoramento do processo construtivo. Como no caso estudado não tínhamos uma base histórica, esse fator de correção era difícil de ser previsto.

# <span id="page-66-0"></span>**REFERÊNCIAS BIBLIOGRÁFICAS**

ABNT. (2006) Associação Brasileira de Normas Técnicas **NBR 12721**. Avaliação de custos unitários de construção para incorporação imobiliária e outras disposições para condomínios edifícios – procedimento. Rio de Janeiro: ABNT.

ABNT. (2006) Associação Brasileira de Normas Técnicas **NBR 12721**. Avaliação de custos unitários de construção para incorporação imobiliária e outras disposições para condomínios edifícios – procedimento. Rio de Janeiro: ABNT.

ADORNA, Diego. Da Luz.; MAZUTTI, Júlia Hein**. Gestão de obra**. Porto Alegre: Grupo A Educação S.A. 2019.

ARCHISOLUTIONS. ArchiFrame. 2021. Disponível em: https://www.archiframe.fi/de/archiframe. Acesso em: 26 jul 2021.

Baeta A.P.P. (2012) **Orçamento e controle de preços em obras públicas**. São Paulo: Editora Pini.

Brasil. (1966) Lei no 5.194, de 24 de dezembro de 1966. Regula o exercício das profissões de Engenheiro, Arquiteto e Engenheiro-agrônomo, e dá outras providências.

CARVALHO, Michele Tereza.; MARCHIORI, Fernanda. **Conhecendo o orçamento de obras**. São Paulo: LTG, 2020.

DACOREGIO, F.A. (2017) **Estimativa preliminar de custos de obras utilizando redes neurais artificiais. Florianópolis**. Dissertação (Mestrado em Engenharia Civil) Programa de Pós-graduação em Engenharia Civil, UFSC. 189p.

DIAS, P.R.V. **Engenharia de Custos: metodologia de orçamentação para obras**  civis. 9<sup>a</sup> ed. Rio de Janeiro: Atlas, 2011.

HOJI, Masakazu. **Orçamento empresarial**.1 ed. São Paulo: Saraiva Educação, 2018.

IBGE. (2017) Sistema nacional de pesquisa de custos e índices da construção civil : métodos de cálculo / IBGE, Coordenação de Índices de Preços. Rio de Janeiro : IBGE. 46p.

LIMA, F. (2013) **Custo Unitário Geométrico: uma proposta de método de estimativa de custos na fase preliminar do projeto de edificações**. Dissertação (Mestrado) Universidade Federal do Rio de Janeiro, Rio de Janeiro.

LIMMER, C.V. (2013) **Planejamento, orçamentação e controle de projetos e obras**. Rio de Janeiro: LTC, 244p.

MASCARÓ, J. (1985) **O custo das decisões arquitetônicas**. São Paulo: Editora Nobel.

MATTOS, A.D. (2006) **Como preparar orçamentos de obras**. São Paulo: Editora Pini.

PINHEIRO, Antonio Carlos da Fonseca Bragança. **Planejamento e custos de obras** / Antonio Carlos da Fonseca Bragança Pinheiro / Marcos Crivelaro. 1. ed. -- São Paulo : Érica, 2014.

SOUZA, Acilon Batista de. **Curso de Administração Financeira e Orçamento**. São Paulo: Atlas, 2014.

SPBIM – Archicad: tudo que você precisa saber. 2021. Disponível em: [https://spbim.com.br/o-que-e-o-archicad/.](https://spbim.com.br/o-que-e-o-archicad/) Acesso em: 27 jul 2021.

SINAPI – Sistema Nacional de Pesquisa de Índices e Custos da Construção Civil Disponível em: https://www.caixa.gov.br/site/paginas/downloads.aspx Acesso em 15 jan.2021.